# **PENERAPAN ALGORITMA FUZZY MAMDANI UNTUK MENENTUKAN KUALITAS UDARA DI KOTA MEDAN**

**SKRIPSI** 

**Disusun Oleh: PRAYOGI PERMANA 178160008**

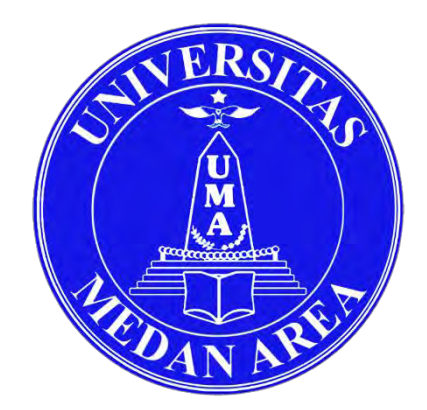

# **PROGRAM STUDI INFORMATIKA FAKULTAS TEKNIK UNIVERSITAS MEDAN AREA MEDAN 2023**

## UNIVERSITAS MEDAN AREA

© Hak Cipta Di Lindungi Undang-Undang

----------------------------------------------------- 1. Dilarang Mengutip sebagian atau seluruh dokumen ini tanpa mencantumkan sumber

2. Pengutipan hanya untuk keperluan pendidikan, penelitian dan penulisan karya ilmiah

3. Dilarang memperbanyak sebagian atau seluruh karya ini dalam bentuk apapun tanpa izin Universitas Medan Area

# **PENERAPAN ALGORITMA FUZZY MAMDANI UNTUK MENENTUKAN KUALITAS UDARA DI KOTA MEDAN**

## **SKRIPSI**

Diajukan sebagai Salah Satu Syarat untuk Memperoleh Gelar Sarjana (S1) di Fakultas Teknik Prodi Informatika Universitas Medan Area

> **OLEH: PRAYOGI PERMANA 178160008**

**PROGRAM STUDI INFORMATIKA FAKULTAS TEKNIK UNIVERSITAS MEDAN AREA MEDAN** 

**2023**

UNIVERSITAS MEDAN AREA

© Hak Cipta Di Lindungi Undang-Undang

----------------------------------------------------- 1. Dilarang Mengutip sebagian atau seluruh dokumen ini tanpa mencantumkan sumber

2. Pengutipan hanya untuk keperluan pendidikan, penelitian dan penulisan karya ilmiah

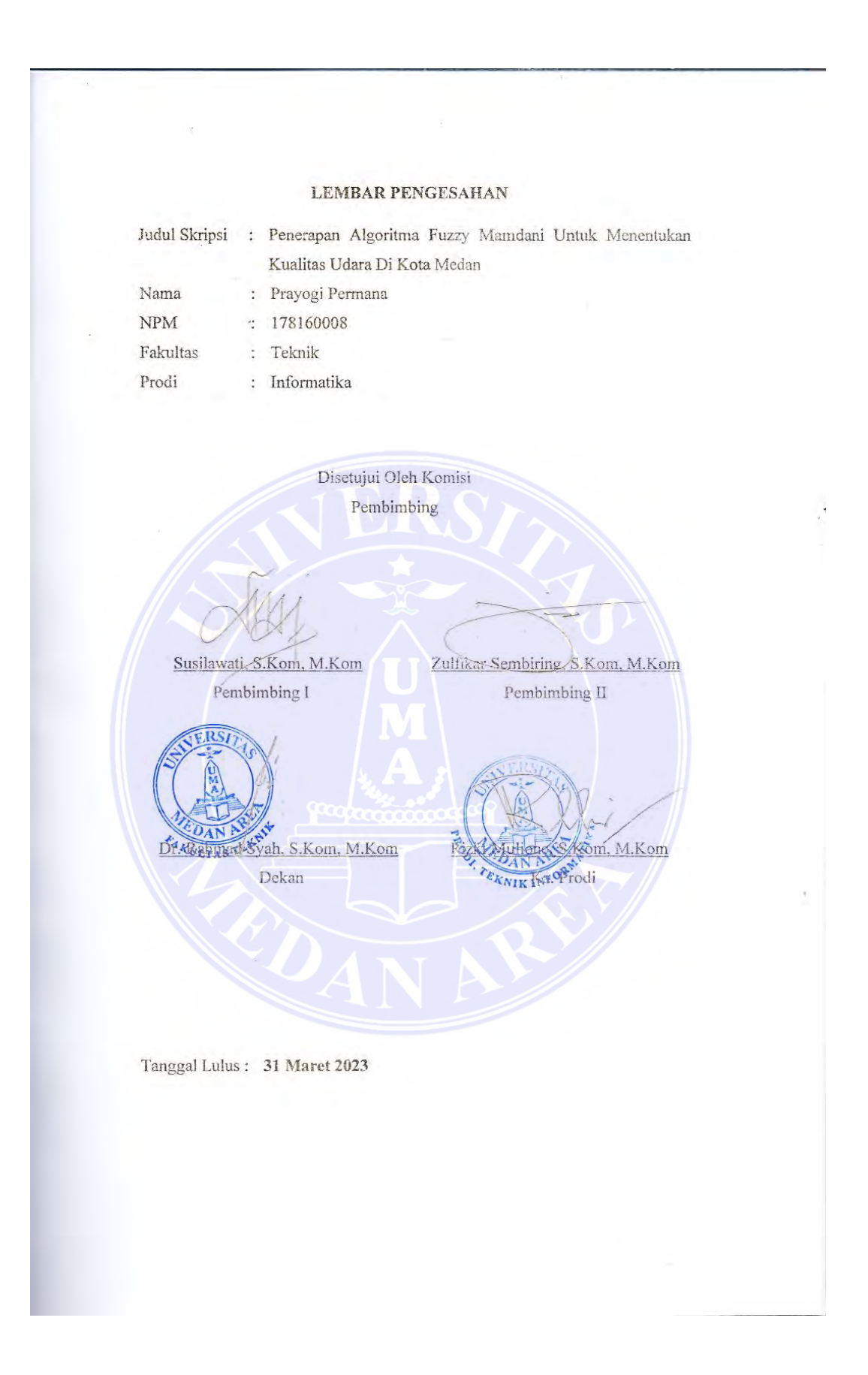

## UNIVERSITAS MEDAN AREA

© Hak Cipta Di Lindungi Undang-Undang

----------------------------------------------------- 1. Dilarang Mengutip sebagian atau seluruh dokumen ini tanpa mencantumkan sumber

2. Pengutipan hanya untuk keperluan pendidikan, penelitian dan penulisan karya ilmiah

3. Dilarang memperbanyak sebagian atau seluruh karya ini dalam bentuk apapun tanpa izin Universitas Medan Area

#### <span id="page-3-0"></span>HALAMAN PERNYATAAN

Saya menyatakan bahwa skripsi yang saya susun, sebagai syarat memperoleh gelar sarjana merupakan hasil karya tulis saya sendiri. Adapun bagian-bagian tertentu dalam penulisan skripsi ini yang saya kutip dari hasil karya orang lain telah dituliskan sumbernya secara jelas sesuai dengan norma, kaidah, dan etika penulisan ilmiah.

Saya bersedia menerima sanksi pencabutan gelar akademik yang saya peroleh dan sanksi- sanksi lainnya dengan peraturan yang berlaku, apabila di kemudian hari ditemukan adanya plagiat dalam skripsi ini.

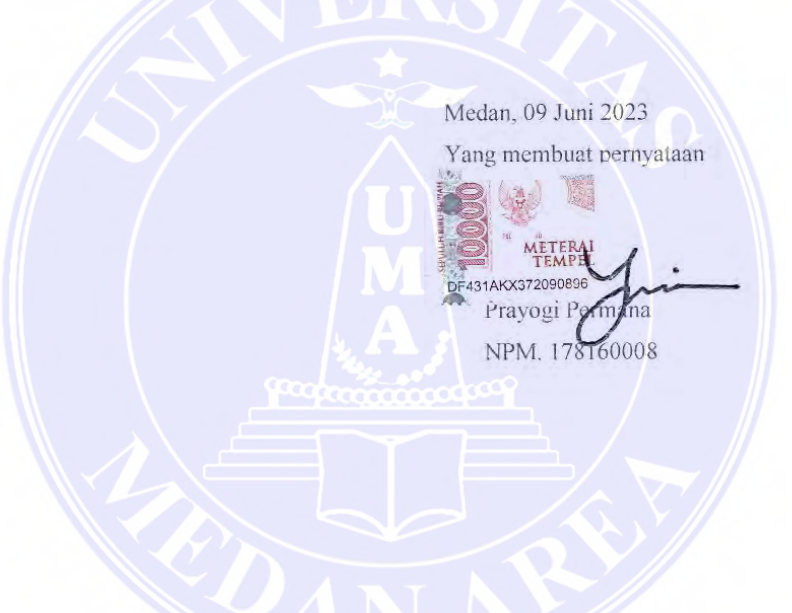

## UNIVERSITAS MEDAN AREA

© Hak Cipta Di Lindungi Undang-Undang

----------------------------------------------------- 1. Dilarang Mengutip sebagian atau seluruh dokumen ini tanpa mencantumkan sumber

2. Pengutipan hanya untuk keperluan pendidikan, penelitian dan penulisan karya ilmiah

3. Dilarang memperbanyak sebagian atau seluruh karya ini dalam bentuk apapun tanpa izin Universitas Medan Area

ÏV

## <span id="page-4-0"></span>HALAMAN PERNYATAAN PERSETUJUAN PUBLIKASI TUGAS AKHIR/SKRIPSI **UNTUK KEPENTINGAN AKADEMIS**

Sebagai sivitas akademik Universitas Medan Area, saya yang bertanda tangan di bawah ini

Nama : Prayogi Permana **NPM** 178160008 Program Studi : Informatika Fakultas : Teknik Jenis karva

: Tugas Akhir/Skripsi

demi pengembangan ilmu pengetahuan, menyetujui untuk memberikan kepada Universitas Medan Area Hak Bebas Royalti Non Eksklusif (Non-exclusive Royalty-Free Right) atas karya ilmiah saya yang berjudul: Penerapan Algoritma Fuzzy Mamdani Untuk Menentukan Kualitas Udara Di Kota Medan. Dengan Hak Bebas Royalti Non Eksklusif ini Universitas Medan Area berhak menyimpan, mengalih media/format-kan, mengelola dalam bentuk pangkalan data (database), merawat, dan memublikasikan tugas akhir/skripsi/tesis saya selama tetap mencantumkan nama saya sebagai penulis/pencipta dan sebagai pemilik Hak Cipta.

Demikian pernyataan ini saya buat dengan sebenarnya.

Dibuat di : Medan Pada tanggal: 09 Juni 2023 Yang menyatakan,

rayogi Permana NPM. 178160008

#### UNIVERSITAS MEDAN AREA

v

© Hak Cipta Di Lindungi Undang-Undang -----------------------------------------------------

1. Dilarang Mengutip sebagian atau seluruh dokumen ini tanpa mencantumkan sumber

2. Pengutipan hanya untuk keperluan pendidikan, penelitian dan penulisan karya ilmiah

#### **ABSTRAK**

Penelitian ini bertujuan untuk menjawab masalah mengenai tidak adanya sistem monitoring kualitas udara dalam skala waktu, sehingga dilakukan penerapan algoritma Fuzzy Mamdani dalam menentukan kualitas udara di Kota Medan agar diketahui bahwa informasi kualitas udara di Kota Medan tergolong sangat sehat, sehat, tidak sehat, sangat tidak sehat atau berbahaya dalam skala waktu dini hari, pagi, siang, sore, dan malam. Masalah difokuskan pada analisis data perangkat IoT untuk menentukan kualitas udara di Kota Medan. Penelitian ini menggunakan data primer, yang ditangkap melalui melalui 3 perangkat IoT yang terletak di jalan Sei Deli, Tembung dan KIM dan dianalisis menggunakan algoritma Fuzzy Mamdani. Kajian ini menyimpulkan bahwa Berdasarkan dari hasil dan pembahasan dapat diambil kesimpulan bahwa metode *fuzzy mamdani* dapat diterapkan pada sistem informasi kualitas udara di Kota medan pada 3 perangkat yang terletak di 3 lokasi dan jumlah data polusi yang diuji sebanyak "**249.364"** dengan sekala waktu dini hari, pagi, siang, sore dan malam. Metode *fuzzy mamdani* mendapatkan hasil dari jumlah data yang diolah dengan jumlah rata-rata perangkat 1 bernilai **64,72 (Sedang),** perangkat 2 bernilai **97,90 (Sedang),** dan perangkat 3 bernilai **77,38 (Sedang).** Sehingga pengujian dengan metode analisis *fuzzy mamdani* memproleh hasil dengan keseluruhan nilai rata-rata tergolong "**Sedang**".

**Kata Kunci:** Polusi Udara, Algoritma Fuzzy Mamdani, Kualitas Udara, Kota Medan.

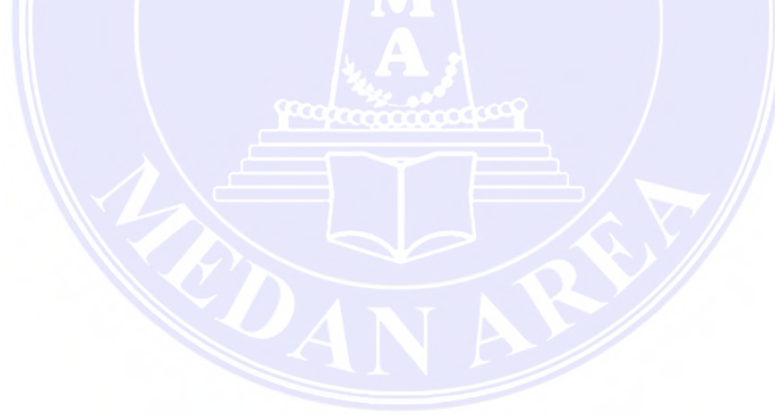

## UNIVERSITAS MEDAN AREA

© Hak Cipta Di Lindungi Undang-Undang -----------------------------------------------------

1. Dilarang Mengutip sebagian atau seluruh dokumen ini tanpa mencantumkan sumber

2. Pengutipan hanya untuk keperluan pendidikan, penelitian dan penulisan karya ilmiah

3. Dilarang memperbanyak sebagian atau seluruh karya ini dalam bentuk apapun tanpa izin Universitas Medan Area

#### **ABSTRACT**

<span id="page-6-0"></span>*This research aims to answer the problem regarding the absence of an air quality monitoring system on a time scale so that the Fuzzy Mamdani algorithm is implemented in determining air quality in Medan City. Air quality information in Medan City is classified as very healthy, healthy, unhealthy, very unhealthy, or dangerous on time scales of early morning, morning, afternoon, evening, and night. The problem is focused on analyzing IoT device data to determine air quality in Medan City. This study uses primary data captured through three IoT devices on Jalan Sei Deli, Tembung, and KIM and analyzed using the Fuzzy Mamdani algorithm. This study concludes based on the results and discussion. It can be concluded that the fuzzy Mamdani method can be applied to an air quality information system in the city of Medan on three devices located in three locations, and the total pollution data tested was "249,364" with an early morning time scale, morning, afternoon, evening, and night. The Mamdani fuzzy method gets results from the amount of data processed, with an average of device one worth 64.72 (medium), device two worth 97.90 (medium), and device three worth 77.38 (medium). So testing with the fuzzy Mamdani analysis method obtained results with an overall average value classified as "moderate".* 

*Keywords: Air pollution, Mamdani Fuzzy Algorithm, Air Quality, Medan City.*

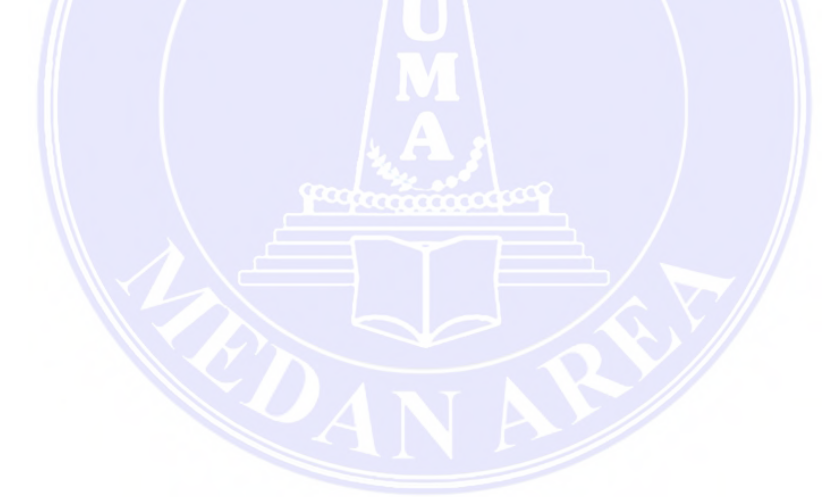

vii

#### UNIVERSITAS MEDAN AREA

© Hak Cipta Di Lindungi Undang-Undang

----------------------------------------------------- 1. Dilarang Mengutip sebagian atau seluruh dokumen ini tanpa mencantumkan sumber

2. Pengutipan hanya untuk keperluan pendidikan, penelitian dan penulisan karya ilmiah

#### **RIWAYAT HIDUP**

<span id="page-7-0"></span>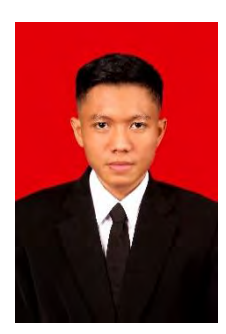

**Prayogi Permana** merupakan nama penulis skripsi ini. Penulis lahir dari orang tua yang bernama Ir. Mahendrawata dan K. Sri Megamawati, S.H sebagai putra pertama (1) dari dua (2) bersaudara. Penulis di lahirkan di Desa Kolam pada tanggal 04 Maret 1999. Tahun 2017 penulis lulus dari Sekolah Menengah Kejuruan (SMK) Swasta Teladan Medan dengan jurusan Teknik

Komputer & Jaringan (TKJ). Setelah lulus SMK, penulis melanjutkan Study ke jenjang perguruan tinggi yang bernama Universitas Medan Area pada tahun 2017 sebagai mahasiswa Fakultas Teknik dengan jurusan Informatika. Selama perkuliahan penulis telah menyelesaikan suatu penelitian karya ilmiah bersama dosen dan memiliki hasil keluaran yang berupa jurnal yang berjudul "Klasifikasi Citra Wayang Dengan Menggunakan Metode k-NN & GLCM".

 Dengan ketekutan, motivasi dan semangat untuk terus belajar dan berusaha, penulis telah berhasil menyelesaikan tugas akhir skripsi ini. Harapan penulis semoga skripsi ini dapat memberikan dampak positif bagi dunia pendidikan.

Akhir kata penulis mengucapkan rasa syukur yang sebesar-besarnya atas terselesaikannya skripsi yang berjudul **"Penerapan Algoritma Fuzzy Mamdani Untuk Menentukan Kualitas Udara Di Kota Medan".**

© Hak Cipta Di Lindungi Undang-Undang

viii

----------------------------------------------------- 1. Dilarang Mengutip sebagian atau seluruh dokumen ini tanpa mencantumkan sumber

2. Pengutipan hanya untuk keperluan pendidikan, penelitian dan penulisan karya ilmiah

#### **KATA PENGANTAR**

 Puji syukur saya panjatkan atas kehadirat Allah SWT, Sehingga saya dapat menyelesaikan penelitian tugas akhir/skripsi ini dengan tepat pada waktunya. Tugas akhir/ skripsi ini merupakan suatu kewajiban yang harus dilakukan ketika seseorang akan menyelesaikan studi Strata 1 (S1). Durasi dalam penelitian ini memakan waktu selama 1 semester pada semester 8.

 Penelitian tugas akhir/skripsi ini dilakukan di Kota Medan. Penelitian tugas akhir/skripsi ini diharapkan mampu memberikan pengalaman dalam dunia penelitian dan pengembangan hal baru bagi mahasiswa. Sehingga dapat meningkatkan skill serta pengetahuannya dalam bidang penelitian maupun ilmu yang telah di dapat. Hal ini bertujuan agar mahasiswa nantinya dapat lebih siap lagi ketika terjun ke dalam suatu pekerjaannya secara profesional maupun melanjutkan studi yang lebih tinggi lagi.

 Kelancaran Penelitian tugas akhir/skripsi ini tidak terlepas dari bantuan berbagai pihak, baik secara langsung maupun tidak. Untuk itu, perkenankan saya sebagai penulis untuk menyampaikan ucapan terimakasih yang sebesar-besarnya kepada:

- 1. Kedua Orang Tua saya dan keluarga serta teman yang senantiasa selalu memberikan dukungan dan DOA yang tiada henti serta memberikan nasehat yang sangat berarti bagi saya.
- 2. Yayasan Pendidikan Haji Agus Salim selaku pelaksana Universitas Medan Area.
- 3. Bapak Prof. Dr. Dadan Ramdan, M.Eng, M.Sc selaku rector Universitas Medan Area.
- 4. Ibu Dr. Rahmad Syah, S.Kom, M.Kom selaku Dekan Fakultas Teknik Universitas Medan Area.
- 5. Bapak Rizki Muliono, S.Kom, M.Kom selaku Kepala Program Studi Teknik Informatika Universitas Medan Area.
- 6. Ibu Susilawati, S.Kom, M.Kom Selaku Pembimbing 1 dalam terciptanya penelitian Tugas Akhir/Skripsi ini.
- 7. Bapak Zulfikar Sembiring, S.Kom, M.Kom Selaku Pembimbing 2 dalam terciptanya penelitian Tugas Akhir/Skripsi ini.

© Hak Cipta Di Lindungi Undang-Undang

ix

Document Accepted 18/7/23

-----------------------------------------------------

<sup>1.</sup> Dilarang Mengutip sebagian atau seluruh dokumen ini tanpa mencantumkan sumber 2. Pengutipan hanya untuk keperluan pendidikan, penelitian dan penulisan karya ilmiah

- 8. Seluruh Dosen beserta seluruh Staf Program Studi Teknik Informatika Universitas Medan Area.
- 9. Kepada teman hidup yang bernama Sri Ramadiani, S.Pd yang telah mensupport dari awal hingga selesai.
- 10. Semua Teman yang telah membantu serta memberikan masukkan dan motivasi sehingga penulis dapat menyelesaikan Tugas Akhir/Skripsi ini dengan baik.

Penulis menyadari, masih terdapat kekurangan dalam penelitian Tugas Akhir/Skripsi ini. Oleh karena itu, penulis menerima kritik maupun saran yang membangun, yang nantinya akan menciptakan penelitian yang lebih baik lagi ke depannya. Penulis juga mengizinkan jika ada yang ingin mengembangkan penelitian yang penulis lakukan agar nantinya penelitian ini akan menjadi lebih sempurna.

x

Medan, 09 Juni 2023

Prayogi Permana

NPM. 178160008

## UNIVERSITAS MEDAN AREA

© Hak Cipta Di Lindungi Undang-Undang

----------------------------------------------------- 1. Dilarang Mengutip sebagian atau seluruh dokumen ini tanpa mencantumkan sumber

2. Pengutipan hanya untuk keperluan pendidikan, penelitian dan penulisan karya ilmiah

3. Dilarang memperbanyak sebagian atau seluruh karya ini dalam bentuk apapun tanpa izin Universitas Medan Area

## **DAFTAR ISI**

#### Halaman

<span id="page-10-0"></span>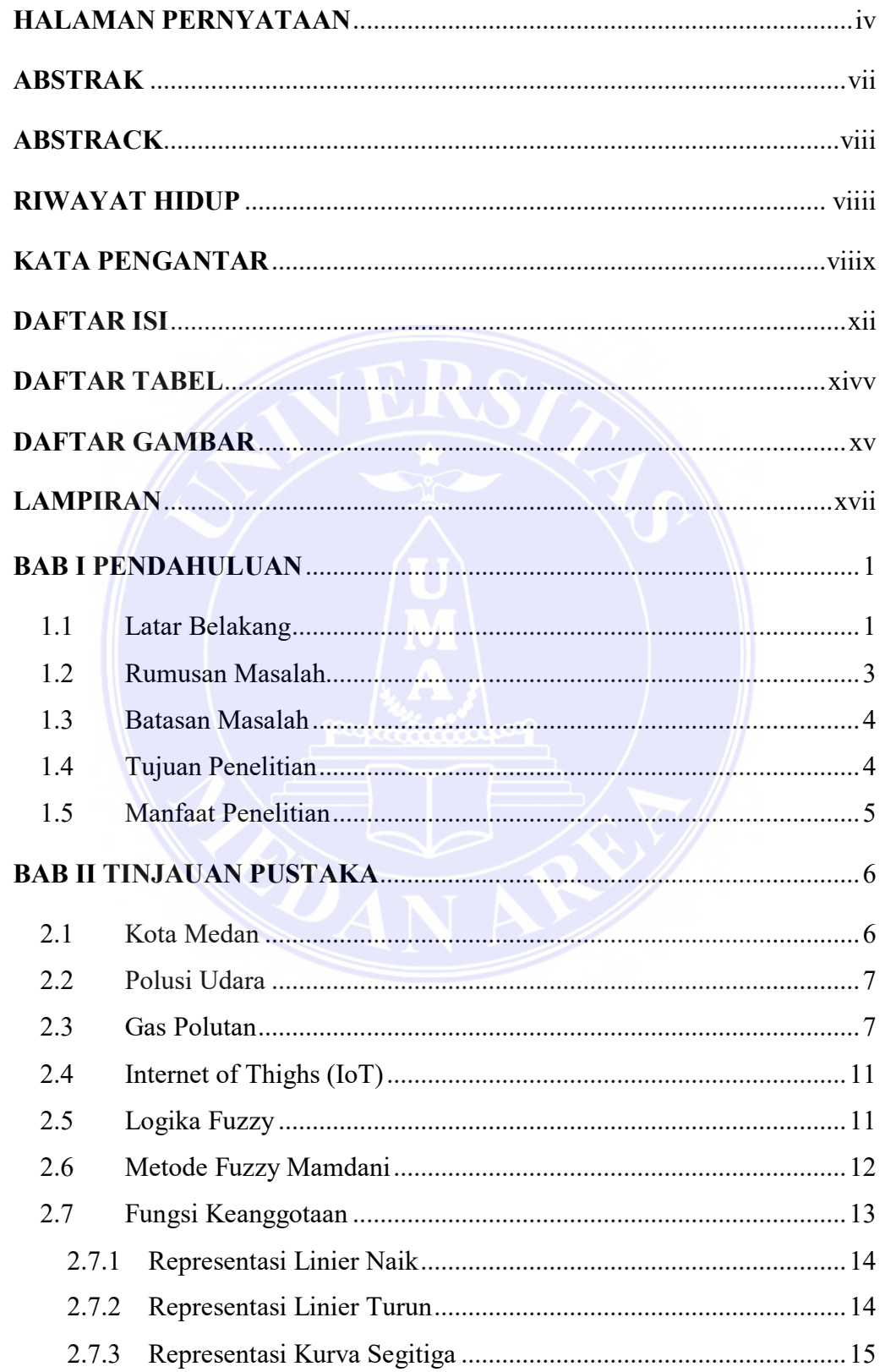

## UNIVERSITAS MEDAN AREA

© Hak Cipta Di Lindungi Undang-Undang

xi

<sup>1.</sup> Dilarang Mengutip sebagian atau seluruh dokumen ini tanpa mencantumkan sumber<br>2. Pengutipan hanya untuk keperluan pendidikan, penelitian dan penulisan karya ilmiah

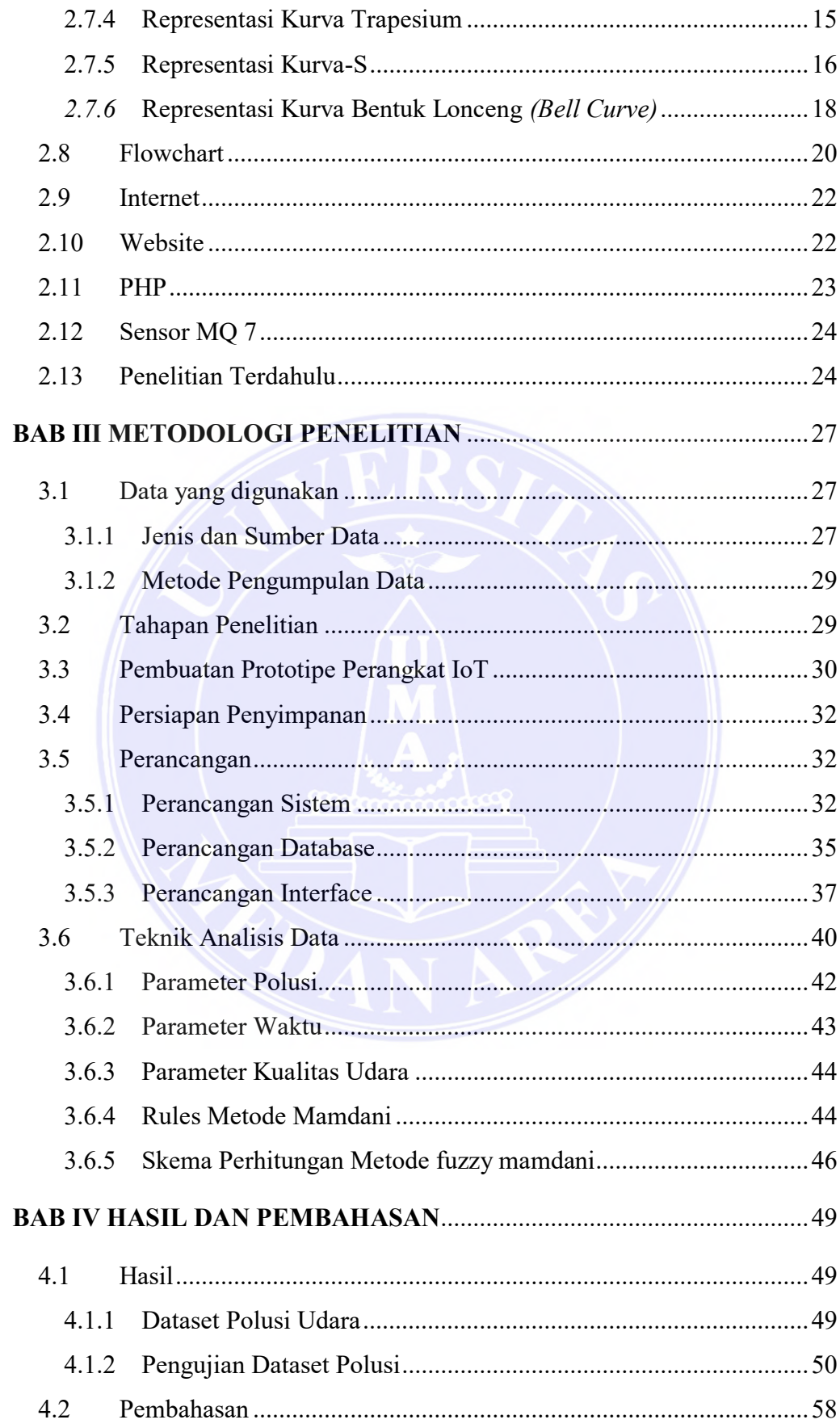

## UNIVERSITAS MEDAN AREA

© Hak Cipta Di Lindungi Undang-Undang

xii

Document Accepted 18/7/23

-----------------------------------------------------

2. Pengutipan hanya untuk keperluan pendidikan, penelitian dan penulisan karya ilmiah

<sup>1.</sup> Dilarang Mengutip sebagian atau seluruh dokumen ini tanpa mencantumkan sumber

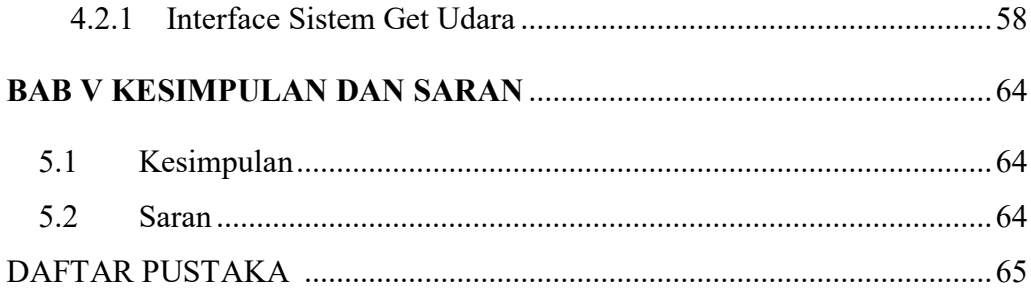

<span id="page-12-0"></span>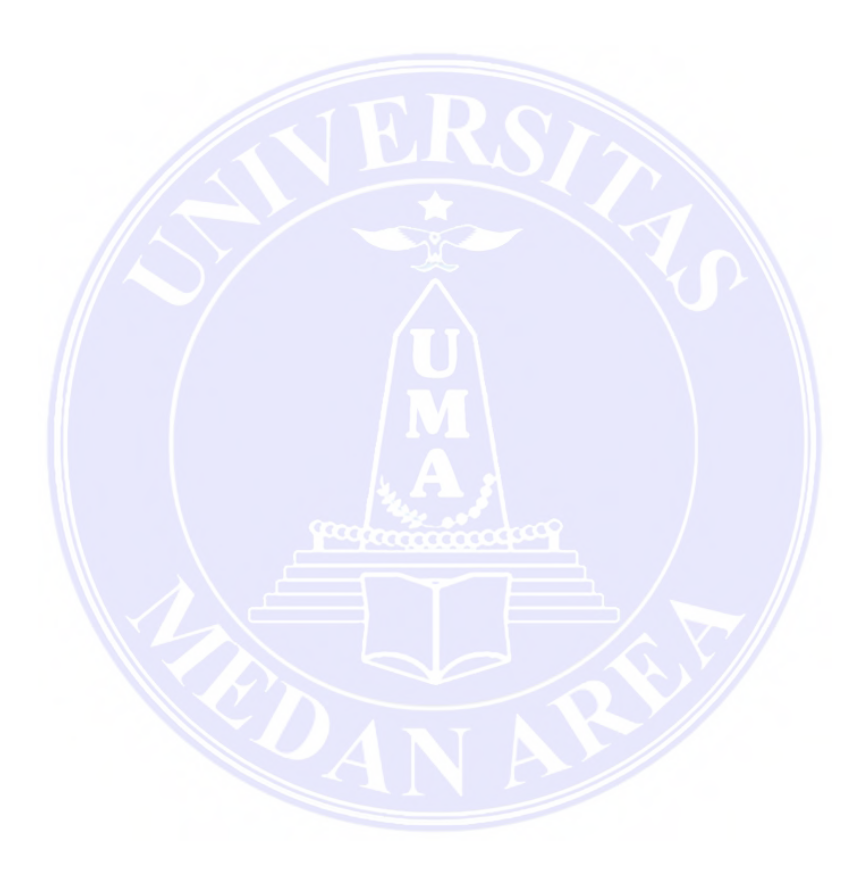

xiii

## UNIVERSITAS MEDAN AREA

© Hak Cipta Di Lindungi Undang-Undang

----------------------------------------------------- 1. Dilarang Mengutip sebagian atau seluruh dokumen ini tanpa mencantumkan sumber

2. Pengutipan hanya untuk keperluan pendidikan, penelitian dan penulisan karya ilmiah

3. Dilarang memperbanyak sebagian atau seluruh karya ini dalam bentuk apapun tanpa izin Universitas Medan Area

#### **DAFTAR TABEL**

© Hak Cipta Di Lindungi Undang-Undang

----------------------------------------------------- 1. Dilarang Mengutip sebagian atau seluruh dokumen ini tanpa mencantumkan sumber

2. Pengutipan hanya untuk keperluan pendidikan, penelitian dan penulisan karya ilmiah

3. Dilarang memperbanyak sebagian atau seluruh karya ini dalam bentuk apapun tanpa izin Universitas Medan Area

Document Accepted 18/7/23

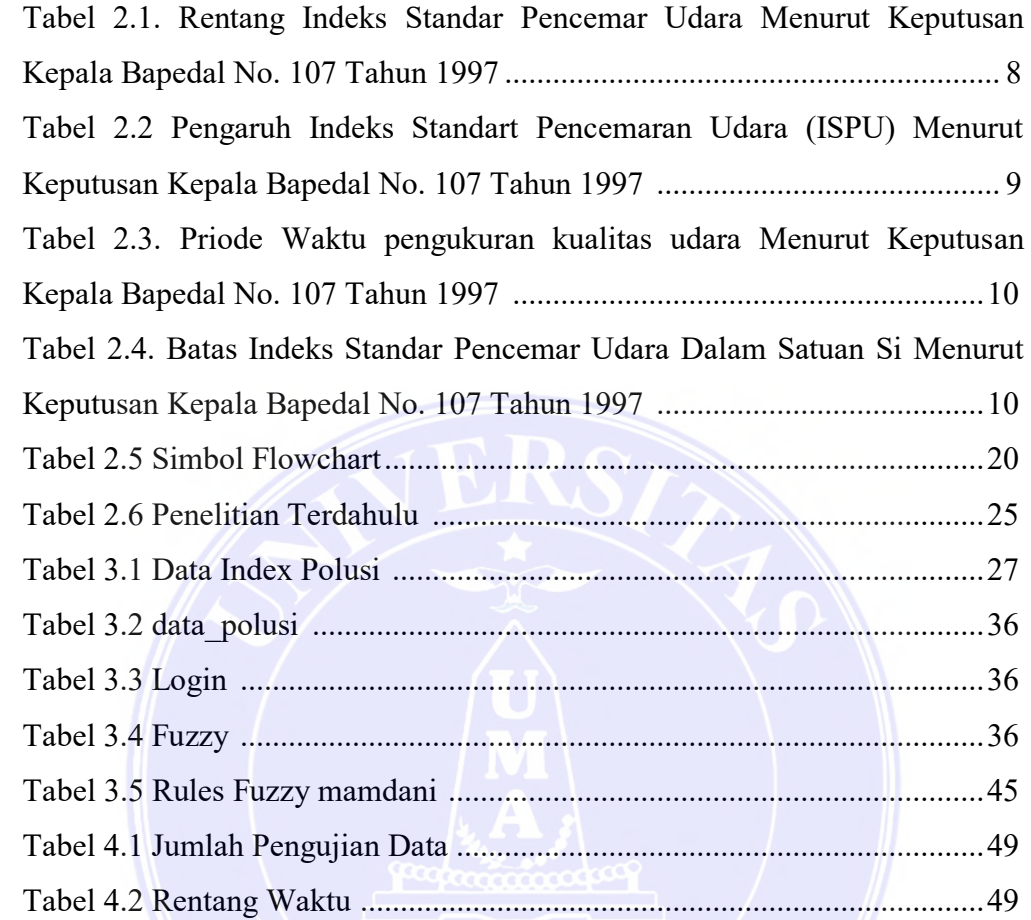

xiv

## Halaman

## **DAFTAR GAMBAR**

<span id="page-14-0"></span>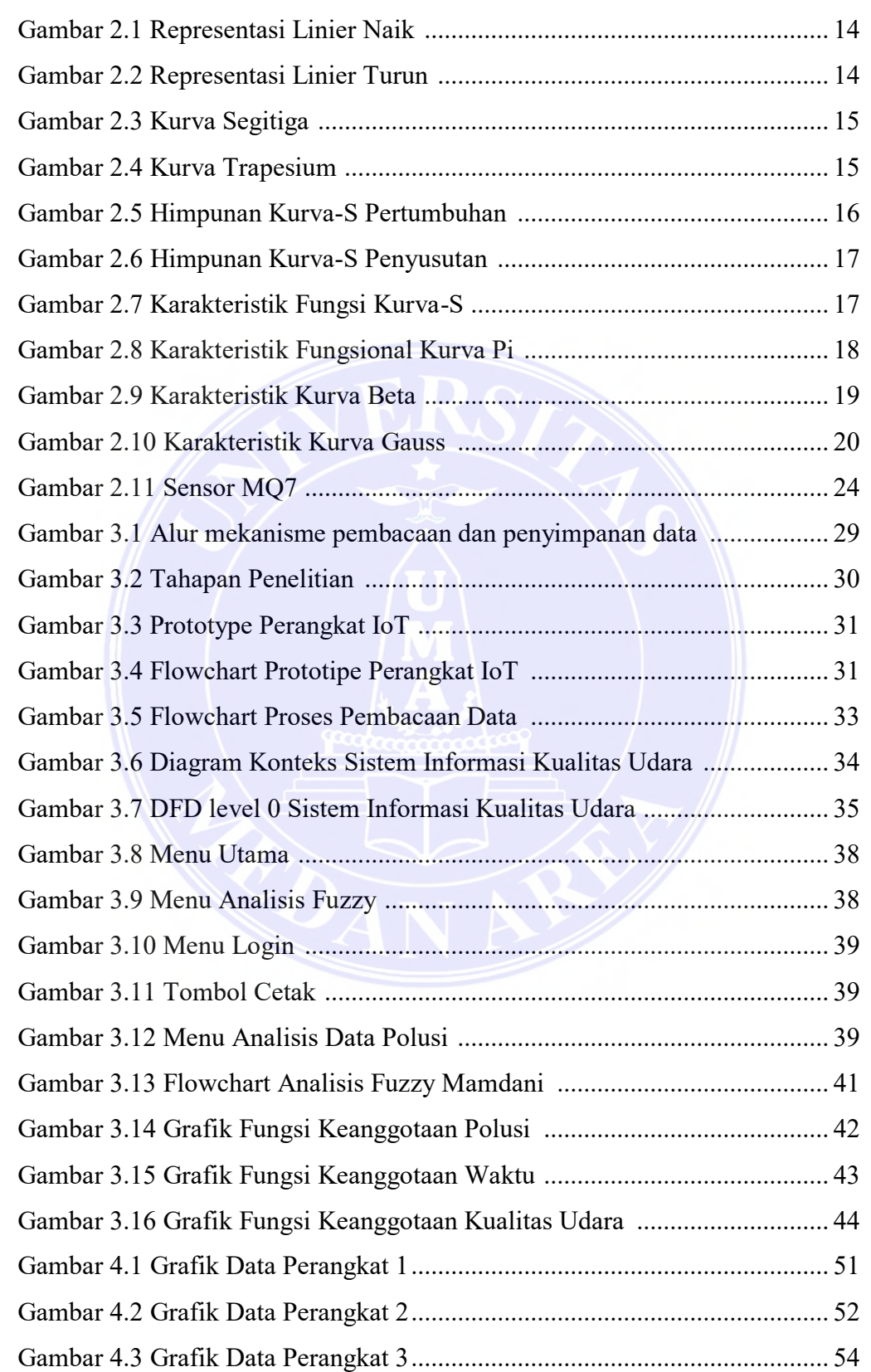

Document Accepted 18/7/23

© Hak Cipta Di Lindungi Undang-Undang -----------------------------------------------------

2. Pengutipan hanya untuk keperluan pendidikan, penelitian dan penulisan karya ilmiah

<sup>1.</sup> Dilarang Mengutip sebagian atau seluruh dokumen ini tanpa mencantumkan sumber

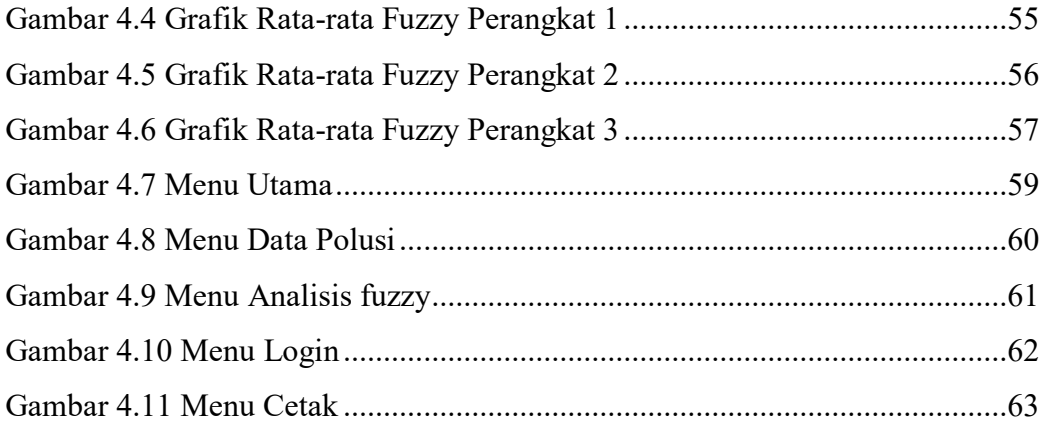

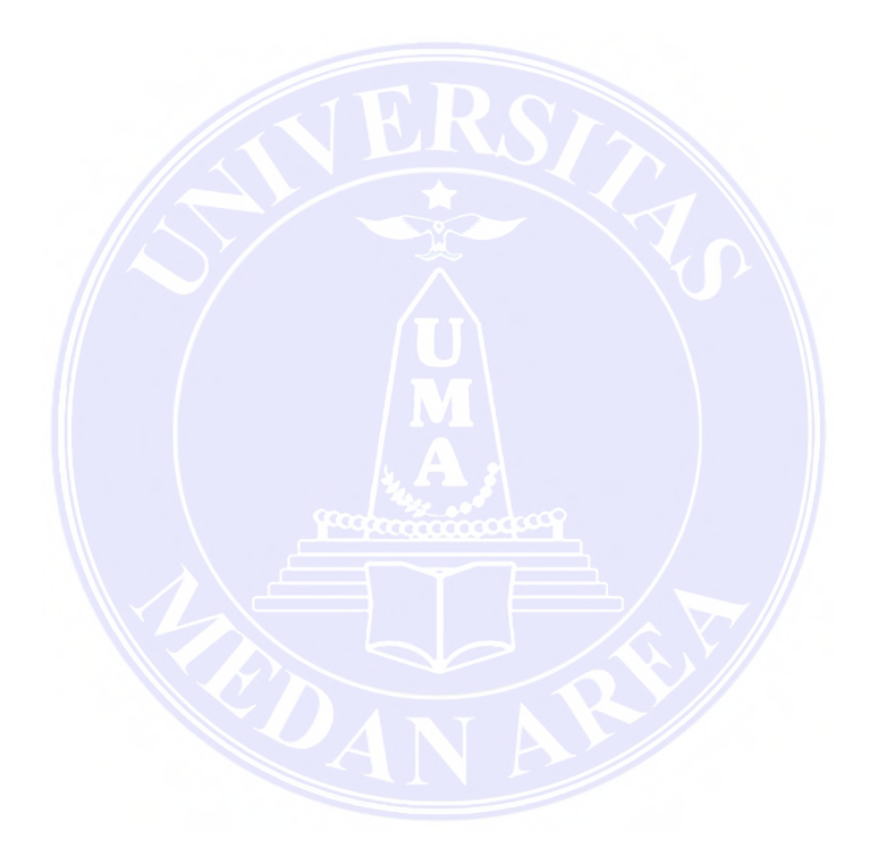

xvi

## UNIVERSITAS MEDAN AREA

© Hak Cipta Di Lindungi Undang-Undang

----------------------------------------------------- 1. Dilarang Mengutip sebagian atau seluruh dokumen ini tanpa mencantumkan sumber

2. Pengutipan hanya untuk keperluan pendidikan, penelitian dan penulisan karya ilmiah

## **LAMPIRAN**

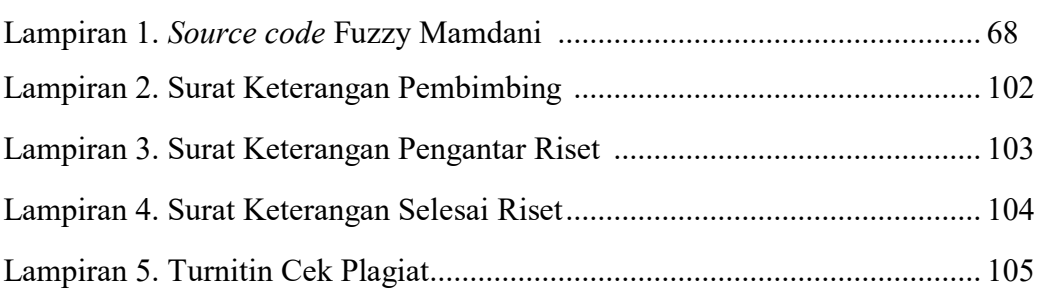

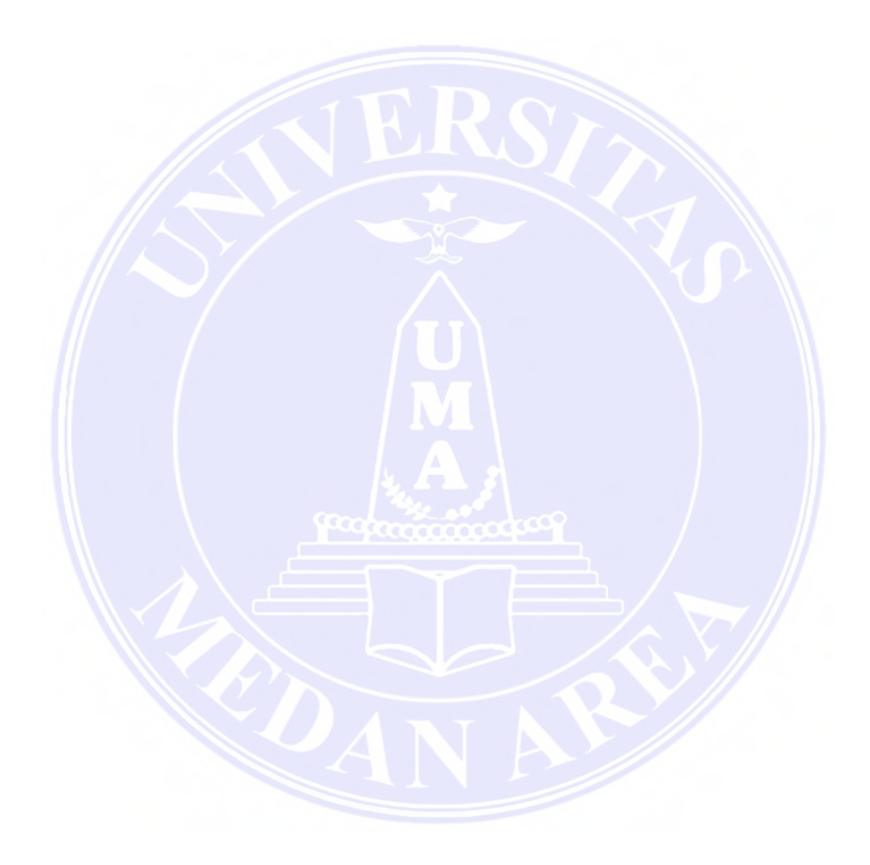

xvii

## UNIVERSITAS MEDAN AREA

© Hak Cipta Di Lindungi Undang-Undang

----------------------------------------------------- 1. Dilarang Mengutip sebagian atau seluruh dokumen ini tanpa mencantumkan sumber

2. Pengutipan hanya untuk keperluan pendidikan, penelitian dan penulisan karya ilmiah

## **BAB I PENDAHULUAN**

#### <span id="page-17-1"></span><span id="page-17-0"></span>**1.1 Latar Belakang**

Bumi merupakan suatu tempat yang di dalamnya telah terdapat beberapa makhluk hidup di antaranya ialah manusia, hewan dan juga tumbuh-tumbuhan (Prabowo, dkk. 2018). Makhluk hidup tersebut selalu hidup berdampingan satu sama lain dan juga saling membutuhkan. Makhluk hidup dapat bertahan hidup hingga saat ini dikarenakan terdapat ozon yang telah menyelimuti bumi sehingga makhluk hidup yang ada di dalamnya dapat terlindungi. Selain ozon, bumi juga memiliki beberapa unsur elemen yang sangat berpengaruh untuk kelangsungan kehidupan makhluk hidup terkhususkan manusia, di antaranya yaitu api, air, tanah dan udara. Beberapa elemen tersebut saling berkaitan satu sama lain. Dalam beberapa elemen tersebut, terdapat salah satu elemen yaitu udara.

Udara merupakan suatu elemen yang dibutuhkan untuk kelangsungan hidup manusia. Hal ini dikarenakan, udara merupakan campuran gas yang ada pada permukaan bumi yang memiliki banyak sekali fungsi untuk manusia (Prabowo, dkk. 2018). Sedangkan manusia itu sendiri merupakan makhluk hidup yang kesehariannya membutuhkan bernafas, makanan, minuman dan juga tempat tinggal oleh karenanya manusia tidak dapat berpisah dengan beberapa elemen tersebut. Udara merupakan suatu elemen yang dapat tercemar dan juga dapat sangat bersih dan menyehatkan. Hal ini bergantung pada kualitas lingkungan yang terjadi.

Salah satu pengaruh udara bagi manusia ialah pernafasan. Udara yang sehat akan meningkatkan kualitas kesehatan dalam hal pernapasan bagi manusia itu sendiri, Sedangkan udara yang kotor dan tercemar akan menurunkan kualitas pernafasan bagi manusia. Udara yang bersih dapat terjadi dikarenakan lingkungan tersebut terdapat banyak pohon yang dapat menyuplai oksigen ke udara. Menurut pendapat dari (Rosyidah, 2016) dan [\(Abidin, dkk. 2019\),](file:///E:/Skripsi/Jurnal/k3%2018.-OFMI-3002.pdf) udara yang kotor dan tercemar, dapat terjadi dikarenakan banyak faktor diantaranya asap kendaraan bermotor, asap pabrik dan juga gas alam seperti belerang.

Menurut Keputusan Kepala Bapedal No. 107 Tahun 1997, terdapat zat yang berbahaya bagi pernafasan manusia contohnya seperti Karbon Monoksida (CO),

1

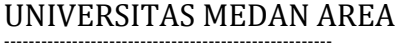

© Hak Cipta Di Lindungi Undang-Undang -----------------------------------------------------

1. Dilarang Mengutip sebagian atau seluruh dokumen ini tanpa mencantumkan sumber

2. Pengutipan hanya untuk keperluan pendidikan, penelitian dan penulisan karya ilmiah

Sulfur Dioksida (SO2), *Particulate Matter* (PM10), Nitrogen dioksida (NO2), Ozon (O3). Zat tersebut akan menjadi berbahaya bagi pernafasan manusia jika nilai dari zat tersebut melebihi batas ambang / berlebihan dari batas kemampuan rata – rata tubuh manusia yang dapat menerimanya.

Menurut (Sipayung, dkk. 2020), Medan merupakan salah satu Kota yang terletak di pulau Sumatera Utara yang telah berkembang menjadi Kota besar yang memiliki kepadatan penduduk. Sehingga terjadi kemacetan pada jam – jam tertentu, terkhususkan pada jalan raya dan sekitarnya. Jam – jam yang memiliki kemacetan biasa terjadi pada jam di mana masyarakat akan berangkat bekerja ataupun memulai aktivitas pada pagi hari. Ketika pada sore hari, masyarakat Kota Medan selesai melaksanakan pekerjaannya pada waktu yang sama, sehingga terjadi kemacetan dan berpotensi mencemari udara akibat polusi dari asap kendaraan yang terlalu banyak berkumpul dalam waktu yang bersamaan. Dengan seiringnya kemajuan yang ada di Kota Medan, terdapat pula kawasan industri yang bermunculan seperti pabrik – pabrik besar.

Terdapat penelitian (Prayudha, dkk. 2018), penelitian tersebut berjudul Implementasi Metode Fuzzy Logic Untuk Sistem Pengukuran Kualitas Udara Di Kota Medan Berbasis *Internet of Things* (IoT). Penelitian tersebut mengimplementasikan metode fuzzy logic mamdani untuk diterapkan pada perangkat IoT *(Internet of Things)* yang nantinya perangkat IoT yang dibangun sehingga yang menjadi fokus pada penelitian tersebut ialah membandingkan perangkat IoT yang dibangun dengan perangkat konvensional dalam pengukuran kualitas udara yang ada pada saat ini. Dalam Implementasinya menggunakan logika fuzzy, penelitian tersebut menggunakan fungsi keanggotaan Segitiga dan Trapesium. Pada penelitian tersebut terdapat suatu kekurangan yaitu data yang didapatkan belum diolah menggunakan metode yang terstruktur, dalam penelitian tersebut belum menggunakan parameter waktu dan jam berapa terjadi polusi udara pada Kota Medan. Penelitian tersebut masih menggunakan multi sensor atau kombinasi antara sensor Oksigen, Asap, Debu, Gas, Suhu, dan Kelembaban. Terdapat juga penelitian yang dilakukan oleh (Sembiring, 2017), penelitian tersebut mengungkapkan bahwa fuzzy mamdani dapat diterapkan dan menghitung kekuatan pada rem otomatis pada mobil cerdas.

© Hak Cipta Di Lindungi Undang-Undang

----------------------------------------------------- 1. Dilarang Mengutip sebagian atau seluruh dokumen ini tanpa mencantumkan sumber 2. Pengutipan hanya untuk keperluan pendidikan, penelitian dan penulisan karya ilmiah

3. Dilarang memperbanyak sebagian atau seluruh karya ini dalam bentuk apapun tanpa izin Universitas Medan Area

Dengan pembanding di atas, penulis tetap menggunakan metode algoritma Fuzzy Mamdani sebagai penentu Intensitas tingkat kualitas udara di Kota Medan. Penulis tetap menggunakan metode Mamdani dalam penelitian ini dikarenakan menurut penelitian terdahulu, metode Mamdani merupakan metode yang memiliki tingkat error terkecil. Hal ini telah diteliti oleh beberapa peneliti diantaranya, Menurut (Ayuningtias, 2017) *fuzzy* Mamdani mempunyai tingkat *error* yang lebih kecil sebesar 19,76% dibandingkan dengan metode Tsukamoto sebesar 39,03% dan Sugeno sebesar 86,41%.

Hanya saja penulis melakukan penelitian mendalam terhadap metode tersebut dengan melakukan pengambilan data dari nilai sensor Polusi yang di dalamnya telah menangkap nilai dari zat (CO). Penulis juga menggunakan parameter waktu untuk mengetahui jam berapa telah terjadinya Polusi Udara. Parameter waktu yang digunakan ialah Dini hari, Pagi, Siang, Sore, Malam dengan skala waktu per jam. Sehingga nantinya hasil dari kualitas udara di Kota Medan tersebut dapat diketahui kualitas Udara tersebut termasuk Sangat Sehat, Sehat, Tidak Sehat, Sangat Tidak Sehat, dan Berbahaya berdasarkan rentang waktu. Sehingga penulis mengangkat judul skripsi Penerapan Algoritma Fuzzy Mamdani Sebagai Penentu Kualitas Udara Di Kota Medan.

Penelitian ini juga memiliki tujuan yaitu untuk membantu Skema Monitoring kualitas udara di Kota Medan sehingga dapat diketahui apakah udara yang terdapat di Kota Medan tergolong sangat sehat, sehat, tidak sehat, sangat tidak sehat ataupun berbahaya berdasarkan waktu terjadinya polusi sehingga masyarakat juga dapat memantau kondisi kualitas Udara pada Dini Hari, Pagi, Siang, Sore, Malam. Penelitian ini nantinya juga dapat dikembangkan bagi para peneliti yang ingin melanjutkan mengenai penelitian kualitas udara dengan mencari tahu apakah dengan dilakukannya pergantian dengan metode lain dapat mempengaruhi hasil yang didapat melalui logika Fuzzy.

#### <span id="page-19-0"></span>**1.2 Rumusan Masalah**

Terdapat suatu rumusan masalah dalam kegiatan Penelitian Skripsi ini yaitu bagaimana menerapkan algoritma Fuzzy Mamdani dalam menentukan kualitas udara di Kota Medan untuk mengetahui informasi kualitas udara pada Kota Medan

3

© Hak Cipta Di Lindungi Undang-Undang

2. Pengutipan hanya untuk keperluan pendidikan, penelitian dan penulisan karya ilmiah

Access From (repository.uma.ac.id)18/7/23

<sup>-----------------------------------------------------</sup>  1. Dilarang Mengutip sebagian atau seluruh dokumen ini tanpa mencantumkan sumber

dengan menerapkan fungsi keanggotaan Linier Naik serta menambahkan parameter waktu yang terdiri dari dini hari, pagi, siang, sore, malam dengan skala per jam.

#### <span id="page-20-0"></span>**1.3 Batasan Masalah**

Adapun batasan masalah pada penelitian ini yaitu:

- 1. Penelitian ini terfokus pada analisis data pada perangkat IoT untuk menentukan kualitas udara di Kota Medan dengan sample data CO.
- 2. Pengambilan data sampel dilakukan melalui perangkat IoT yang dipasang di beberapa titik jalan di Kota Medan yaitu jalan Sei Deli, Tembung, dan KIM.
- 3. Penelitian ini menggunakan parameter waktu yaitu dini hari, pagi hari, siang hari, sore hari, dan malam hari dengan skala per jam dalam penentuan kualitas udara di Kota Medan.
- 4. Program yang dihasilkan nantinya akan diimplementasikan pada program kualitas udara Kota Medan.
- 5. Program yang dihasilkan berbasis web.
- 6. Penelitian ini menerapkan fungsi keanggotaan Linier Naik.

## <span id="page-20-1"></span>**1.4 Tujuan Penelitian**

Tujuan yang ingin dicapai dalam penelitian ini ialah penerapan algoritma Fuzzy Mamdani dalam menentukan kualitas udara di Kota Medan untuk mengetahui informasi kualitas udara pada Kota Medan dengan menerapkan fungsi keanggotaan Linier Naik serta menambahkan parameter waktu yang terdiri dari dini hari, pagi, siang, sore, malam dengan skala per jam.

© Hak Cipta Di Lindungi Undang-Undang -----------------------------------------------------

<sup>1.</sup> Dilarang Mengutip sebagian atau seluruh dokumen ini tanpa mencantumkan sumber 2. Pengutipan hanya untuk keperluan pendidikan, penelitian dan penulisan karya ilmiah

### **1.5 Manfaat Penelitian**

<span id="page-21-0"></span>Manfaat yang diharapkan dari penelitian skripsi ini ialah:

- 1. Mengembangkan sistem monitoring yang telah ada, menggunakan logika algoritma fuzzy mamdani dalam menentukan kualitas udara di Kota Medan secara sistematis.
- 2. Sebagai pengembangan diri penulis dalam menambah wawasan dalam hal penelitian yang terstruktur.
- 3. Menghasilkan informasi kualitas udara di Kota Medan.
- 4. Melihat pada saat kapan terjadi polusi udara pada Kota Medan.
- 5. Membuka peluang baru bagi siapapun untuk melanjutkan / mengembangkan penelitian ini menjadi lebih baik lagi.
- 6. Memberikan pengalaman bagi penulis dalam membangun dan mengolah data yang berkaitan dengan IoT.

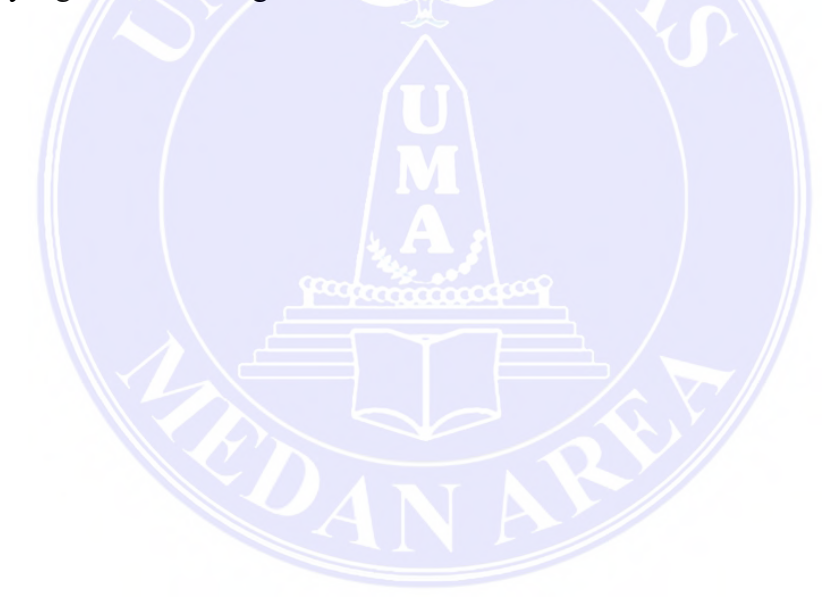

5

## UNIVERSITAS MEDAN AREA

© Hak Cipta Di Lindungi Undang-Undang

----------------------------------------------------- 1. Dilarang Mengutip sebagian atau seluruh dokumen ini tanpa mencantumkan sumber

2. Pengutipan hanya untuk keperluan pendidikan, penelitian dan penulisan karya ilmiah

## **BAB II TINJAUAN PUSTAKA**

#### <span id="page-22-1"></span><span id="page-22-0"></span>**2.1 Kota Medan**

Indonesia memiliki beberapa provinsi dan terdapat ibu Kota pada tiap provinsi. Salah satu provinsi yang terdapat pada negara Indonesia ialah provinsi Sumatera Utara. Provinsi Sumatera Utara memiliki ibu Kota di dalamnya yaitu Kota Medan. Kota Medan merupakan Kota terbesar urutan ketiga di Indonesia. Oleh karenanya, Kota Medan memiliki perkembangan perwilayahan yang sangat pesat. Perkembangan yang pesat ini terjadi dikarenakan terdapat lonjakan okupasi yang semakin pesat pada Kota Medan sehingga meningkat pula kebutuhan lahan (Sipayung, dkk. 2020). Perbandingan lurus yang dialami oleh Kota yang berkembang pesat ialah pertumbuhan penduduk yang semakin meningkat dan akan berdampak pada kepadatannya penduduk pada Kota tersebut yaitu Kota Medan itu sendiri.

Akibat dari perubahan pesat Kota Medan, telah memiliki dampak positif dan negatif dalam perkembangan pesat Kota Medan diantaranya, dampak positif yang dapat penulis rasakan ialah dengan perkembangan Kota Medan saat ini, Kota Medan telah memiliki perindustrian yang meningkat juga yaitu dalam sektor pabrik dan juga lowongan pekerjaan sehingga hal ini dapat meningkatkan perekonomian masyarakat Kota Medan. namun, dengan adanya kelebihan maka terdapat pula dampak negatif pada Kota Medan yaitu semakin pesatnya perkembangan Kota Medan maka semakin banyak pabrik-pabrik dan tempat perindustrian lainnya pada Kota Medan sehingga terjadi dampak polusi udara serta semakin meningkat pula pengguna sepeda motor yang menyebabkan kemacetan pada lalu lintas (Hartanto, 2020). Kepadatan lalu lintas yang terjadi pada Kota Medan dikarenakan lalu lintas jalan raya dipenuhi oleh kendaraan bermotor yang sering terjadi pada jam – jam tertentu. Jam – jam yang memiliki kemacetan biasa terjadi pada jam di mana masyarakat akan berangkat bekerja ataupun memulai aktivitas pada pagi hari. Ketika pada sore hari, masyarakat Kota Medan selesai melaksanakan pekerjaannya pada waktu yang sama sehingga berdampak berkumpulnya asap kendaraan yang juga menjadikannya ke dalam dampak polusi udara.

© Hak Cipta Di Lindungi Undang-Undang

6

-----------------------------------------------------

<sup>1.</sup> Dilarang Mengutip sebagian atau seluruh dokumen ini tanpa mencantumkan sumber 2. Pengutipan hanya untuk keperluan pendidikan, penelitian dan penulisan karya ilmiah

#### <span id="page-23-0"></span>**2.2 Polusi Udara**

Polusi Udara ialah proses yang terjadi pada udara yang dihasilkan melalui beberapa aktivitas manusia yang di dalamnya mencakup sektor transportasi maupun produksi dengan begitu akan terjadi buangan yang mencemari udara, sehingga akan terjadi peningkatan zat-zat yang bersifat akan mencemari udara (Rosyidah, 2016). Sifat pencemaran udara tidak hanya terjadi oleh kegiatan manusia saja tetapi, pencemaran udara juga dapat terjadi melalui faktor alami yaitu dari alam. Faktor alami alam itu sendiri yang dapat mencemari udara merupakan hasil dari abu letusan gunung berapi sehingga gas-gas vulkanik yang tertiup angin akan mencemari udara (Abidin, dkk. 2019).

Inti dari polusi udara ialah dikarenakan di dalam udara terdapat zat-zat berbahaya yang dapat merusak pernapasan makhluk hidup terutama manusia karena itu penulis sebagai manusia harus berusaha menjaga kualitas udara di sekitar kita sebaik mungkin agar tidak terjadi polusi udara yang berlebihan dikarenakan polusi udara yang berkepanjangan sangat berpengaruh terhadap populasi kehidupan manusia masa kini dan masa yang datang.

#### <span id="page-23-1"></span>**2.3 Gas Polutan**

Gas polutan merupakan gas yang berbahaya bagi kualitas udara jika ambang batas zat tersebut melebihi kapasitas nilai yang telah ditentukan. Dalam kesehatan dan ketidak sehatan udara, terdapat beberapa rentang nilai yang dapat dijadikan acuan dalam menentukan Intensitas kualitas udara. Zat tersebut menjadi berbahaya untuk manusia ketika ISPU (Indeks Standar Pencemaran Udara) lebih tinggi dari nilai yang ditentukan. Dalam melakukan kategorisasi kondisi kualitas udara harus memiliki hasil dari perhitungan nilai ISPU yang nantinya nilai tersebut dapat dipakai sebagai pengkategorian Intensitas kualitas udara (Kurniawan, 2017).

UNIVERSITAS MEDAN AREA

© Hak Cipta Di Lindungi Undang-Undang

2. Pengutipan hanya untuk keperluan pendidikan, penelitian dan penulisan karya ilmiah

<sup>-----------------------------------------------------</sup>  1. Dilarang Mengutip sebagian atau seluruh dokumen ini tanpa mencantumkan sumber

Menurut Keputusan Kepala Bapedal No. 107 Tahun 1997, rentang nilai kualitas udara dapat dilihat menurut tabel berikut:

Tabel 2.1. Rentang Indeks Standar Pencemar Udara Menurut Keputusan Kepala Bapedal No. 107 Tahun 1997

| No. | Kategori           | <b>Nilai ISPU</b> |  |  |
|-----|--------------------|-------------------|--|--|
|     | Baik               | $1 - 50$          |  |  |
|     | Sedang             | 51-100            |  |  |
|     | <b>Tidak Sehat</b> | 101-199           |  |  |
| 4   | Sangat Tidak Sehat | 200-299           |  |  |
|     | Berbahaya          | >300              |  |  |

Rentang Indeks Standar Pencemaran Udara yang telah tetapkan oleh Kabapedal telah memiliki Indeks lanjutan yang berupa Pengaruh Indeks Standar Udara bagi makhluk hidup dengan ketentuan-ketentuan yang telah ditetapkan oleh Keputusan Kepala Bapedal No. 107 Tahun 1997 yang dapat diamati melalui tabel di bawah ini :

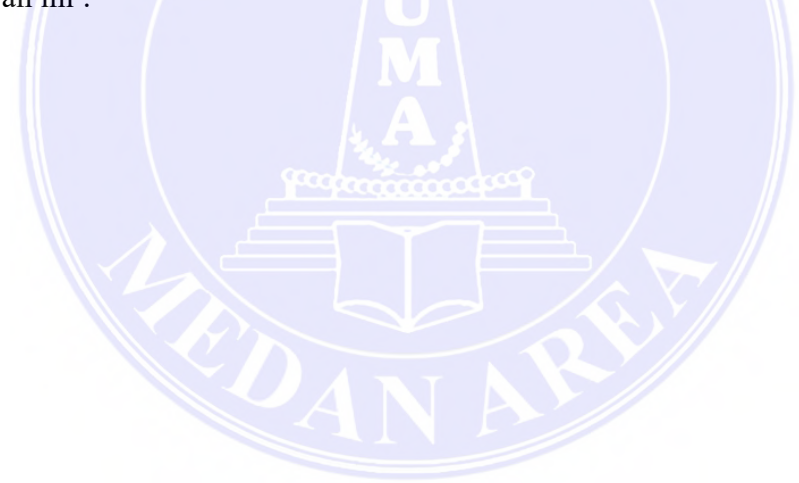

© Hak Cipta Di Lindungi Undang-Undang

8

-----------------------------------------------------

1. Dilarang Mengutip sebagian atau seluruh dokumen ini tanpa mencantumkan sumber 2. Pengutipan hanya untuk keperluan pendidikan, penelitian dan penulisan karya ilmiah

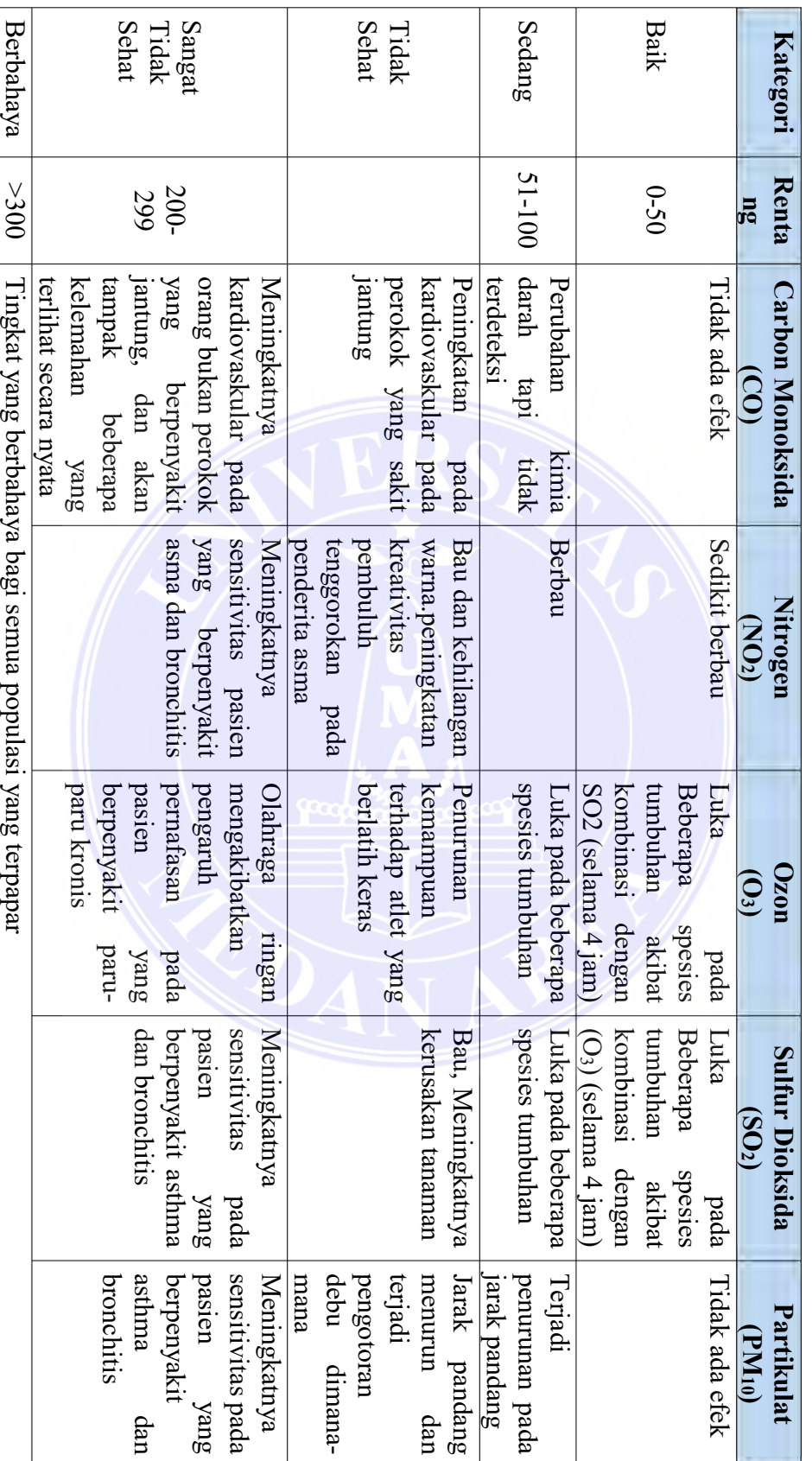

9

# Tabel 2.2 Pengaruh Indeks Standar Pencemaran Udara (ISPU) Menurut Keputusan 2.2 Pengaruh Indeks Standar Kepala Bapedal No. 107 Tahun 1997 Kepala Bapedal No. 107 Tahun 1997 Pencemaran Udara (ISPU) Menurut Keputusan

## UNIVERSITAS MEDAN AREA

© Hak Cipta Di Lindungi Undang-Undang

----------------------------------------------------- 1. Dilarang Mengutip sebagian atau seluruh dokumen ini tanpa mencantumkan sumber

2. Pengutipan hanya untuk keperluan pendidikan, penelitian dan penulisan karya ilmiah

3. Dilarang memperbanyak sebagian atau seluruh karya ini dalam bentuk apapun tanpa izin Universitas Medan Area

Document Accepted 18/7/23

Prayogi Permana - Penerapan Algoritma Fuzzy Mamdani untuk Menentukan Kualitas Udara….

Adapun beberapa zat yang berbahaya bagi kualitas udara diantaranya PM10, NO2, SO2, O3 dan CO. Zat-zat ini memiliki nilai ukur waktu yang telah ditetapkan menurut keputusan Kepala Bapedal No. 107 Tahun 1997:

Tabel 2.3. Periode Waktu pengukuran kualitas udara Menurut Keputusan Kepala Bapedal No. 107 Tahun 1997

| No. | <b>Parameter Zat</b>               | Waktu Pengukuran                                                            |  |  |
|-----|------------------------------------|-----------------------------------------------------------------------------|--|--|
|     | Partikulat (PM <sub>10</sub> )     | 24 jam (Periode pengukuran rata-rata)                                       |  |  |
|     | Sulfur Dioksida (SO <sub>2</sub> ) | 24 jam (Periode pengukuran rata-rata)                                       |  |  |
|     | Carbon Monoksida (CO)              | 8 jam (Periode pengukuran rata-rata)                                        |  |  |
|     | Ozon (O <sub>3</sub> )             | 1 jam (Periode pengukuran rata-rata)                                        |  |  |
|     |                                    | Nitrogen Dioksida (NO <sub>2</sub> )   1 jam (Periode pengukuran rata-rata) |  |  |

Kita juga dapat melihat Indeks dari batasan pencemaran udara dalam satuan SI seperti di bawah ini dikarenakan indeks batasan masalah sangat berpengaruh terhadap nilai batasan kesehatan manusia dan juga batasan udara tersebut termasuk ke dalam kategori tercemar atau tidak. Untuk itu, berikut ini merupakan nilai batasan pencemaran udara dalam satuan SI yang telah diatur dan ditetapkan oleh keputusan Kepala Bapedal No. 107 Tahun 1997:

Tabel 2.4. Batas Indeks Standar Pencemar Udara Dalam Satuan Si Menurut Keputusan Kepala Bapedal No. 107 Tahun 1997

<span id="page-26-0"></span>

| <b>Indeks Standar</b><br>Pencemaran<br><b>Udara</b> | $24$ jam<br>$PM_{10}$<br>$\mu$ g/m <sup>3</sup> | $24$ jam<br>SO <sub>2</sub><br>$\mu$ g/m <sup>3</sup> | 8 jam<br>CO<br>$\mu$ g/m <sup>3</sup> | 1 jam<br>$\mathbf{O}_3$<br>$\mu$ g/m <sup>3</sup> | 1 jam<br>NO <sub>2</sub><br>$\mu$ g/m <sup>3</sup> |
|-----------------------------------------------------|-------------------------------------------------|-------------------------------------------------------|---------------------------------------|---------------------------------------------------|----------------------------------------------------|
| 50                                                  | 50                                              | 80                                                    |                                       | 120                                               |                                                    |
| 100                                                 | 150                                             | 365                                                   | 10                                    | 235                                               | (2)                                                |
| 200                                                 | 350                                             | 800                                                   | 17                                    | 400                                               | 1130                                               |
| 300                                                 | 420                                             | 1600                                                  | 34                                    | 800                                               | 2260                                               |
| 400                                                 | 500                                             | 2100                                                  | 46                                    | 1000                                              | 3000                                               |
| 500                                                 | 600                                             | 2620                                                  | 57.5                                  | 1200                                              | 3750                                               |

## UNIVERSITAS MEDAN AREA

10

© Hak Cipta Di Lindungi Undang-Undang -----------------------------------------------------

1. Dilarang Mengutip sebagian atau seluruh dokumen ini tanpa mencantumkan sumber

2. Pengutipan hanya untuk keperluan pendidikan, penelitian dan penulisan karya ilmiah

#### **2.4 Internet of Thighs (IoT)**

<span id="page-27-0"></span>IoT merupakan konsep yang mempunyai tujuan untuk mengaitkan konektivitas suatu internet sehingga internet tersebut saling terintegrasi secara realtime dan terus menerus (Efendi, 2018). IoT memiliki Infrastruktur yang terdiri dari jaringan yang terkonfigurasi oleh internet dan juga pengembangan di dalamnya. Dengan adanya IoT, kita dapat melakukan berbagai hal mengenai pemahaman obyek, kemampuan koneksi, Identifikasi sensor yang menjadi acuan dalam pengembangan layanan dan aplikasi kooperatif yang secara independen (Setiadi, 2018). Dalam perkembangan IoT seperti sekarang ini, IoT memiliki berbagai macam manfaat yang dapat digunakan dan diimplementasikan ke dalam beberapa sektor yaitu dalam sektor energi, sektor rumah tangga, sektor industri, sektor kesehatan, sektor keamanan, perdagangan, transportasi, dan teknologi serta jaringan (Wilianto, dkk. 2018). Dengan adanya manfaat IoT yang sangat bermanfaat bagi kegiatan manusia sehari-hari yang bersifat terintegrasi dengan internet, maka dalam pengiriman dan penerimaan datanya dapat dilakukan secara *Realtime* dan otomatis.

#### **2.5 Logika Fuzzy**

Penemu logika fuzzy ialah Prof. Lotfi A. Zaedah pada pertengahan tahun 1960 di Universitas California Berkeley. Boolean logic tidak memiliki tingkat ketelitian yang tinggi, hanya mengenal logika 0 dan 1 saja oleh karena itu Logika ini diciptakan (elisawati, 2017). Pada logika fuzzy terdapat sistem aturan pada logika fuzzy. Sistem yang ada pada fuzzy tersebut ialah bernama inferensi fuzzy. Sistem ini memiliki fungsi yang bertujuan untuk pengendalian proses tertentu melalui aturan-aturan pada sistem inferensi logika fuzzy (Syahnandar, dkk. 2017). Menurut pendapat dari penelitian (Sembiring, 2017), disebutkan bahwa *"Logika fuzzy telah banyak diterapkan dalam bidang kontrol otomatis dan industri, diantaranya digunakan sebagai pengontrol pemrosesan citra, kendali motor, kendali robot, kendali pesawat terbang dan lain-lain. Telah banyak aplikasi system control dengan menggunakan sistem fuzzy, karena proses kendali ini relatif mudah dan fleksibel dirancang dengan tidak melibatkan model matematis yang rumit dari sistem yang akan dikendalikan. Salah"* Akan tetapi, dalam pengolahan logika fuzzy terdapat beberapa aturan.

© Hak Cipta Di Lindungi Undang-Undang

Document Accepted 18/7/23

-----------------------------------------------------

<sup>1.</sup> Dilarang Mengutip sebagian atau seluruh dokumen ini tanpa mencantumkan sumber 2. Pengutipan hanya untuk keperluan pendidikan, penelitian dan penulisan karya ilmiah

Menurut (Khairina, 2016) sistem pengolahan pada logika fuzzy terbagi atas 4 aturan di dalamnya yaitu :

1. Unit fuzzifikasi (fuzzification)

Unit fuzzifikasi merupakan tahap perubahan data *input* ke dalam variabel fuzzy dengan menggunakan suatu fungsi keanggotaan.

- 2. Unit penalaran logika fuzzy (inferensi) Unit inferensi merupakan tahap pemrosesan data masukkan dengan aturanaturan *(Rule)* yang telah ditentukan.
- 3. Unit basis pengetahuan (komposisi) Unit komposisi merupakan tahap penggabungan semua keluaran data aturan menjadi himpunan fuzzy baru.
- 4. Unit defuzzifikasi / unit penegasan Unit defuzzifikasi merupakan tahap pengkonversian keluaran data himpunan fuzzy ke bentuk bilangan dengan memakai fungsi keanggotaan yang telah digunakan sebelumnya.

## <span id="page-28-0"></span>**2.6 Metode Fuzzy Mamdani**

Logika fuzzy memiliki beberapa metode dalam pengolahannya contohnya seperti metode Mamdani, Tsukamoto, dan Sugeno. Sedangkan metode yang paling sering digunakan adalah metode Mamdani. Metode Mamdani sering digunakan karena Mamdani merupakan salah satu metode yang dibangun dan diterapkan pertama kali pada perancangan *system control* menggunakan teori himpunan Fuzzy. Pencipta metode Mamdani ialah Ebrahim Mamdani pada tahun 1975. Pada saat itu Ebrahim Mamdani membangun *system control* mesin uap dan boile[r\(Sitohang, dkk.](file:///E:/Skripsi/Jurnal/k10%20109-245-1-PB.pdf)  2017).

Metode Mamdani mengusung Metode Min – Max. Agar menghasilkan nilai output, diperlukan tahapan:

- 1. Tahapan pertama pada metode Mamdani harus melakukan pembentukan himpunan fuzzy, mulai dari variabel input sampai variabel output dan dibagi menjadi satu atau lebih himpunan fuzzy.
- 2. Tahapan implikasi harus dilakukan pada metode Mamdani dengan menggunakan fungsi Min.

12

© Hak Cipta Di Lindungi Undang-Undang -----------------------------------------------------

1. Dilarang Mengutip sebagian atau seluruh dokumen ini tanpa mencantumkan sumber

2. Pengutipan hanya untuk keperluan pendidikan, penelitian dan penulisan karya ilmiah

3. Dilarang memperbanyak sebagian atau seluruh karya ini dalam bentuk apapun tanpa izin Universitas Medan Area

- 3. Apabila sistem memiliki beberapa aturan maka harus melakukan komposisi aturan, maka diperolehkan menggabungkan antar aturan pada tahapan Inferensi.
- 4. Penegasan.

Menuru[t\(Djara, dkk. 2019\),](file:///E:/Skripsi/Jurnal/k11%20292521-penerapan-logika-fuzzy-menggunakan-metod-71c836cd.pdf) terdapat tiga metode yang akan digunakan dalam melakukan inferensi sistem fuzzy Mamdani, yaitu:

1. Metode Max (Maximum)

Metode Max merupakan solusi pada himpunan fuzzy yang diperoleh dengan mengambil nilai maksimum pada aturan, kemudian digunakan untuk memodifikasi daerah fuzzy, dan mengaplikasikannya ke output dengan menggunakan operator OR (union).

[] = max ([], []) ............................................................................ (2.1)

2. Metode Additive (Sum)

Pada metode ini, solusi himpunan fuzzy diperoleh dengan cara melakukan bounded-sum terhadap semua output daerah fuzzy.

[] = min (1, [] + []) ........................................................................ (2.2)

3. Metode Probabilistik OR (probor)

Pada metode ini, solusi himpunan fuzzy diperoleh dengan cara melakukan product terhadap semua output daerah fuzzy.

[] = ([] + []) − ([] ∗ []) ............................................................ (2.3)

#### <span id="page-29-0"></span>**2.7 Fungsi Keanggotaan**

Fungsi Keanggotaan menurut (Banjarnahor, 2018) *"Fungsi keanggotaan dari suatu himpunan fuzzy dinyatakan dengan derajat keanggotaan suatu nilai terhadap nilai tegasnya yang berkisar antara 0.0 sampai dengan 1.0. Jika A adalah himpunan fuzzy, A :fungsi keanggotan, dan X adalah Semesta"*. Sehingga fungsi keanggotaan inilah yang nantinya merubah nilai pokok menjadi nilai 0 dan 1.

Menurut (Jasri, 2018) Fungsi keanggotaan dapat dibagi menjadi beberapa bagian diantaranya :

UNIVERSITAS MEDAN AREA

13

© Hak Cipta Di Lindungi Undang-Undang -----------------------------------------------------

2. Pengutipan hanya untuk keperluan pendidikan, penelitian dan penulisan karya ilmiah

<sup>1.</sup> Dilarang Mengutip sebagian atau seluruh dokumen ini tanpa mencantumkan sumber

#### <span id="page-30-0"></span>**2.7.1 Representasi Linier Naik**

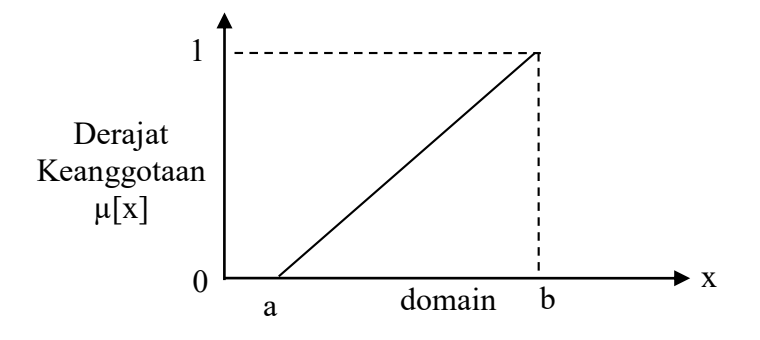

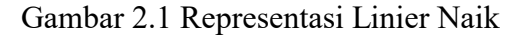

Fungsi Keanggotaan:

$$
\mu[x] = \begin{cases} 0; & x \le a \\ (x-a)/(b-a); & a \le x \le b \\ A = \pi r^{\Lambda} 21; & x \ge b \end{cases} \tag{2.4}
$$

Linier Naik merupakan suatu garis lurus yang diawali dari nilai domain dengan derajat keanggotaan yang terkecil pada sisi kiri, lalu bergerak naik ke nilai domain yang memiliki derajat keanggotaan yang lebih tinggi. Menurut (Kusumadewi & Purnomo, 2013) konsep ini merupakan pilihan yang baik karna sederhana dalam konsep yang kurang jelas.

#### **2.7.2 Representasi Linier Turun**

<span id="page-30-1"></span>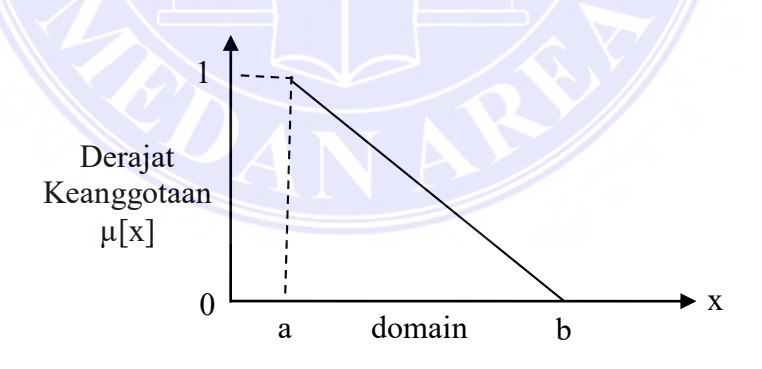

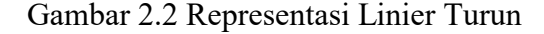

Fungsi Keanggotaan:

$$
\mu[x] = \begin{cases} \frac{(b-x)}{(b-a)}; & a \le x \le b \\ 0; & x \ge b \end{cases}
$$
 (2.5)

#### UNIVERSITAS MEDAN AREA

14

Document Accepted 18/7/23

© Hak Cipta Di Lindungi Undang-Undang -----------------------------------------------------

2. Pengutipan hanya untuk keperluan pendidikan, penelitian dan penulisan karya ilmiah

<sup>1.</sup> Dilarang Mengutip sebagian atau seluruh dokumen ini tanpa mencantumkan sumber

Linier Turun merupakan suatu garis lurus yang diawali dari nilai domain dengan drajat keanggotaan yang terbesar pada sisi kanan, lalu bergerak menurun ke nilai domain yang memiliki derajat keanggotaan yang lebih kecil.

#### <span id="page-31-0"></span>**2.7.3 Representasi Kurva Segitiga**

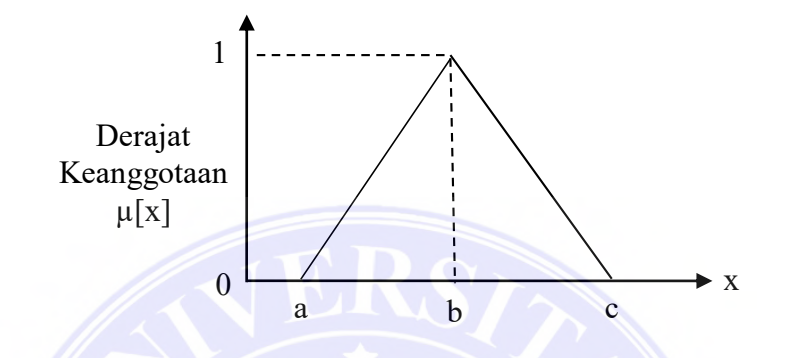

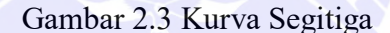

Fungsi Keanggotaan:

$$
\mu(x;a,b,c) = \begin{cases}\n0; & x < a \\
\frac{x-a}{b-a}; & a \leq x \leq b \\
\frac{c-x}{c-b}; & b < x \leq c \\
1; & x > c\n\end{cases}
$$
\n(2.6)

 Kurva Segitiga merupakan gabungan antara Linier Naik dan juga Linier turun dan memiliki titik potong / titik tengah yang digambarkan sebagai b seperti Gambar 2.3 di atas.

#### <span id="page-31-1"></span>**2.7.4 Representasi Kurva Trapesium**

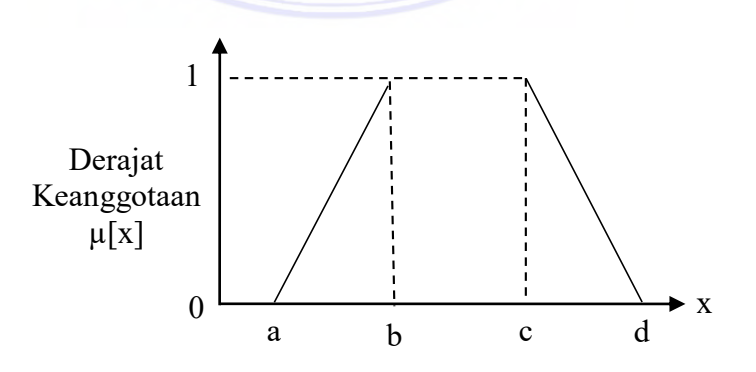

Gambar 2.4 Kurva Trapesium

15

## UNIVERSITAS MEDAN AREA

© Hak Cipta Di Lindungi Undang-Undang

----------------------------------------------------- 1. Dilarang Mengutip sebagian atau seluruh dokumen ini tanpa mencantumkan sumber

2. Pengutipan hanya untuk keperluan pendidikan, penelitian dan penulisan karya ilmiah

Fungsi Keanggotaan:

$$
\mu(x;a,b,c) = \begin{cases}\n0; & x \le a \text{ at } ax \ge b \\
(x-a)/(b-a); & a \le x \le b \\
1; & b \le x \le c \\
(d-x)/(d-c); & c \le x \le d\n\end{cases}
$$
............ (2.7)

 Kurva Trapesium merupakan persamaan atau gabungan dari kurva Segitiga, hanya saja kurva Trapesium memiliki beberapa titik nilai keanggotaan yang memiliki nilai 1.

#### <span id="page-32-0"></span>**2.7.5 Representasi Kurva-S**

Kurva-S biasa dikenal dengan kurva pertumbuhan dan penyusutan Kurva-S juga dapat disebut dengan Sigmoid. Kurva ini berkaitan dengan hal Kenaikan dan Penurunan permukaan secara tak linier. Pertumbuhan pada Kurva-S akan dimulai dari sisi sebelah kiri dengan nilai keanggotaan = 0 ke sisi paling kanan dengan nilai keanggotaan = 1. Nilai keanggotaan pada Kurva-S merupakan tumpuan pada Fungsi Keanggotaan yang merupakan setengah atau 50% dari nilai keanggotaan Kurva-S atau biasa sering disebut dengan titik Infleksi. Perhatikan pada Gambar 2.5.

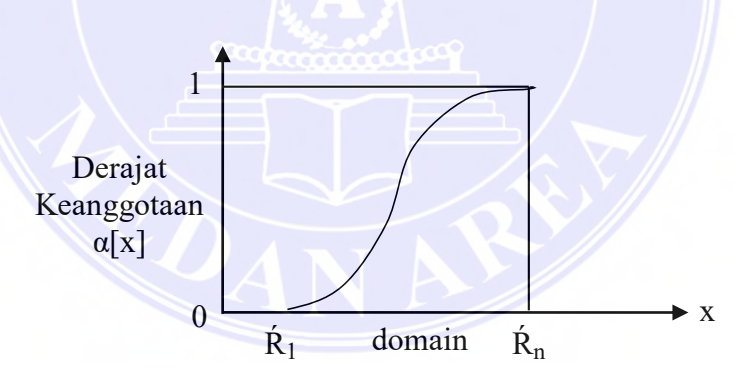

Gambar 2.5 Himpunan Kurva-S Pertumbuhan

 Kurva-S Penyusutan merupakan berlawanan dari Kurva-S Pertumbuhan yaitu Kurva-S Penyusutan akan bergerak melalui sisi paling kanan yang memiliki Nilai Keanggotaan = 1, ke sisi kiri yang memiliki Nilai Keanggotaan = 0.

UNIVERSITAS MEDAN AREA

16

© Hak Cipta Di Lindungi Undang-Undang -----------------------------------------------------

2. Pengutipan hanya untuk keperluan pendidikan, penelitian dan penulisan karya ilmiah

<sup>1.</sup> Dilarang Mengutip sebagian atau seluruh dokumen ini tanpa mencantumkan sumber

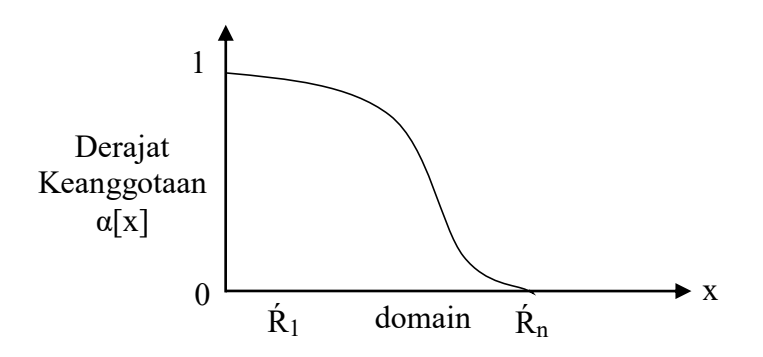

Gambar 2.6 Himpunan Kurva-S Penyusutan

Pendefinisian pada Kurva-S menggunakan 3 parameter yaitu:

- 1. Nilai Keanggotaan Nol (α)
- 2. Nilai Keanggotaan Lengkap (γ)
- 3. Titik Infleksi atau *crossover* (β) yaitu titik yang memiliki domain 50% benar.

Gambar 2.7 di bawah ini menunjukkan karakteristik Kurva-S dalam bentuk skema.

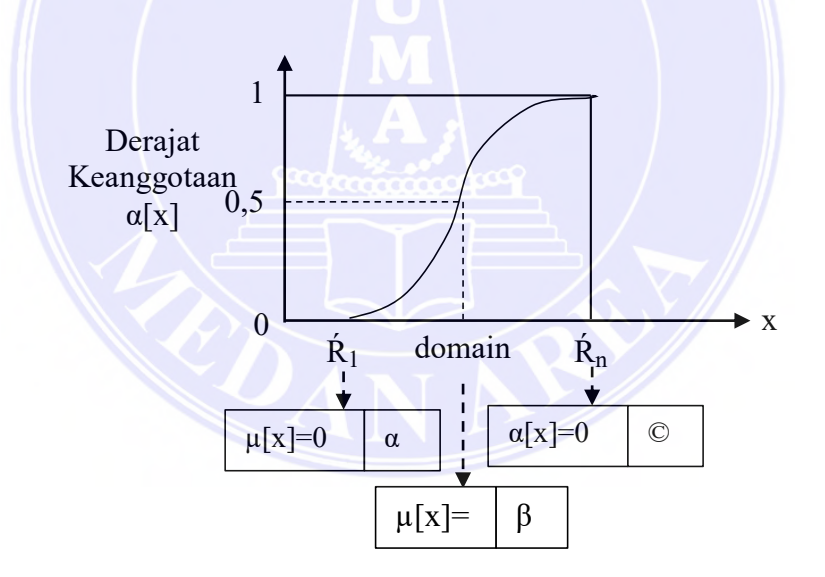

Gambar 2.7 Karakteristik Fungsi Kurva-S

Pada fungsi Kurva-S memiliki 2 persamaan yaitu persamaan Kurva-S pertumbuhan dan persamaan kurva-S penyusutan. Persamaan berikut telah dituliskan seperti di bawah ini:

UNIVERSITAS MEDAN AREA

17

© Hak Cipta Di Lindungi Undang-Undang -----------------------------------------------------

2. Pengutipan hanya untuk keperluan pendidikan, penelitian dan penulisan karya ilmiah

<sup>1.</sup> Dilarang Mengutip sebagian atau seluruh dokumen ini tanpa mencantumkan sumber

1. Fungsi Keanggotaan pada Kurva-S Pertumbuhan :

$$
S(x; \alpha, \beta, \gamma) = \begin{cases} 0 & x \le \alpha \\ 2((x - \alpha)/(\gamma - \alpha))^2 & \alpha \le x \le \beta \\ 1 - 2((\gamma - x)/(\gamma - \alpha))^2 & \beta \le x \le \gamma \end{cases}
$$
 (2.8)

2. Fungsi Keanggotaan pada Kurva-S Penyusutan :

$$
S(x; \alpha, \beta, \gamma) = \begin{cases} 1 & x \leq \alpha \\ 1 - 2((x - \alpha)/(y - \alpha))^2 & \alpha \leq x \leq \beta \\ 2((\gamma - x)/(y - \alpha))^2 & \beta \leq x \leq \gamma \\ 0 & x \geq \gamma \end{cases}
$$
 (2.9)

### <span id="page-34-0"></span>*2.7.6* **Representasi Kurva Bentuk Lonceng** *(Bell Curve)*

Kurva bentuk lonceng *(Bell Curve)* telah terbagi dengan beberapa jenis yaitu Kurva Pi, Kurva Beta, dan Kurva Gauss. Dalam hal ini, terdapat pula persamaan dan pengolahannya yang berbeda pada setiap jenis kurva, diantaranya ialah:

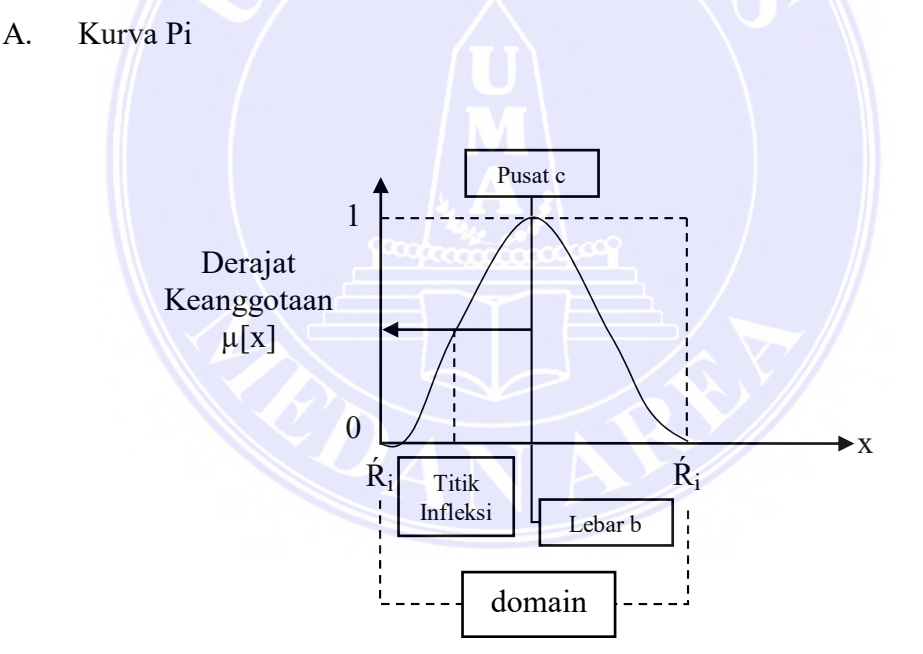

Gambar 2.8 Karakteristik Fungsional Kurva Pi

Kurva Pi Merupakan Kurva yang memiliki nilai keanggotaan 1 nya terletak pada pusat c dengan domain (γ), dan lebar kurva (β). Kurva Pi memiliki Karakteristik sebagai berikut:

© Hak Cipta Di Lindungi Undang-Undang -----------------------------------------------------

<sup>1.</sup> Dilarang Mengutip sebagian atau seluruh dokumen ini tanpa mencantumkan sumber 2. Pengutipan hanya untuk keperluan pendidikan, penelitian dan penulisan karya ilmiah

<sup>3.</sup> Dilarang memperbanyak sebagian atau seluruh karya ini dalam bentuk apapun tanpa izin Universitas Medan Area

Fungsi Keanggotaan:

$$
S(x, \beta, \gamma) = \begin{cases} S(x; \gamma - \beta, \gamma - \beta/2, \gamma) & x \le \gamma \\ 1 - S(x; \gamma, \gamma + \beta/2, \gamma + \beta) & x > \gamma \end{cases}
$$
 (2.10)

B. Kurva Beta

Kurva Beta merupakan Kurva yang memiliki nilai keanggotaan 1 terletak pada pusat (c) dan setengah lebar kurva (b) sama seperti kurva Pi hanya saja Kurva Beta mempunyai Infleksi terletak pada *(c-b) dan (c+b).*

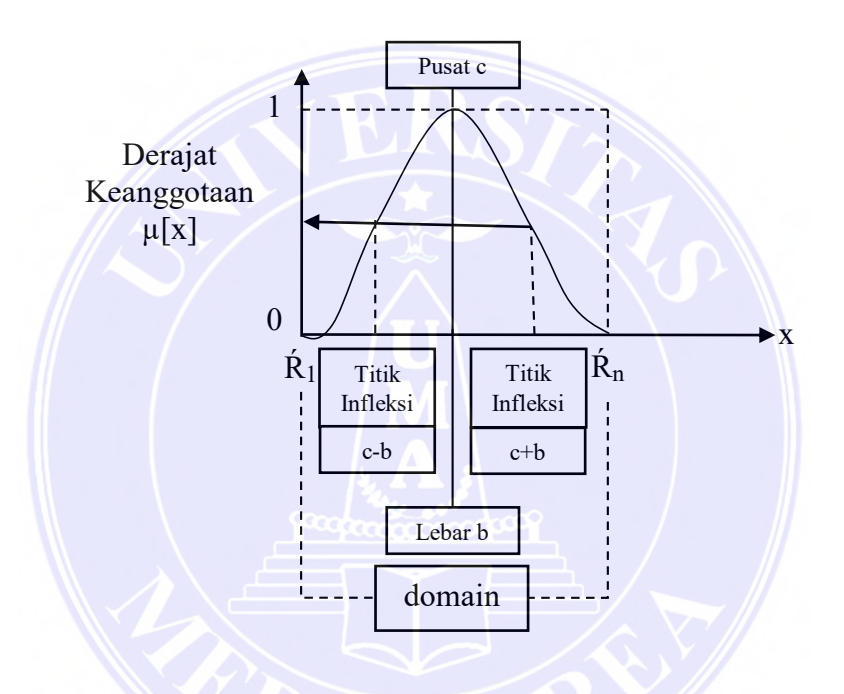

Gambar 2.9 Karakteristik Kurva Beta

Salah satu perbedaan yang sangat mencolok antara Kurva Beta dengan Kurva Pi ialah fungsi keanggotaannya akan mendekati nol hanya jika nilai (β) sangat besar. Kurva Beta memiliki Persamaan sebagai berikut:

(; , ) = 1 1+(− ) <sup>2</sup> ............................................................................(2.11)

#### UNIVERSITAS MEDAN AREA

19

Document Accepted 18/7/23

© Hak Cipta Di Lindungi Undang-Undang -----------------------------------------------------

2. Pengutipan hanya untuk keperluan pendidikan, penelitian dan penulisan karya ilmiah

<sup>1.</sup> Dilarang Mengutip sebagian atau seluruh dokumen ini tanpa mencantumkan sumber
#### C. Kurva Gauss

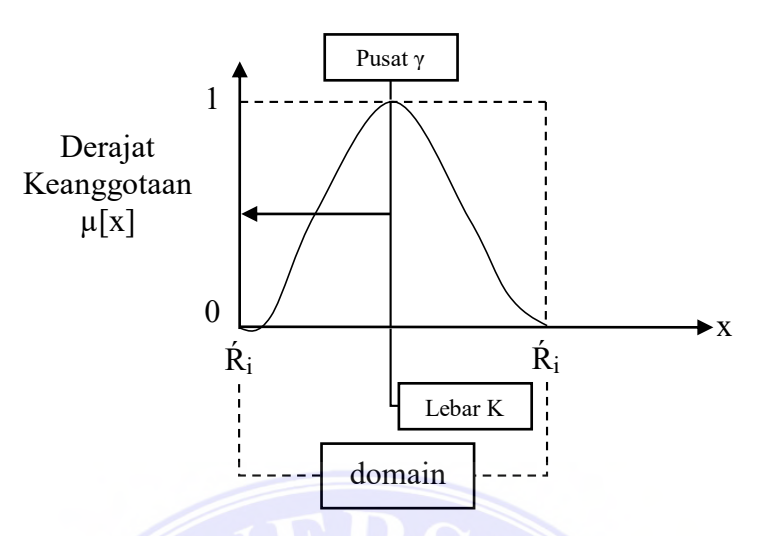

Gambar 2.10 Karakteristik Kurva Gauss

Kurva Gauss memiliki perbedaan dengan kurva Pi dan Kurva Beta, Kurva Pi dan Beta menggunakan 2 parameter yaitu (γ) dan (β), sedangkan Kurva Gauss menggunakan (γ) untuk menunjukkan nilai domain pada pusat Kurva, dan (K) menunjukkan pusat kurva. Adapun persamaan dalam fungsi keanggotaan Kurva Gauss ialah:

(; , ) = −(−)<sup>2</sup> ........................................................................ (2.12)

## **2.8 Flowchart**

*Flowchart* merupakan alat bantu dalam merancang sistem, flowchart terdiri dari simbolisasi dari suatu algoritma untuk menyelesaikan masalah-masalah yang ada. *flowchart* berguna pada saat melakukan analisa masalah, *Flowchart* ini sangat berguna agar tidak ada analisa yang terlewatkan (Santoso & Nurmalina, 2017). Jika memiliki permasalahan dengan urutan serta memiliki pelogikaan yang rumit, flowchart merupakan solusi yang dapat direalisasikan dengan mudah untuk mengatasi masalahan dengan logika yang rumit serta urutan yang sulit.

*Flowchart* berfungsi untuk pemetaan suatu tindakan dalam sistematika alur data pada proses sistem informasi yang akan dibuat. *Flowchart* memiliki skema ialah dengan cara mulai dengan *start* dan diakhiri dengan *finish* dengan beberapa simbol – simbol tertentu yang telah ditetapkan dalam membuat *Flowchart*.

Berikut ini adalah beberapa simbol yang harus dipahami dalam pembuatan *flowchart* di antaranya yaitu:

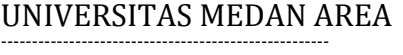

© Hak Cipta Di Lindungi Undang-Undang

20

-----------------------------------------------------

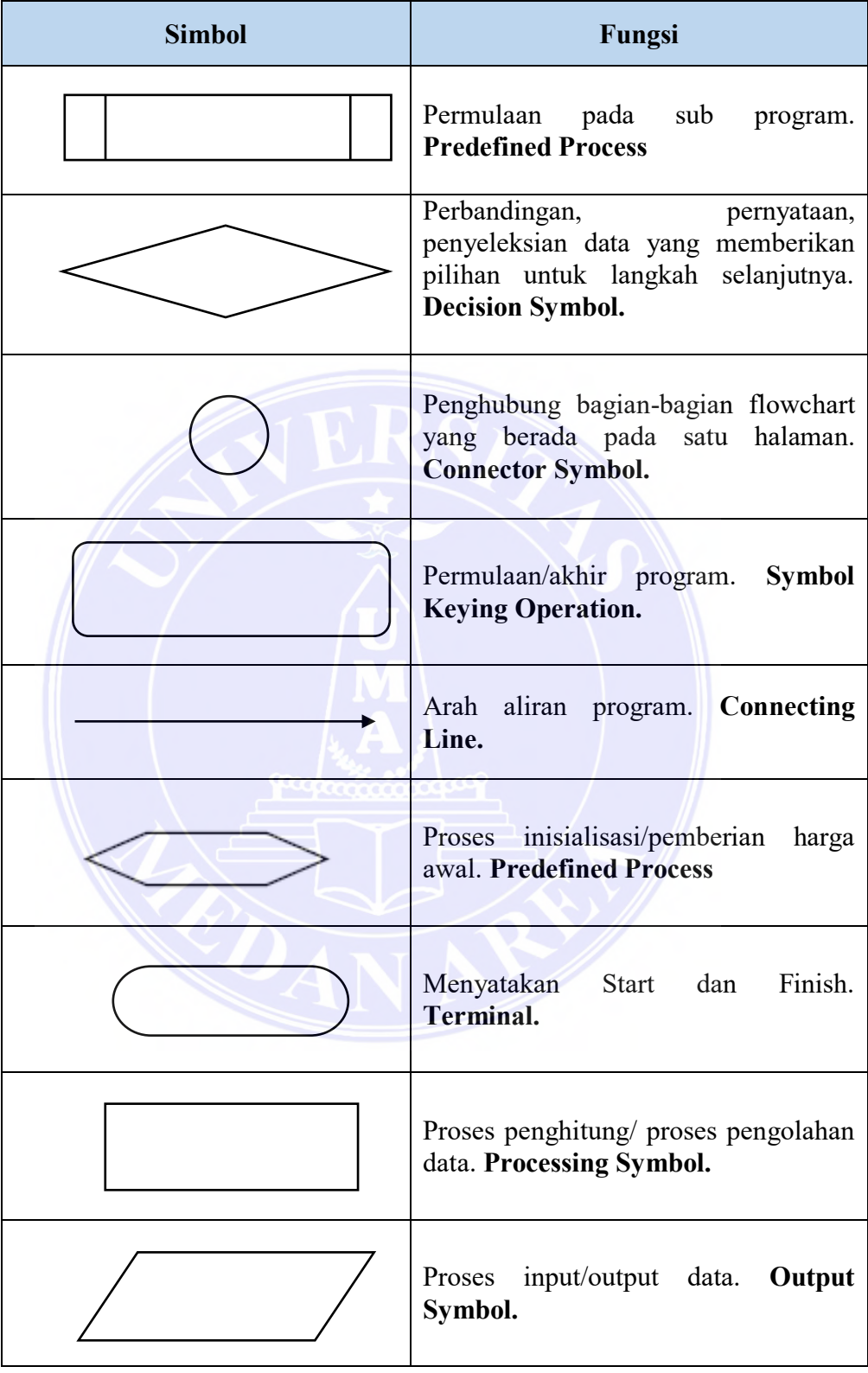

21

# Tabel 2.5 Simbol Flowchart

# UNIVERSITAS MEDAN AREA

© Hak Cipta Di Lindungi Undang-Undang

----------------------------------------------------- 1. Dilarang Mengutip sebagian atau seluruh dokumen ini tanpa mencantumkan sumber

2. Pengutipan hanya untuk keperluan pendidikan, penelitian dan penulisan karya ilmiah

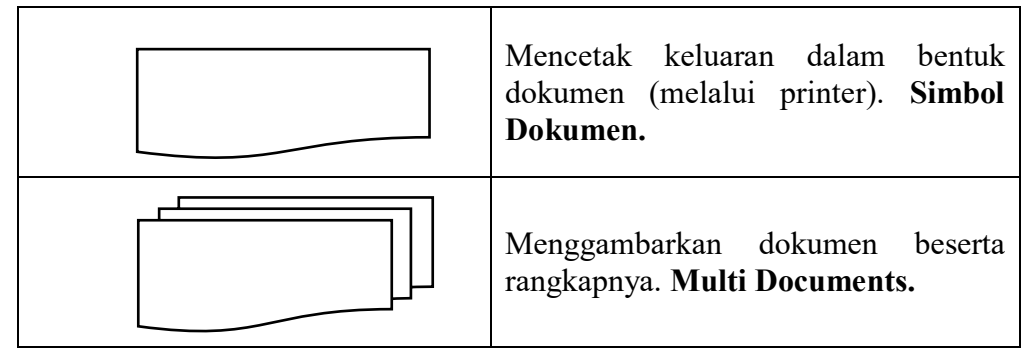

#### **2.9 Internet**

Internet merupakan suatu hal yang sangat penting dan menjadi pokok utama dalam kegiatan sehari-hari dikarenakan internet telah menjadi suatu kebutuhan ketika kita memulai aktifitas, berinteraksi dan lainnya. Pada Indonesia sendiri, internet telah menjelajahi berbagai pelosok desa. Internet itu sendiri sangat dibutuhkan pada berbagai sektor diantaranya dalam sektor sosial, politik, budaya, agama, ekonomi, dan pendidikan. Jika dilihat dari sisi penggunaannya, internet telah digunakan dalam berbagai kalangan contohnya telah digunakan pada penerbit buku, dosen, guru, pustakawan, pedagang, gamers dan lainnya (Yusup, dkk. 2019). Lalu apa yang dimaksud dengan internet?

Internet merupakan komunikasi antar manusia yang saling berkaitan antar seluruh dunia yang terintegrasi dengan jaringan komunikasi elektronik yang dilakukan dengan adanya koneksitas jaringan Komputer. Dengan kata lain jutaan komputer yang ada di seluruh dunia yang saling tersambung menggunakan suatu jaringan komunikasi yaitu internet. Dengan adanya konektivitas internet ini, semua pekerjaan yang dilakukan dapat lebih cepat, efisien dan hemat waktu (Masse, 2017).

#### **2.10 Website**

Menurut (Destiningrum, dkk. 2017) "*web* merupakan software yang memiliki kegunaan untuk menampilkan dokumen - dokumen pada suatu web yang membuat pengguna dapat mengakses internet melalui software yang terkoneksi dengan internet".

Berdasarkan pendapat di atas, saya berpendapat bahwa Web merupakan suatu perangkat lunak yang berguna sebagai tempat untuk merepresentasikan data,

Document Accepted 18/7/23

© Hak Cipta Di Lindungi Undang-Undang -----------------------------------------------------

<sup>1.</sup> Dilarang Mengutip sebagian atau seluruh dokumen ini tanpa mencantumkan sumber 2. Pengutipan hanya untuk keperluan pendidikan, penelitian dan penulisan karya ilmiah

dokumen, gambar, music, dan lainnya dan hanya dapat diakses ketika user menggunakan perangkat lunak yang langsung tersambung ke dalam internet.

*World Wide Web* merupakan sekumpulan kombinasi yang di dalamnya terdapat beberapa ide ialah sebagai berikut:

- *Hypertext*: merupakan format kata yang menghubungkan netizen melalui antar dokumen yang lainnya dengan koneksi internet yang biasa disebut juga dengan *hyperlink.*
- *Resource identifiers*: identifikasi unik yang dipergunakan untuk mengalokasikan file atau dokumen di dalam suatu jaringan. Biasa kita mengenalnya dalam sebutan URL (*Uniform resource locator*).
- *Client server*: suatu sistem yang memungkinkan komputer klien melakukan *request* yang berupa informasi, file maupun data kepada komputer server yang memiliki data tersebut.

*Markup Language* : merupakan kumpulan dari beberapa kode atau karakter agar data atau teks yang dikirim dapat terindetifikasi (Yani, dkk. 2018).

# **2.11 PHP**

PHP merupakan *hypertext preprocessor* yaitu *script* atau Bahasa pemrograman yang di fungsikan untuk pembuatan halaman web yang akan diterjemahkan ke dalam bentuk HTML. PHP berisi kode yang dapat mengelolah suatu data(Firman, dkk. 2016)

Pengertian yang telah dijelaskan seperti di atas, PHP memiliki beberapa kelebihan yang belum tentu ditemukan di dalam Bahasa pemrograman lainnya, di antaranya:

- Bahasa script pada PHP tidak harus melakukan kompilasi dalam penggunanya.
- Akses yang dimiliki cepat.
- Dapat dengan cepat beradaptasi dengan perkembangan teknologi internet.
- Memiliki akses yang mendukung ke berbagai jenis database yang telah tersedia baik yang bersifat gratis maupun berbayar, MySQL, PostgresSQL, Microsoft SQL server dan infomix. PHP juga *compatible* dengan beberapa

© Hak Cipta Di Lindungi Undang-Undang -----------------------------------------------------

<sup>1.</sup> Dilarang Mengutip sebagian atau seluruh dokumen ini tanpa mencantumkan sumber 2. Pengutipan hanya untuk keperluan pendidikan, penelitian dan penulisan karya ilmiah

jenis web server seperti Apache, IIS, AO server, http, PWS hingga Xitami yang tergolong relatif murah dalam konfigurasinya (Lavarino, dkk. 2016).

PHP bekerja dengan cara, *Website* mengirim permintaan ke *browser*. Berdasarkan alamat *website* dalam internet, *browser* akan menemukan alamatnya melalui web server lalu menganalisis, *webserver* nantinya diberikan semua informasi yang dibutuhkan dan isi yang ada akan dicek terlebih dahulu oleh web server lalu akan ditampilkan ke *browser* dengan cara menterjemahkan isinya menjadi kode HTML. Apabila terdapat file yang menggunakan *Script* PHP, maka proses akan menggunakan bahasa PHP dan nantinya *script* tersebut dikonversikan ke dalam kode HTML melalui modul PHP yang merupakan suatu mesin penerjemah dan mengelolah *script* PHP tersebut. (Firman, dkk. 2016).

#### **2.12 Sensor MQ 7**

Sensor MQ 7 merupakan salah satu sensor yang berguna untuk mendeteksi gas karbon monoksida (CO) terhadap konsentrasi karbon monoksida (CO). menurut (Manurung, dkk, 2018), Sensor MQ 7 memiliki tingkat sensitivitas yang tergolong tinggi dan untuk merespon gas karbon monoksida MQ 7 tergolong cepat, sensor ini memiliki keluaran yang berupa sinyal analog dan membutuhkan arus DC 5 volt.

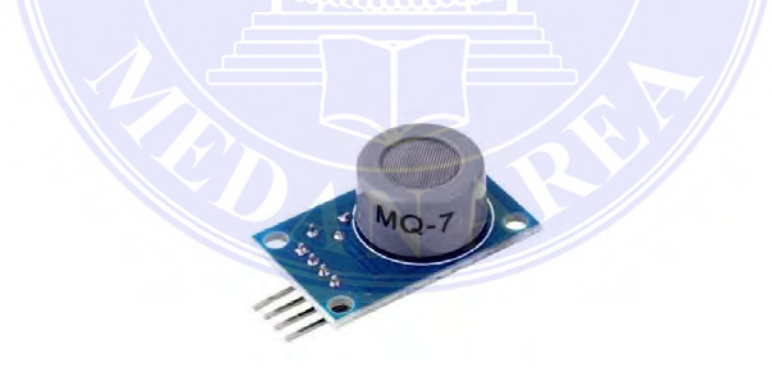

Sumber : https://www.laskakit.cz/arduino-senzor-oxidu-uhelnateho-mq-7/

Gambar 2.11 Sensor MQ7

## **2.13 Penelitian Terdahulu**

Terdapat penelitian terdahulu yang menjadi referensi dalam penelitian ini yang dapat dilihat pada tabel berikut:

24

© Hak Cipta Di Lindungi Undang-Undang -----------------------------------------------------

<sup>1.</sup> Dilarang Mengutip sebagian atau seluruh dokumen ini tanpa mencantumkan sumber

<sup>2.</sup> Pengutipan hanya untuk keperluan pendidikan, penelitian dan penulisan karya ilmiah

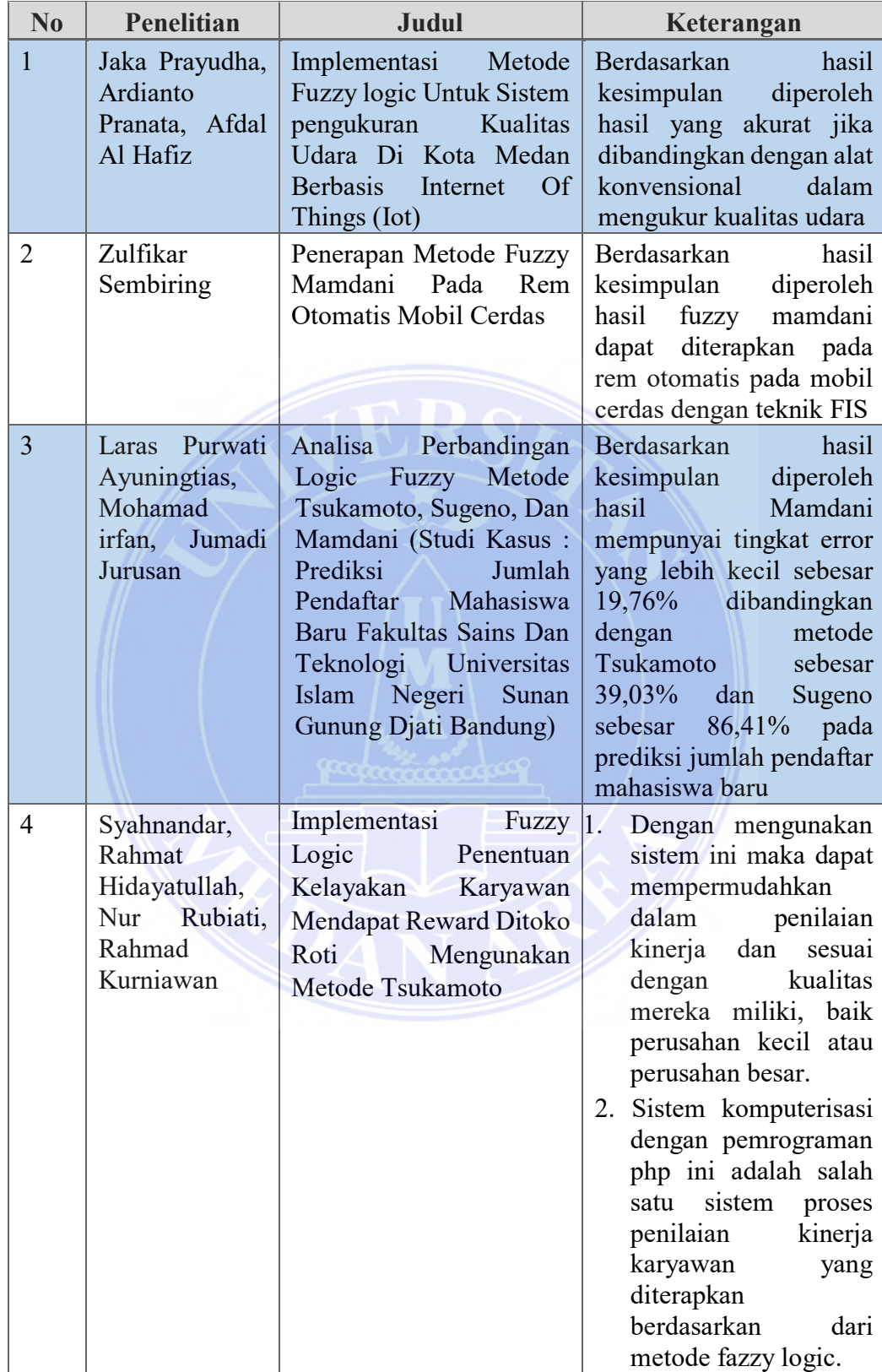

# Tabel 2.6 Penelitian Terdahulu

# UNIVERSITAS MEDAN AREA

25

Document Accepted 18/7/23

© Hak Cipta Di Lindungi Undang-Undang

----------------------------------------------------- 1. Dilarang Mengutip sebagian atau seluruh dokumen ini tanpa mencantumkan sumber

2. Pengutipan hanya untuk keperluan pendidikan, penelitian dan penulisan karya ilmiah

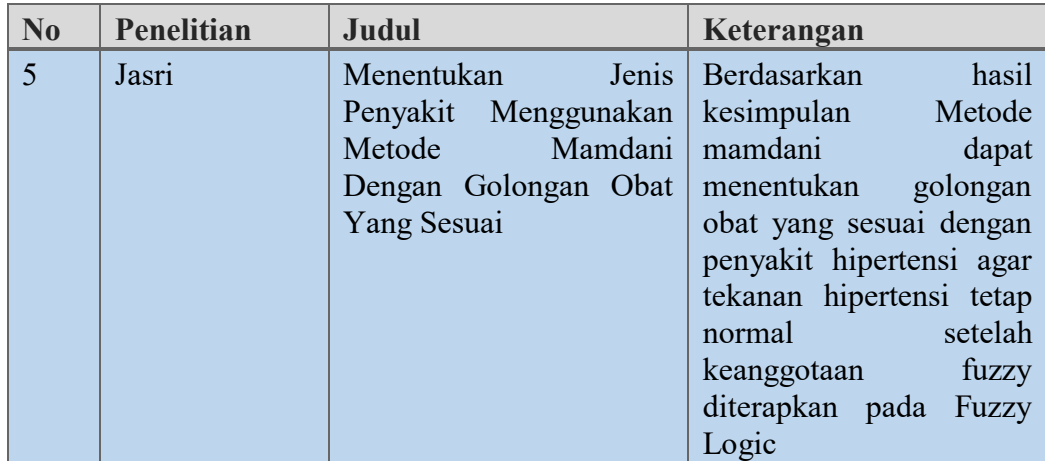

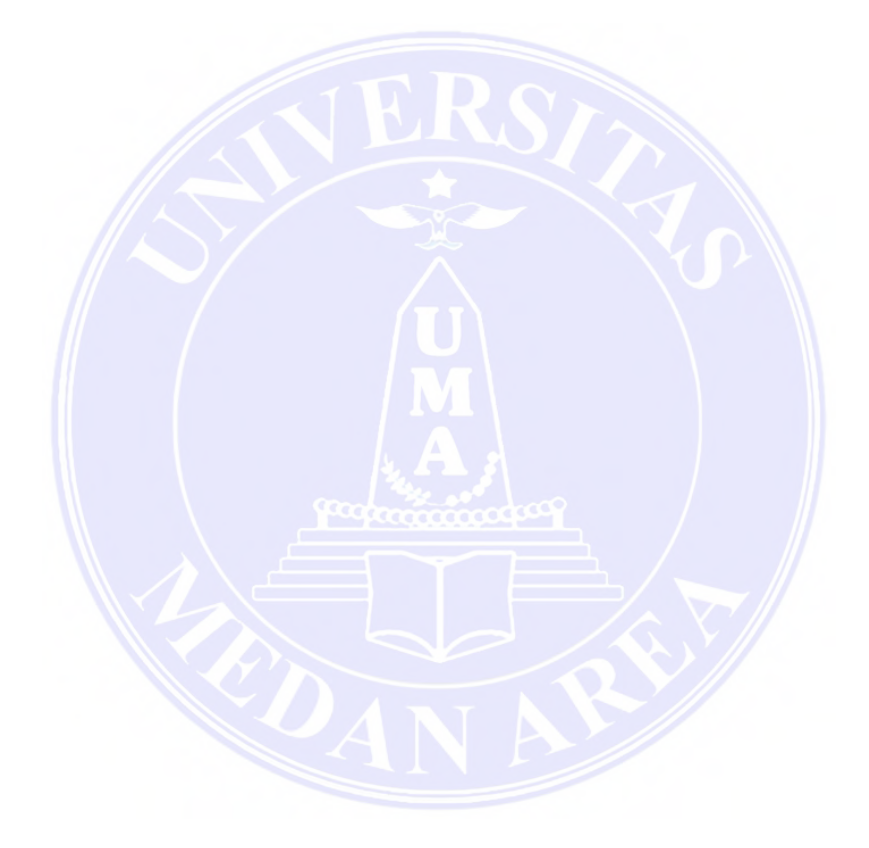

# UNIVERSITAS MEDAN AREA

© Hak Cipta Di Lindungi Undang-Undang

26

----------------------------------------------------- 1. Dilarang Mengutip sebagian atau seluruh dokumen ini tanpa mencantumkan sumber

2. Pengutipan hanya untuk keperluan pendidikan, penelitian dan penulisan karya ilmiah

# **BAB III METODE PENELITIAN**

#### **3.1 Data yang digunakan**

Adapun sub bab yang akan membahas mengenai data yang digunakan :

#### **3.1.1 Jenis dan Sumber Data**

Pada penelitian ini menggunakan suatu data. Data yang dimaksud merupakan data primer. Data primer diperoleh melalui perangkat IoT, Pada perangkat IoT terdapat beberapa komponen di dalamnya yaitu:

- 1. Sensor MQ-7 sebagai alat untuk pendeteksi gas karbon monoksida (CO).
- 2. Wemos ESP 6288 sebagai alat untuk pemroses dan pengelolaan koneksi internet.
- 3. Adaptor 12 Volt sebagai alat untuk pemberi daya melalui listrik rumah ke perangkat IoT.

Berikut ini merupakan tabel sampel data yang ditangkap melalui perangkat IoT dengan sensor MQ 7:

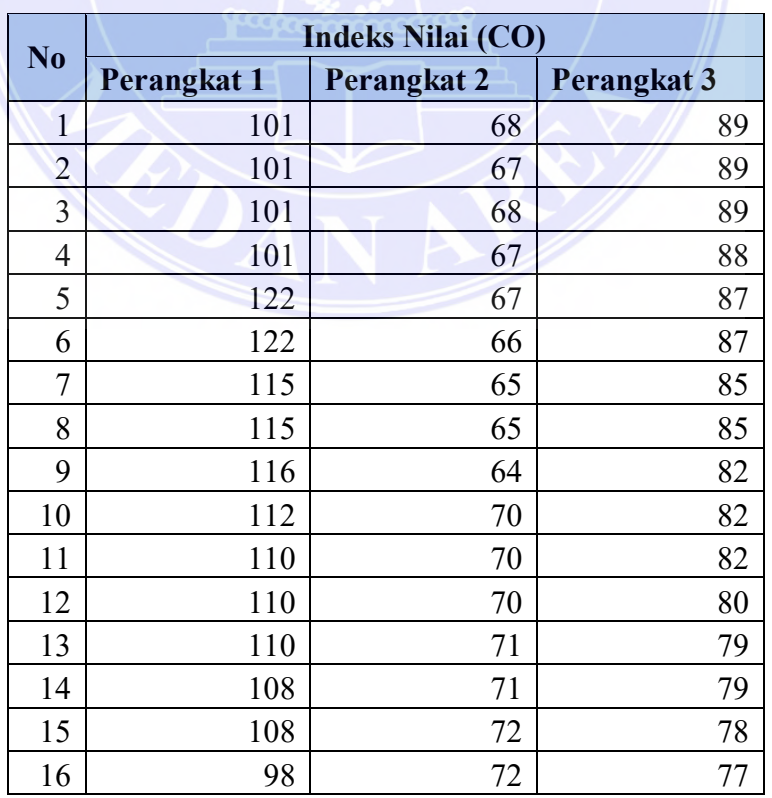

Tabel 3.1 Data Index Polusi

## UNIVERSITAS MEDAN AREA

27

Document Accepted 18/7/23

© Hak Cipta Di Lindungi Undang-Undang

----------------------------------------------------- 1. Dilarang Mengutip sebagian atau seluruh dokumen ini tanpa mencantumkan sumber

2. Pengutipan hanya untuk keperluan pendidikan, penelitian dan penulisan karya ilmiah

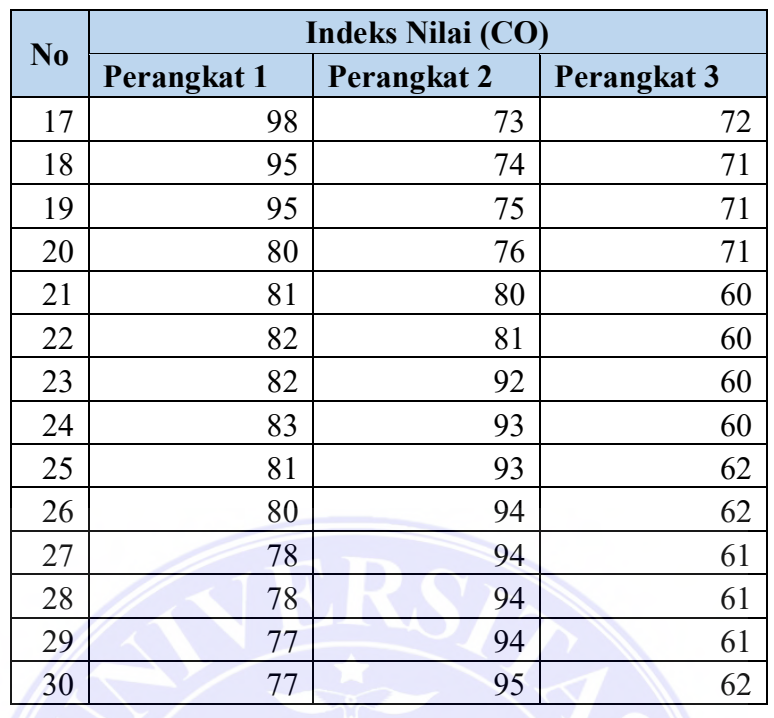

 Tabel 3.1 merupakan data nilai polusi udara yang didapatkan melalui 3 perangkat IoT secara *Real-time.* Untuk dapat melihat data lengkap terdapat pada lampiran. Penangkapan data menggunakan 3 perangkat IoT yang dilakukan pada 3 lokasi yaitu di jalan Sei Deli, Tembung dan KIM, dengan durasi penangkapan data selama 24 jam dengan rentang waktu 30 hari. Nilai polusi yang diperoleh berupa bilangan bulat mulai dari 0 hingga >300.

© Hak Cipta Di Lindungi Undang-Undang

28

----------------------------------------------------- 1. Dilarang Mengutip sebagian atau seluruh dokumen ini tanpa mencantumkan sumber

2. Pengutipan hanya untuk keperluan pendidikan, penelitian dan penulisan karya ilmiah

#### **3.1.2 Metode Pengumpulan Data**

Pengumpulan data merupakan suatu tahapan dalam cara pengambilan data yang dilakukan peneliti dalam mengumpulkan data, adapun skema dalam pengambilan data tersebut ialah:

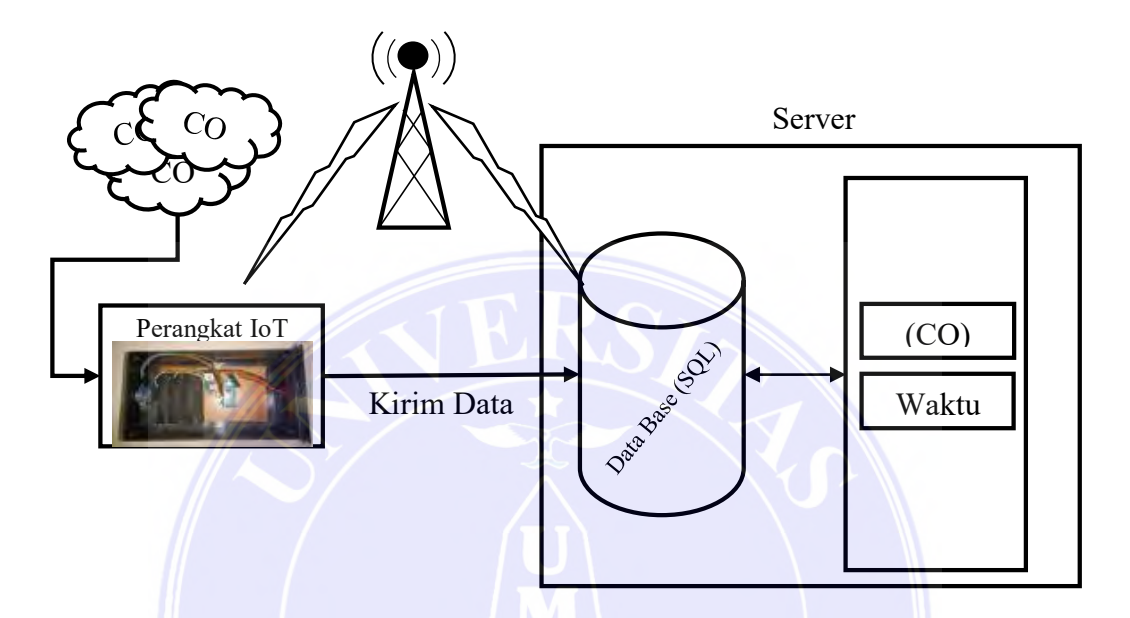

Gambar 3.1 Alur mekanisme pembacaan dan penyimpanan data

Gambar 3.1 merupakan proses dalam pengumpulan data. Pengumpulan data pada penelitian ini ialah dengan menggunakan suatu perangkat IoT yang telah terintegrasi dengan koneksi internet. Nilai yang ditangkap oleh sensor MQ-7 akan dikirim ke dalam database yang telah dirancang menggunakan DBMS *(Database management system)* MySQL dan melalui koneksi internet yang telah terintegrasi pada perangkat IoT secara *Real-Time*. *Database* tersebut memiliki tabel yang bernama data\_polusi yang telah berisi *field* dengan nama id, id\_perangkat, nilai dan tanggal.

## **3.2 Tahapan Penelitian**

Tahapan penelitian merupakan suatu tahapan yang dilakukan untuk menyelesaikan masalah pada penelitian yang dilakukan. Terdapat tahapan

UNIVERSITAS MEDAN AREA

29

© Hak Cipta Di Lindungi Undang-Undang -----------------------------------------------------

2. Pengutipan hanya untuk keperluan pendidikan, penelitian dan penulisan karya ilmiah

<sup>1.</sup> Dilarang Mengutip sebagian atau seluruh dokumen ini tanpa mencantumkan sumber

penelitian pada penerapan metode fuzzy mamdani dalam menentukan kualitas udara di Kota medan adalah sebagai berikut:

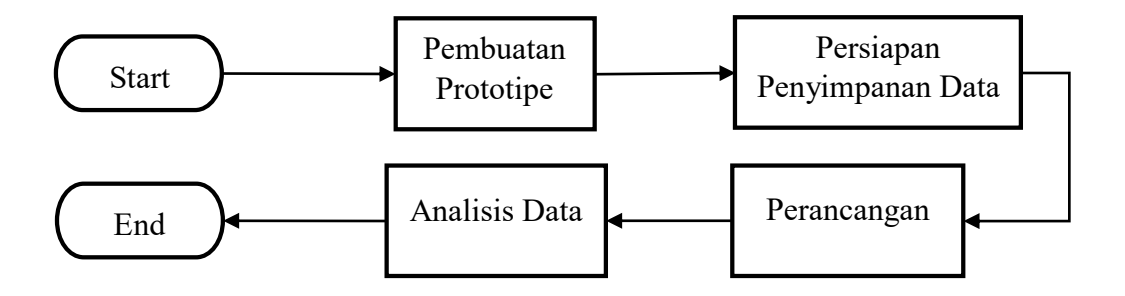

Gambar 3.2 Tahapan Penelitian

 Gambar 3.2 merupakan tahapan penelitian yang terdiri atas 4 tahapan yaitu (1) pembuatan prototype merupakan perangkat IoT yang nantinya berfungsi untuk menangkap nilai polusi secara *Real-time,* (2) persiapan penyimpanan merupakan Persiapan dalam melakukan penyimpanan data yang diperoleh melalui perangkat IoT yang terletak pada 3 lokasi yang berbeda. Pada tahapan persiapan penyimpanan dibutuhkan nama domain beserta hosting dan server, (3) perancangan dimulai dengan merancang sistem menggunakan pemetaan yang bernama Flowchart, diagram konteks dan data flow diagram, selanjutnya peneliti melakukan perancangan *database* dan *interfaces system*. Perancangan *interfaces* terdiri dari perancangan menu *input, output* dan menu analisis fuzzy mamdani dan (4) analisis data merupakan tahapan penerapan logika fuzzy mamdani untuk menentukan kualitas udara berdasarkan parameter waktu dan nilai polusi hingga diperoleh hasil yang berupa kategori kualitas udara berdasarkan perhitungan fuzzy mamdani.

#### **3.3 Pembuatan Prototipe Perangkat IoT**

Pembuatan prototipe merupakan langkah yang paling penting dalam pembuatan sistem karena prototipe merupakan gambaran mengenai skema alur jalannya suatu sistem. IoT sebagai alat pengendali yang di dalamnya meliputi beberapa komponen yaitu Wemos ESP 6288 berfungsi sebagai pengendali dan konektivitas Wi-Fi, Sensor MQ 7 berfungsi sebagai pendeteksi gas CO yang telah diintegrasikan dengan Wemos, Adaptor sebagai pemberi daya 12 volt. *Step Down Module* sebagai penurun dan stabilisasi tegangan dari adaptor.

Document Accepted 18/7/23

© Hak Cipta Di Lindungi Undang-Undang -----------------------------------------------------

<sup>1.</sup> Dilarang Mengutip sebagian atau seluruh dokumen ini tanpa mencantumkan sumber 2. Pengutipan hanya untuk keperluan pendidikan, penelitian dan penulisan karya ilmiah

<sup>3.</sup> Dilarang memperbanyak sebagian atau seluruh karya ini dalam bentuk apapun tanpa izin Universitas Medan Area

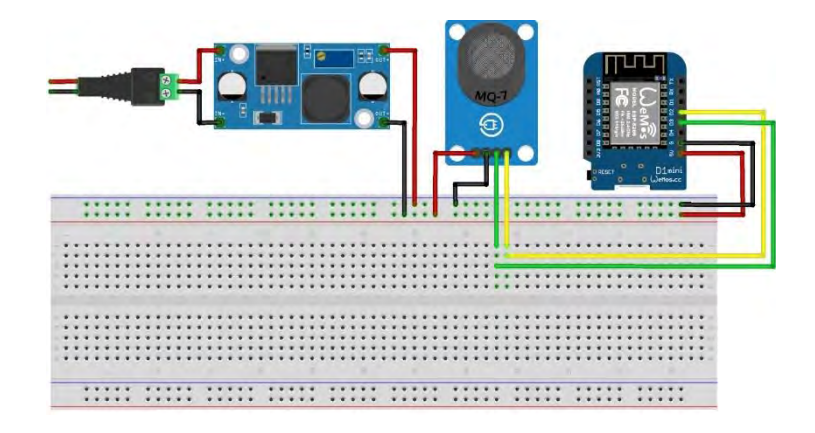

Gambar 3.3 Prototype Perangkat IoT

Tahapan dalam merancang pembuatan prototype dapat peneliti jelaskan melalui flowchart pada gambar 3.4:

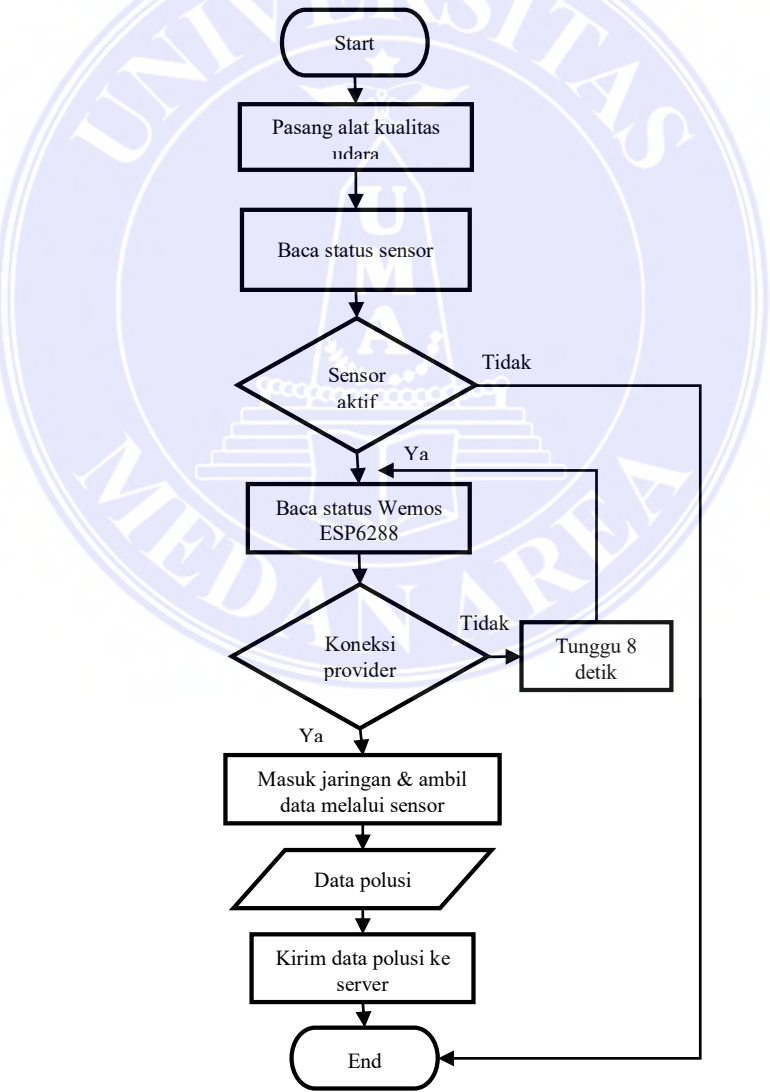

Gambar 3.4 Flowchart Prototipe Perangkat IoT

31

## UNIVERSITAS MEDAN AREA

© Hak Cipta Di Lindungi Undang-Undang

----------------------------------------------------- 1. Dilarang Mengutip sebagian atau seluruh dokumen ini tanpa mencantumkan sumber

2. Pengutipan hanya untuk keperluan pendidikan, penelitian dan penulisan karya ilmiah

3. Dilarang memperbanyak sebagian atau seluruh karya ini dalam bentuk apapun tanpa izin Universitas Medan Area

Document Accepted 18/7/23

Gambar 3.4 Flowchart prototipe perangkat IoT merupakan skema dari alur kerja perangkat IoT. Skema tersebut menjelaskan bahwa perangkat IoT telah dilengkapi dengan sensor MQ 7, perangkat IoT tersebut akan mendeteksi status sensor jika sensor tidak hidup maka alat akan mati/mencari status sensor, jika sensor hidup maka akan melakukan koneksi ke Wemos ESP6288 dan akan melakukan koneksi ke provider, jika terkoneksi, maka jaringan akan masuk dan sensor MQ 7 akan menangkap data polusi dan langsung dikirim ke server. Jika jaringan Wemos ESP6288 tidak dapat terkoneksi maka Wemos ESP6288 akan mencari jaringan dan mengalami delay selama 8 detik.

#### **3.4 Persiapan Penyimpanan**

Persiapan penyimpanan data merupakan tempat menyimpannya data polusi secara permanen melalui 3 lokasi perangkat yang berbeda. Peneliti melakukan persiapan penyimpanan dengan cara menyediakan hosting dengan cara menyewa hosting pada rumahweb.com. Peneliti juga melakukan pembuatan domain dengan nama Getudara.com sebagai alamat pengiriman data. Setelah nama domain dan hosting selesai dibuat, selanjutnya yaitu melakukan persiapan server dengan cara melakukan pengaturan pada computer hosting sebagai server.

### **3.5 Perancangan**

Perancangan merupakan tahapan dalam pengembangan sistem yang dibuat dengan cara (1) melakukan perancangan sistem menggunakan pemetaan sistem yang berupa flowchart, diagram konteks dan data flow diagram, (2) melakukan perancangan basis data, (3) melakukan perancangan *interfaces* sistem yang terdiri dari perancangan menu *input, output,* dan menu analisis fuzzy mamdani.

## **3.5.1 Perancangan Sistem**

Perancangan sistem dalam menentukan kualitas udara dapat dijelaskan sebagai berikut.

## **1. Mekanisme Pembacaan Data**

Hubungan perangkat IoT dengan sistem ialah berkaitan dengan pembacaan, pengiriman dan penyimpanan data polusi pada server. Kaitan perangkat IoT dengan Sistem dapat digambarkan melalui flowchart berikut.

-----------------------------------------------------

© Hak Cipta Di Lindungi Undang-Undang

<sup>1.</sup> Dilarang Mengutip sebagian atau seluruh dokumen ini tanpa mencantumkan sumber 2. Pengutipan hanya untuk keperluan pendidikan, penelitian dan penulisan karya ilmiah

Prayogi Permana - Penerapan Algoritma Fuzzy Mamdani untuk Menentukan Kualitas Udara….

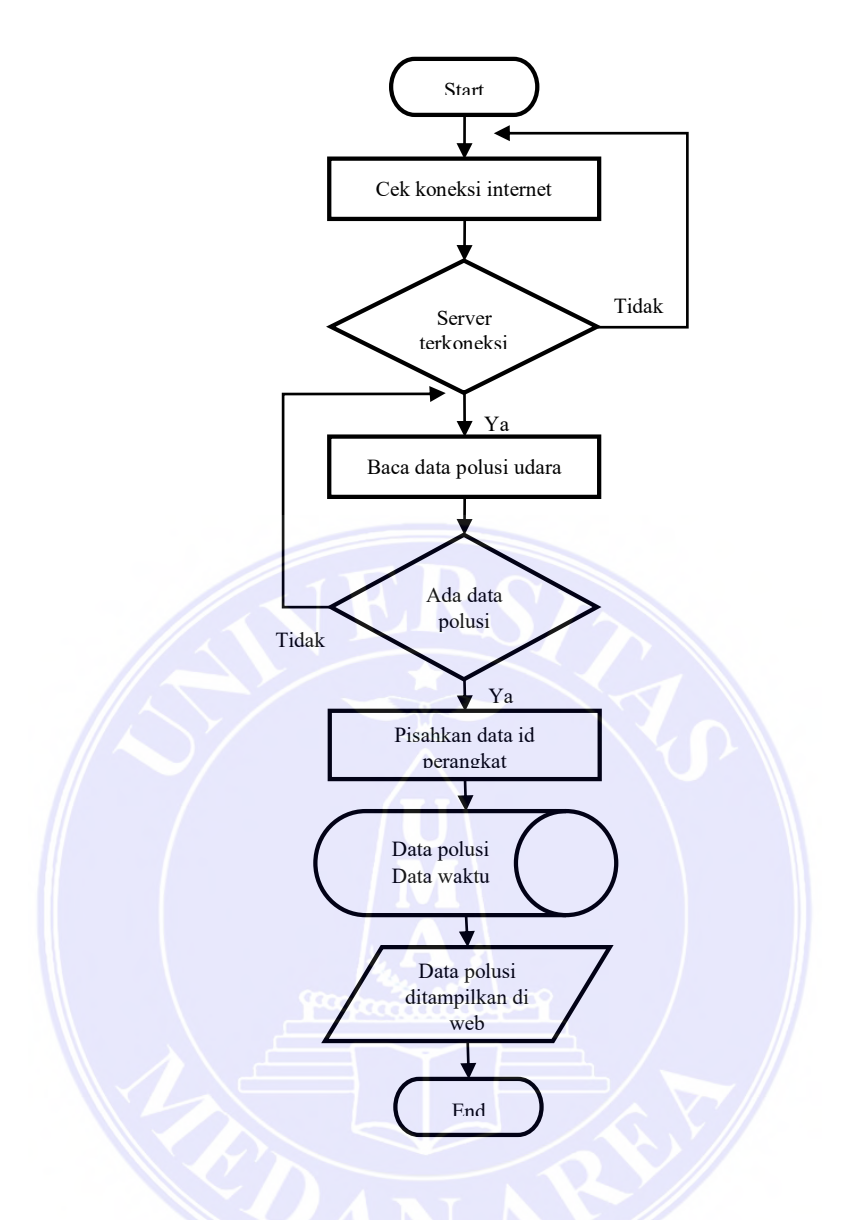

Gambar 3.5 Flowchart Proses Pembacaan Data

Gambar 3.5 Flowchart Proses Pembacaan Data merupakan hubungan perangkat IoT dalam pembacaan, pengiriman, dan penyimpanan data ke server. Langkah awal yaitu melakukan pengecekan server jika server terkoneksi maka data polusi akan terbaca dan data polusi dan waktu akan diseleksi sesuai dengan id perangkat dikarenakan perangkat IoT yang digunakan memiliki 3 perangkat dengan lokasi yang berbeda. Kemudian data akan disimpan ke dalam *database*. Data polusi yang telah tersimpan pada *database* akan dipanggil dan akan ditampilkan pada halaman web.

33

© Hak Cipta Di Lindungi Undang-Undang -----------------------------------------------------

2. Pengutipan hanya untuk keperluan pendidikan, penelitian dan penulisan karya ilmiah

<sup>1.</sup> Dilarang Mengutip sebagian atau seluruh dokumen ini tanpa mencantumkan sumber

# **2. Diagram Konteks Sistem Informasi Kualitas Udara**

Terdapat diagram konteks sistem informasi kualitas udara dalam sistem yang dibangun yaitu:

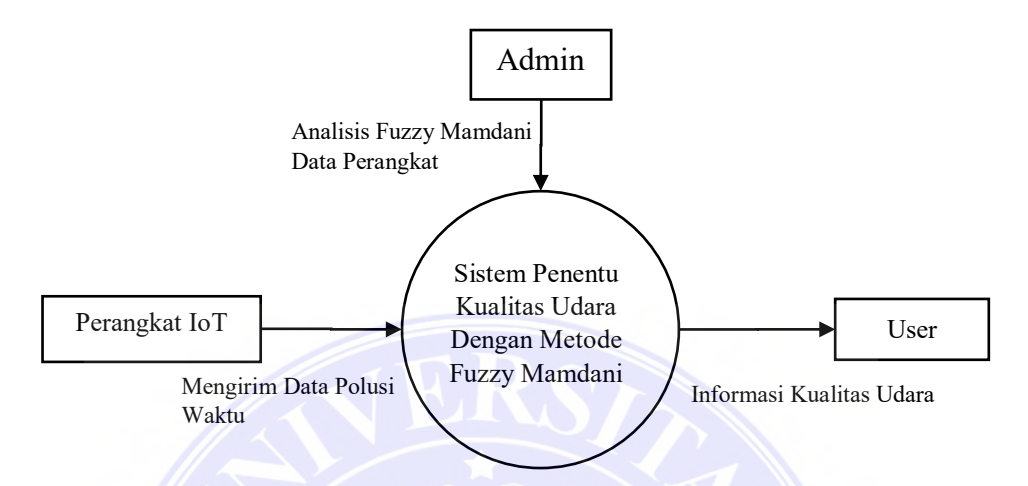

Gambar 3.6 Diagram Konteks Sistem Informasi Kualitas Udara

 Gambar 3.6 merupakan diagram konteks sistem informasi kualitas udara yang menjelaskan bahwa:

- 1. Sistem penentu kualitas udara memiliki 3 bagian dengan fungsi masingmasing yaitu:
	- a. Perangkat IoT bertugas menangkap data polusi lalu mengirimkan data polusi beserta waktu ke server.
	- b. Admin bertugas untuk menganalisis data polusi udara dan waktu menggunakan sistem yang telah terintegrasi dengan perhitungan fuzzy mamdani.
	- c. User memiliki akses untuk melihat informasi kualitas udara
- 2. Sistem penentu kualitas udara memiliki data *input* yaitu:
	- a. Data polusi dan waktu yang didapat dari perangkat IoT.
	- b. Data perangkat
- 3. Sistem penentu kualitas udara memiliki 1 proses yaitu proses analisis menggunakan perhitungan metode fuzzy mamdani dalam menentukan tingkat atau kategori kualitas udara.
- 4. Sistem penentu kualitas udara memiliki outputan yang berupa informasi tingkat polusi udara dengan skala waktu.

----------------------------------------------------- 1. Dilarang Mengutip sebagian atau seluruh dokumen ini tanpa mencantumkan sumber 2. Pengutipan hanya untuk keperluan pendidikan, penelitian dan penulisan karya ilmiah

#### **3. Data Flow Diagram (DFD) level 0 Sistem Informasi Kualitas Udara**

Data *flow* diagram merupakan penurunan dari diagram konteks, penurunan tersebut merupakan data *flow* diagram level 0. Berikut ini merupakan data *flow*  diagram level 0 dari sistem informasi kualitas udara:

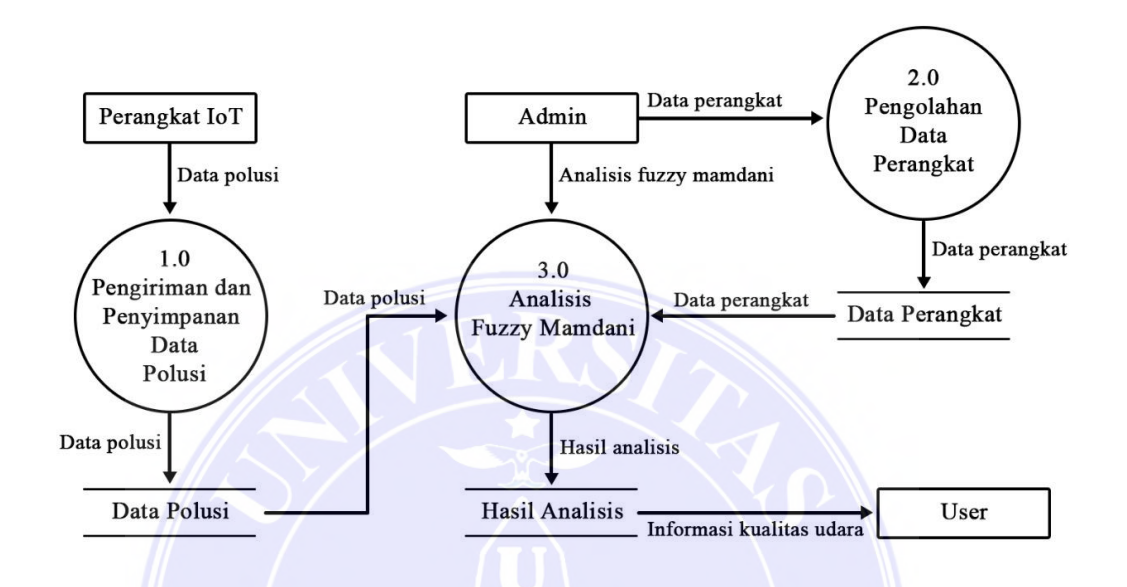

Gambar 3.7 DFD level 0 Sistem Informasi Kualitas Udara

 Gambar 3.7 DFD level 0 Sistem Informasi Kualitas Udara menjelaskan proses pengiriman data yang berasal dari perangkat kemudian disimpan pada database kemudian data yang sudah disimpan pada database tersebut dianalisis oleh admin menggunakan metode Fuzzy Mamdani agar diperoleh hasil kualitas udara, setelah hasil diperoleh data yang berupa informasi kualitas udara tersebut dapat diakses dan dilihat oleh user di sistem.

#### **3.5.2 Perancangan Database**

Perancangan *database* memiliki nama yaitu gete4848\_getudara, isi database Terdapat 3 struktur tabel *database* yang akan dirancang yaitu (1) tabel data\_polusi, (2) tabel login, dan (3) tabel fuzzy.

Adapun struktur tabel yang akan dirancang yang ada pada *database* dapat dilihat sebagai berikut:

UNIVERSITAS MEDAN AREA

35

© Hak Cipta Di Lindungi Undang-Undang -----------------------------------------------------

<sup>1.</sup> Dilarang Mengutip sebagian atau seluruh dokumen ini tanpa mencantumkan sumber 2. Pengutipan hanya untuk keperluan pendidikan, penelitian dan penulisan karya ilmiah

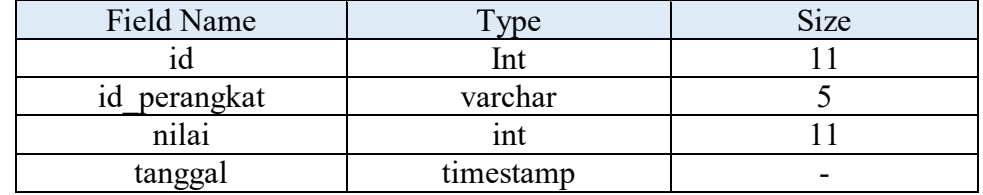

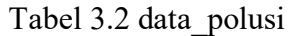

 Tabel 3.2 data\_polusi terdapat beberapa *field* dengan *type* data dan juga *size* di dalamnya yang terdiri dari id dengan *type* int, id\_perangkat *type* varchar, nilai dengan *type* int dan tanggal dengan *type* timestamp.

| Field Name | vpe     | Size |
|------------|---------|------|
| id user    |         |      |
| username   | varchar |      |
| password   | varchar |      |
| ket        | varchar |      |

Tabel 3.3 Login

 Tabel 3.3 Login terdapat beberapa *field* dengan *type* data dan juga *size* di dalamnya yang terdiri dari id\_user dengan *type* int, username dengan *type* varchar, password dengan *type* varchar, ket dengan *type* varchar.

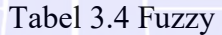

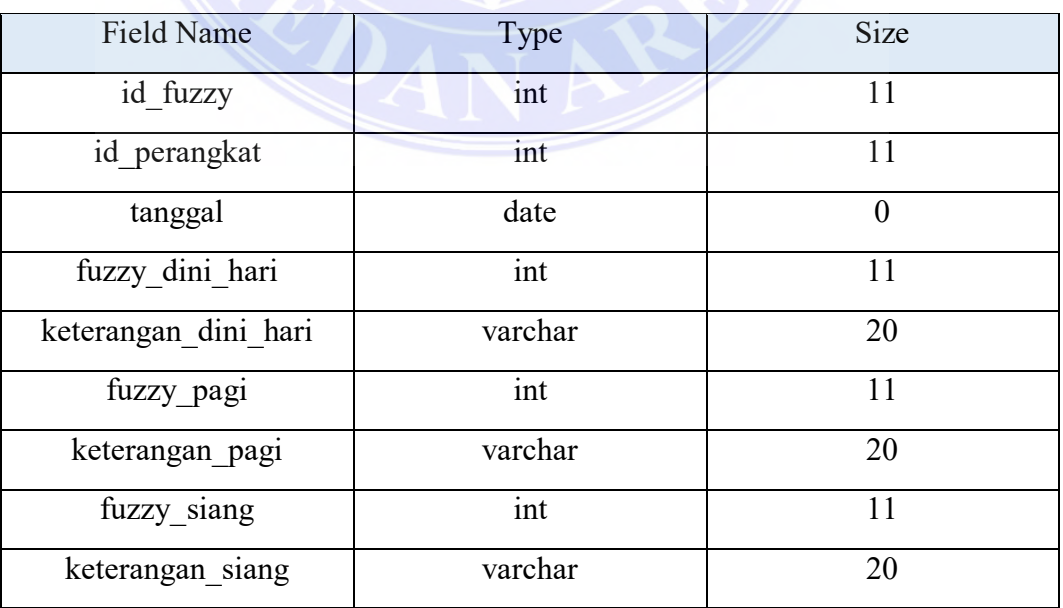

# UNIVERSITAS MEDAN AREA

36

Document Accepted 18/7/23

© Hak Cipta Di Lindungi Undang-Undang

----------------------------------------------------- 1. Dilarang Mengutip sebagian atau seluruh dokumen ini tanpa mencantumkan sumber

2. Pengutipan hanya untuk keperluan pendidikan, penelitian dan penulisan karya ilmiah

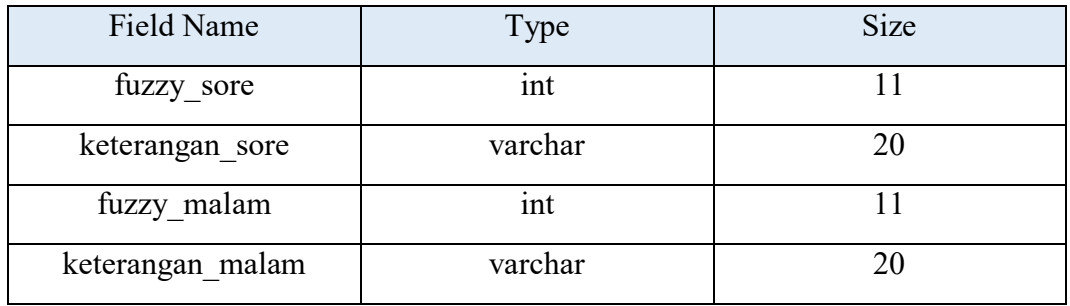

 Tabel 3.4 Fuzzy memiliki total 13 *field* dengan masing-masing field berisi *type* data dan juga *size* pada tabel fuzzy. Terdapat beberapa nama *field* di antaranya Id\_fuzzy dengan *type* int, id\_peraangkat dengan *type* int, tanggal dengan *type* date, fuzzy\_dini\_hari dengan *type* int, keterangan dini\_hari dengan *type* varchar, fuzzy\_pagi dengan *type* int, keterangan\_pagi *type* varchar, fuzzy\_siang dengan *type*  int, keterangan\_siang dengan *type* varchar, fuzzy\_sore dengan *type* int, keterangan\_sore dengan *type* varchar, fuzzy\_malam dengan *type* int, keterangan\_malam dengan *type* varchar.

## **3.5.3 Perancangan Interface**

Terdapat perancangan *interface* dalam pembuatan sistem, perancangan *interface* terdiri dari beberapa halaman yang dapat dilihat sebagai berikut:

### **1. Menu Utama**

Menu utama merupakan tampilan awal dalam sistem yang akan muncul ketika sistem dibuka. Pada menu utama terdapat *header* yang di dalamnya terdapat tombol login sebagai admin. Pada sisi samping kiri terdapat navbar yang berisi menu Home, Data polusi, Analisis Fuzzy, Analisis Bayes. Gambar dapat dilihat sebagai berikut:

© Hak Cipta Di Lindungi Undang-Undang -----------------------------------------------------

<sup>1.</sup> Dilarang Mengutip sebagian atau seluruh dokumen ini tanpa mencantumkan sumber 2. Pengutipan hanya untuk keperluan pendidikan, penelitian dan penulisan karya ilmiah

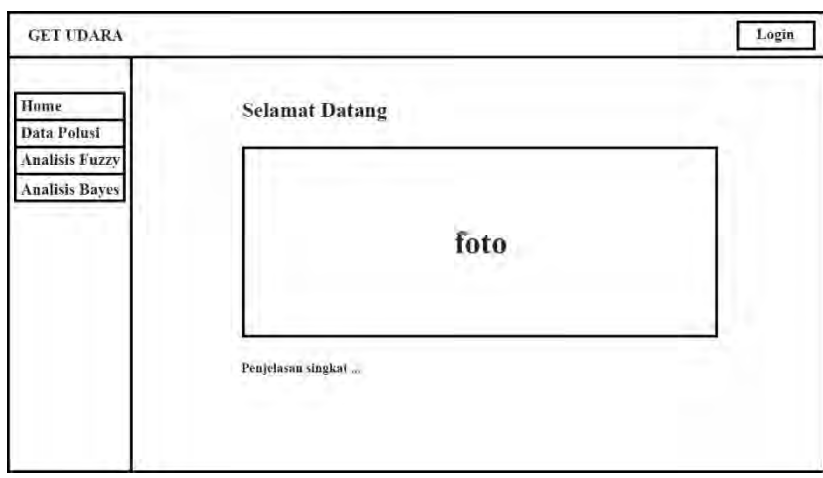

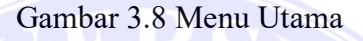

### **2. Menu Analisis Fuzzy**

Menu Analisis Fuzzy di dalamnya terdapat 3 tombol yaitu tombol perangkat 1, tombol perangkat 2, tombol perangkat 3. Terdapat 1 form yang berfungsi untuk menampilkan data berdasarkan tanggal yang dipilih dan juga terdapat tombol cetak untuk mencetak *output* data.

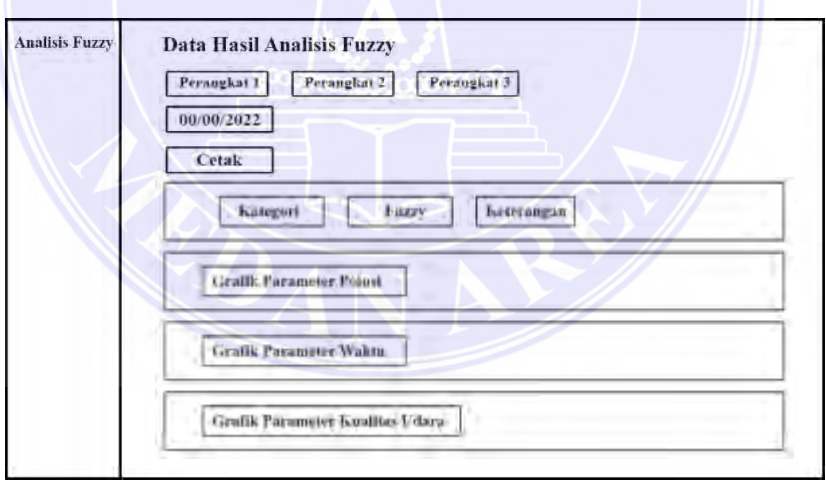

Gambar 3.9 Menu Analisis Fuzzy

## **3. Menu Login**

Menu Login memiliki tampilan dengan 2 kolom yaitu kolom *Username* dan kolom *Password*. Kolom ini hanya dapat diisi oleh admin.

© Hak Cipta Di Lindungi Undang-Undang -----------------------------------------------------

<sup>1.</sup> Dilarang Mengutip sebagian atau seluruh dokumen ini tanpa mencantumkan sumber 2. Pengutipan hanya untuk keperluan pendidikan, penelitian dan penulisan karya ilmiah

<sup>3.</sup> Dilarang memperbanyak sebagian atau seluruh karya ini dalam bentuk apapun tanpa izin Universitas Medan Area

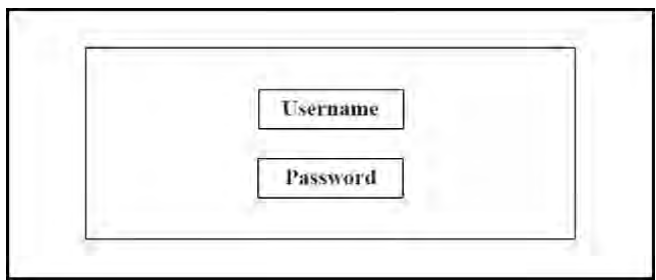

Gambar 3.10 Menu Login

#### **4. Tombol Cetak**

Tombol cetak berfungsi untuk mencetak hasil *output* dari hasil fuzzy berbentuk tabel dengan ekstensi pdf.

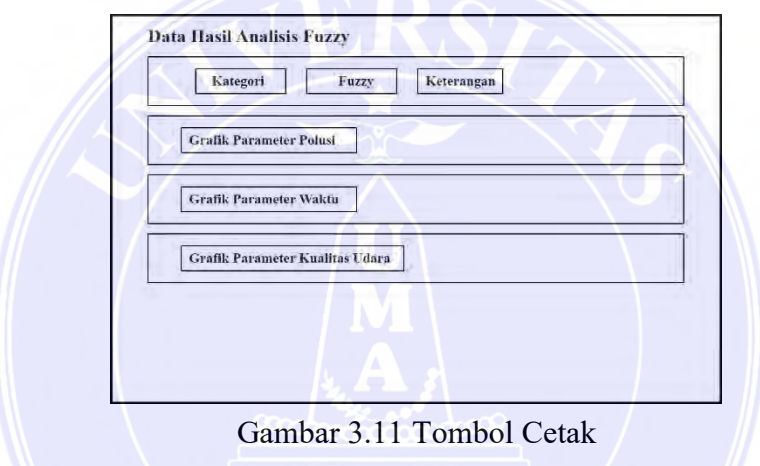

## **5. Menu Analisis Data Polusi**

Menu analisis data polusi merupakan tampilan yang berisi data polusi yang tersimpan dalam *database*.

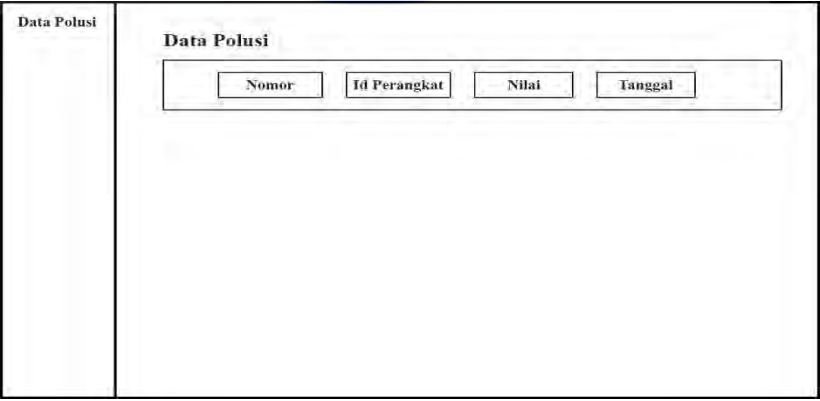

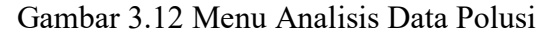

# UNIVERSITAS MEDAN AREA

© Hak Cipta Di Lindungi Undang-Undang

-----------------------------------------------------

#### **3.6 Teknik Analisis Data**

Proses analisis data menggunakan metode fuzzy mamdani. Dalam proses pengolahan data fuzzy terdapat beberapa tahapan pengolahan yaitu proses Fuzzifikasi, Inferensi, Komposisi, dan Defuzzifikasi. Penelitian ini menggunakan data primer yaitu data polusi udara. Data polusi diperoleh dari sensor yang terpasang pada perangkat IoT secara real time. Data tersebut masih bersifat crisp (Tegas) yang nantinya akan diubah menjadi nilai 0 sampai 1 melalui proses fuzzifikasi dengan menentukan nilai keanggotaan menggunakan kurva Linier naik. Nilai 0 sampai 1 yang telah diperoleh akan dilanjutkan pada proses inferensi yaitu menemukan nilai MIN agar dapat dikomposisikan dengan aturan MAX sehingga nantinya nilai polusi dapat di-defuzzifikasi menjadi nilai fuzzy. Proses pembacaan data polusi dan mekanisme analisis fuzzy mamdani dapat digambarkan pada *flowchart* berikut:

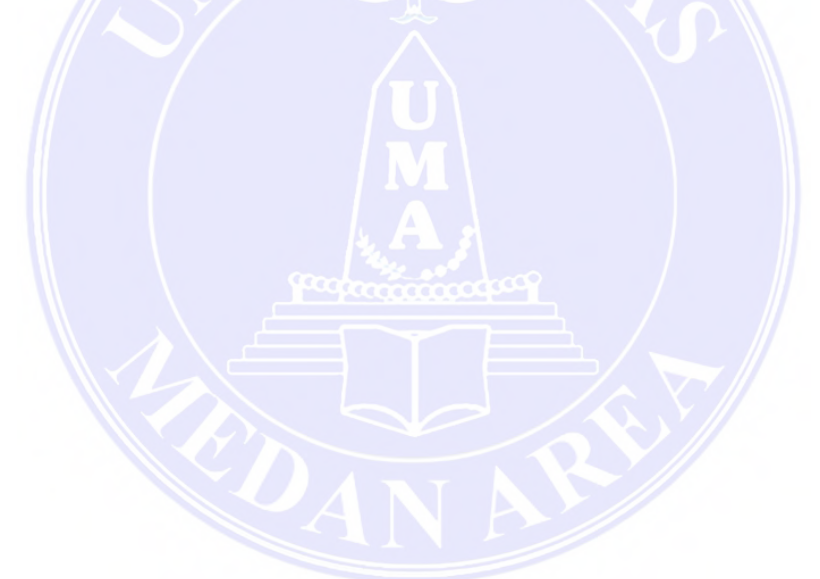

# UNIVERSITAS MEDAN AREA

© Hak Cipta Di Lindungi Undang-Undang

40

----------------------------------------------------- 1. Dilarang Mengutip sebagian atau seluruh dokumen ini tanpa mencantumkan sumber

2. Pengutipan hanya untuk keperluan pendidikan, penelitian dan penulisan karya ilmiah

Prayogi Permana - Penerapan Algoritma Fuzzy Mamdani untuk Menentukan Kualitas Udara….

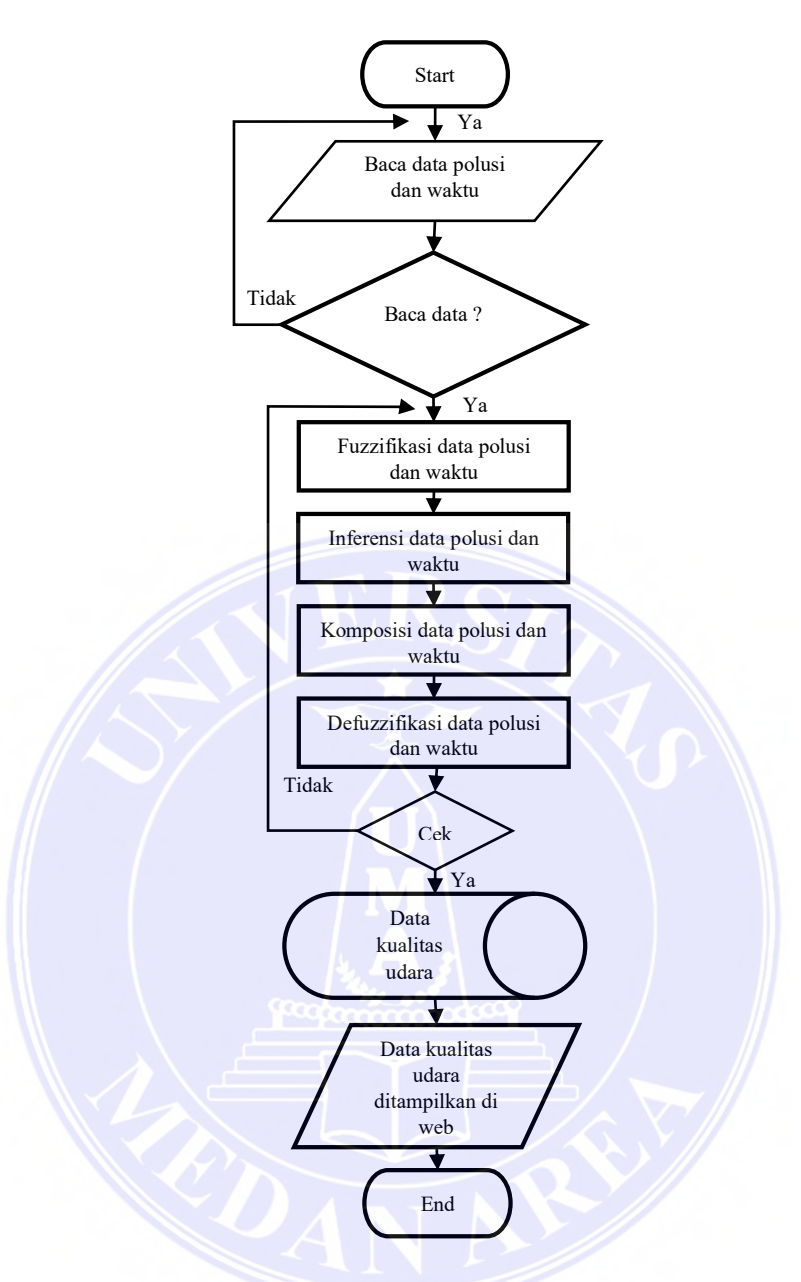

Gambar 3.13 Flowchart Analisis Fuzzy Mamdani

Gambar 3.8 menjelaskan bahwa sistem akan membaca data polusi dan waktu, lalu data polusi dan waktu akan dicek jika data terbaca maka data akan diolah melalui tahap fuzzifikasi, inferensi, komposisi, defuzzifikasi. Hasil pengolahan data akan dicek kembali jika data memiliki hasil maka data akan tersimpan ke *Database* dan data kualitas udara akan ditampilkan di web.

Tahapan analisis data menggunakan fuzzy mamdani dapat dijelaskan sebagai berikut.

© Hak Cipta Di Lindungi Undang-Undang

41

-----------------------------------------------------

<sup>1.</sup> Dilarang Mengutip sebagian atau seluruh dokumen ini tanpa mencantumkan sumber 2. Pengutipan hanya untuk keperluan pendidikan, penelitian dan penulisan karya ilmiah

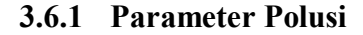

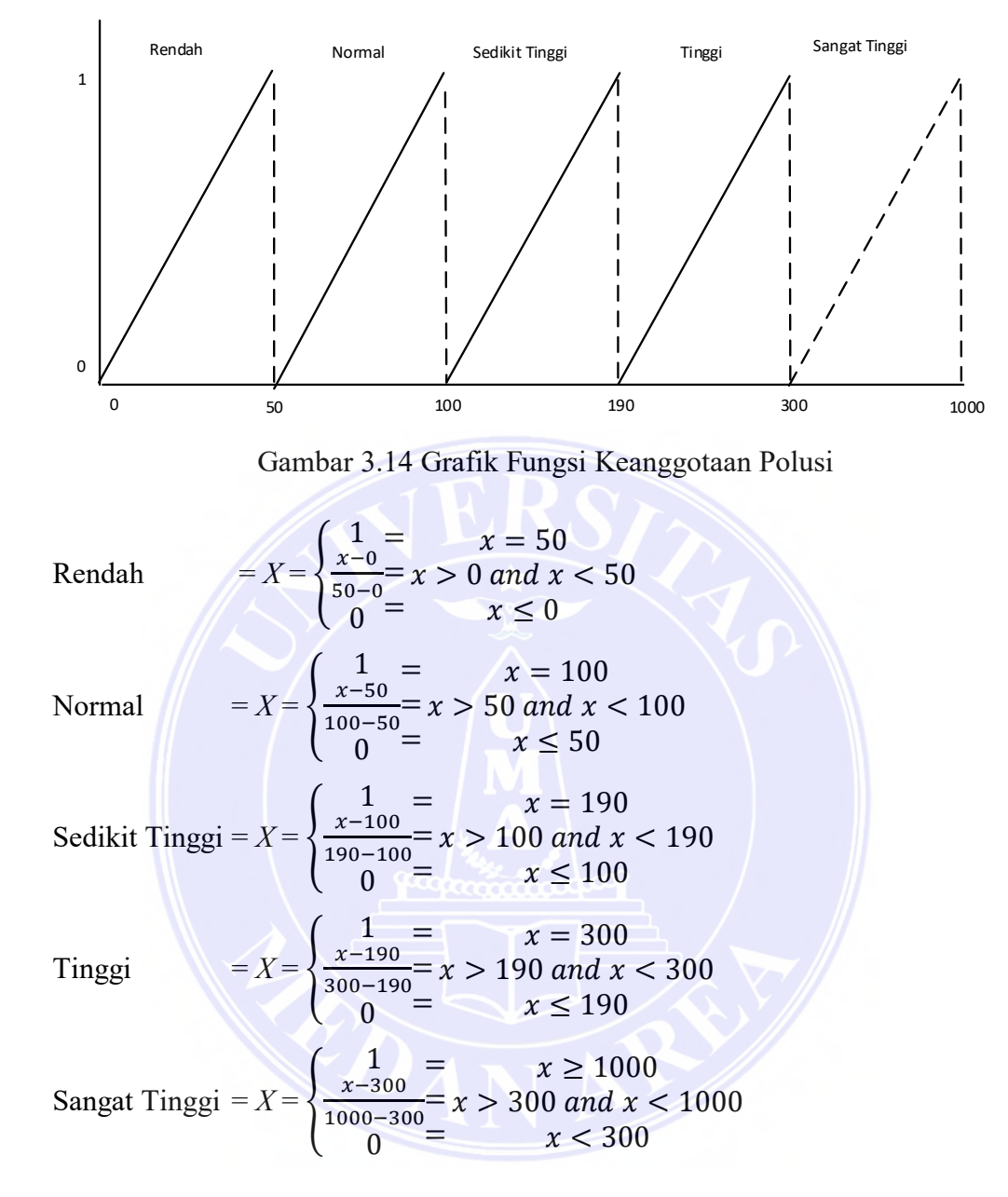

42

### UNIVERSITAS MEDAN AREA

© Hak Cipta Di Lindungi Undang-Undang

----------------------------------------------------- 1. Dilarang Mengutip sebagian atau seluruh dokumen ini tanpa mencantumkan sumber

2. Pengutipan hanya untuk keperluan pendidikan, penelitian dan penulisan karya ilmiah

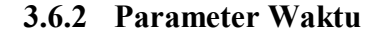

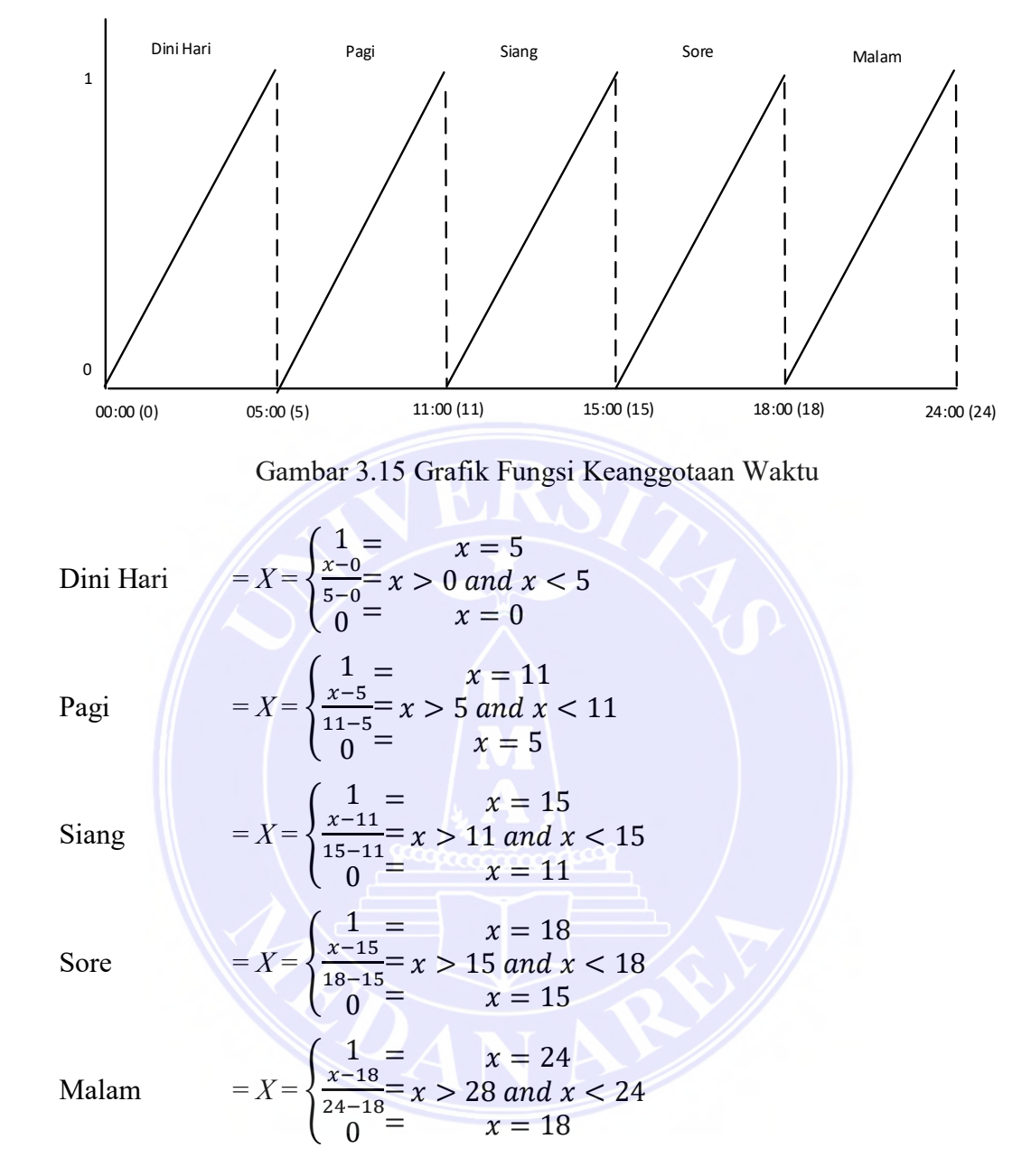

43

# UNIVERSITAS MEDAN AREA

© Hak Cipta Di Lindungi Undang-Undang

----------------------------------------------------- 1. Dilarang Mengutip sebagian atau seluruh dokumen ini tanpa mencantumkan sumber

2. Pengutipan hanya untuk keperluan pendidikan, penelitian dan penulisan karya ilmiah

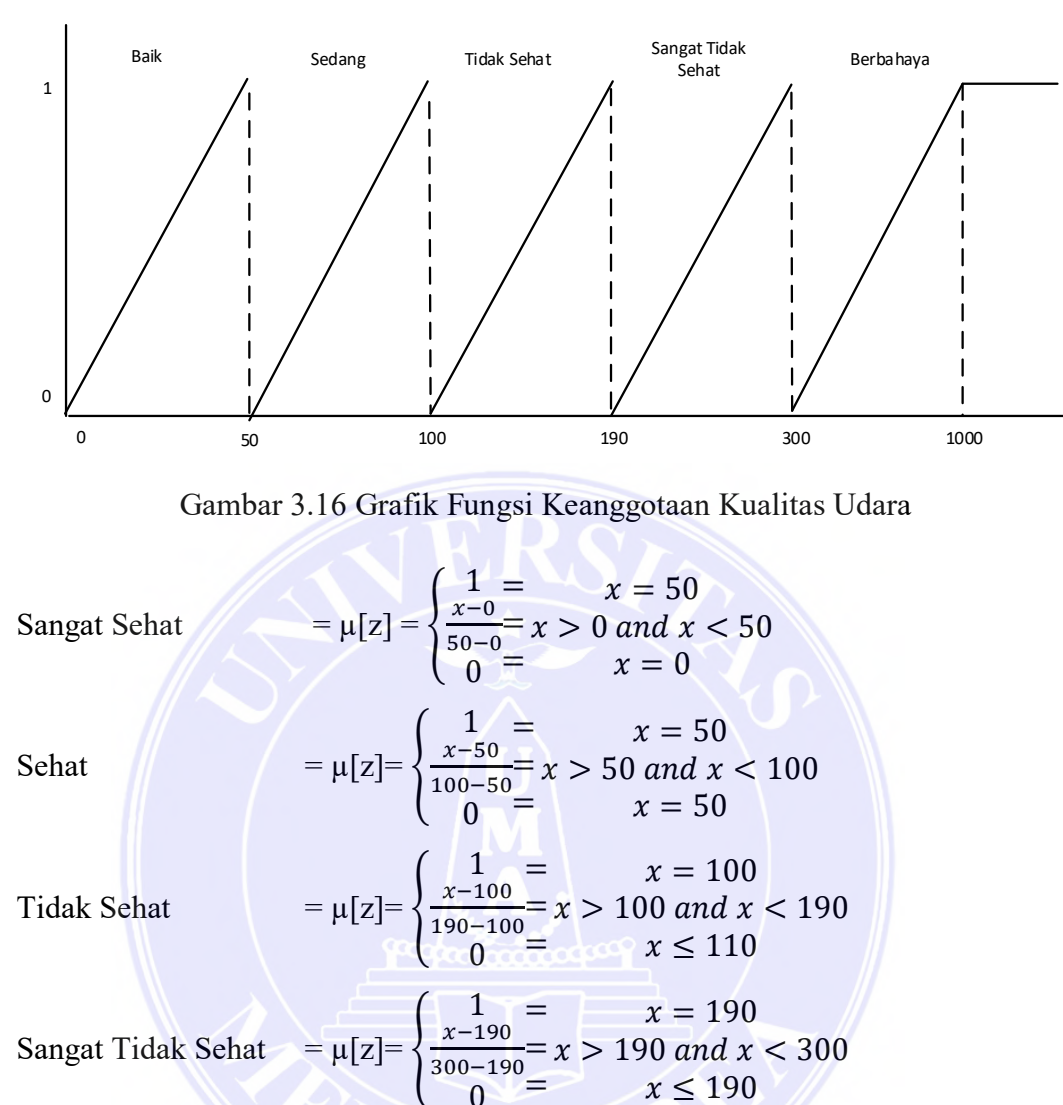

#### **3.6.3 Parameter Kualitas Udara**

#### **3.6.4 Rules Metode Mamdani**

Berbahaya  $= \mu[z] = \{$ 

Rules merupakan bagian dari perhitungan fuzzy mamdani *rules* berfungsi untuk memetakan suatu peluang kejadian yang akan diolah menggunakan system fuzzy mamdani untuk mendapatkan kemungkinan yang terjadi. Berikut ini merupakan Table rules pada fuzzy mamdani:

0

1  $x - 300$ 400−300 0

= = =

 $x \geq 400$  $x > 300$  and  $x < 400$  $x < 300$ 

© Hak Cipta Di Lindungi Undang-Undang -----------------------------------------------------

<sup>1.</sup> Dilarang Mengutip sebagian atau seluruh dokumen ini tanpa mencantumkan sumber 2. Pengutipan hanya untuk keperluan pendidikan, penelitian dan penulisan karya ilmiah

| Aturan             | Jika     | Polusi            | Dan | Waktu        | Maka        | Kualitas Udara        |
|--------------------|----------|-------------------|-----|--------------|-------------|-----------------------|
| [R1]               | IF       | rendah            | And | dini<br>hari | <b>THEN</b> | baik                  |
| [R2]               | IF       | normal            | And | dini<br>hari | <b>THEN</b> | sedang                |
| [R3]               | IF       | sedikit<br>tinggi | And | dini<br>hari | <b>THEN</b> | tidak sehat           |
| [R4]               | IF       | tinggi            | And | dini<br>hari | <b>THEN</b> | sangat tidak<br>sehat |
| [R5]               | IF       | sangat<br>tinggi  | And | dini<br>hari | <b>THEN</b> | berbahaya             |
| [R6]               | IF       | rendah            | And | pagi         | <b>THEN</b> | baik                  |
| $\lceil R7 \rceil$ | IF       | normal            | And | pagi         | <b>THEN</b> | sedang                |
| [R8]               | IF       | sedikit<br>tinggi | And | pagi         | <b>THEN</b> | tidak sehat           |
| [R9]               | IF       | tinggi            | And | pagi         | <b>THEN</b> | sangat tidak<br>sehat |
| [R10]              | IF       | sangat<br>tinggi  | And | pagi         | <b>THEN</b> | berbahaya             |
| [R11]              | IF       | rendah            | And | siang        | <b>THEN</b> | baik                  |
| [R12]              | IF       | normal            | And | siang        | <b>THEN</b> | sedang                |
| $[R13]$            | IF       | sedikit<br>tinggi | And | siang        | <b>THEN</b> | tidak sehat           |
| [R14]              | IF       | tinggi            | And | siang        | <b>THEN</b> | sangat tidak<br>sehat |
| [R15]              | IF       | sangat<br>tinggi  | And | siang        | <b>THEN</b> | berbahaya             |
| [R16]              | IF       | rendah            | And | sore         | <b>THEN</b> | baik                  |
| [R17]              | IF       | normal            | And | sore         | <b>THEN</b> | sedang                |
| [R18]              | IF       | sedikit<br>tinggi | And | sore         | <b>THEN</b> | tidak sehat           |
| $[R19]$            | IF       | tinggi            | And | sore         | <b>THEN</b> | sangat tidak<br>sehat |
| [R20]              | IF       | sangat<br>tinggi  | And | sore         | <b>THEN</b> | berbahaya             |
| [R21]              | IF       | rendah            | And | malam        | <b>THEN</b> | baik                  |
| $[ R22 ]$          | $\rm IF$ | normal            | And | malam        | <b>THEN</b> | sedang                |
| [R23]              | IF       | sedikit<br>tinggi | And | malam        | <b>THEN</b> | tidak sehat           |
| [R24]              | IF       | tinggi            | And | malam        | <b>THEN</b> | sangat tidak<br>sehat |
| [R25]              | IF       | sangat<br>tinggi  | And | malam        | <b>THEN</b> | berbahaya             |

Tabel 3.5 Rules Fuzzy mamdani

# UNIVERSITAS MEDAN AREA

45

Document Accepted 18/7/23

© Hak Cipta Di Lindungi Undang-Undang

----------------------------------------------------- 1. Dilarang Mengutip sebagian atau seluruh dokumen ini tanpa mencantumkan sumber

2. Pengutipan hanya untuk keperluan pendidikan, penelitian dan penulisan karya ilmiah

# **3.6.5 Skema Perhitungan Metode fuzzy mamdani**

Contoh kasus terdapat suatu nilai polusi yang diperoleh pada perangkat IoT yaitu sebesar 215 dan 180, polusi tersebut tercatat pada pukul 16.00 dan 16.12 berapakah nilai kualitas udara?

#### **Penyelesaian**:

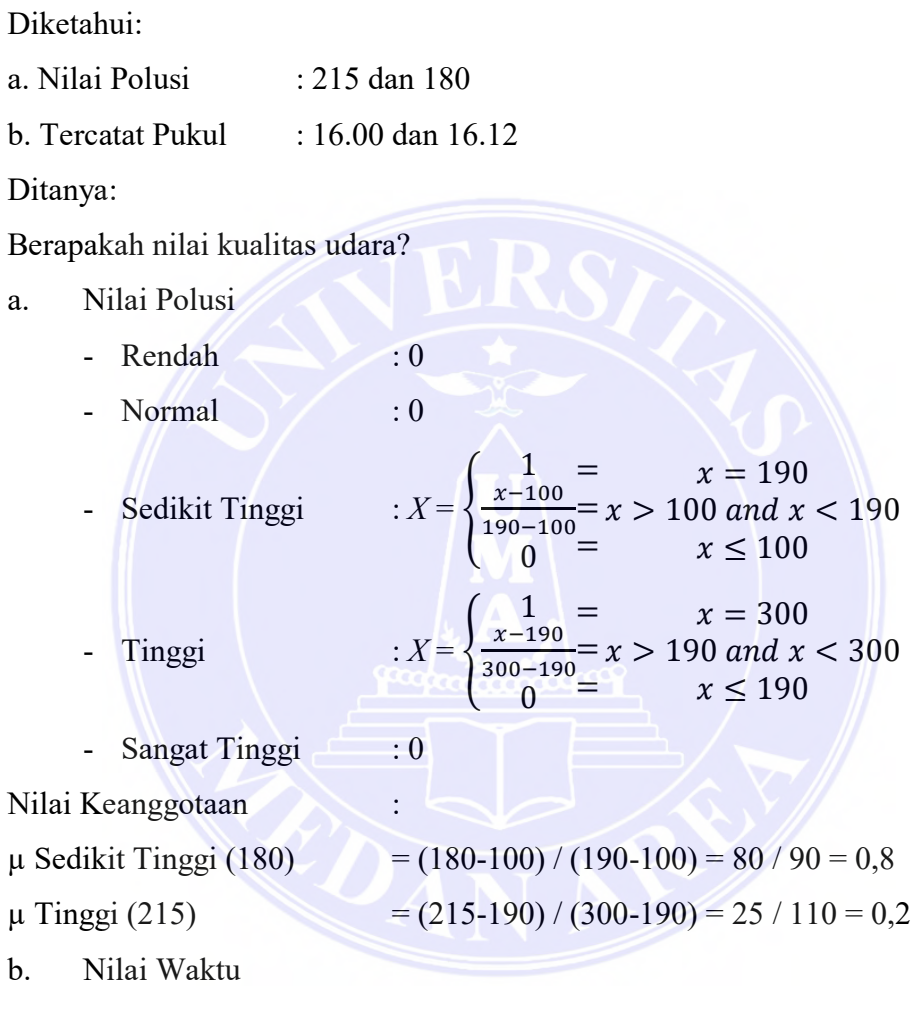

Nilai waktu hanya mengambil 2 angka di depan (jam).

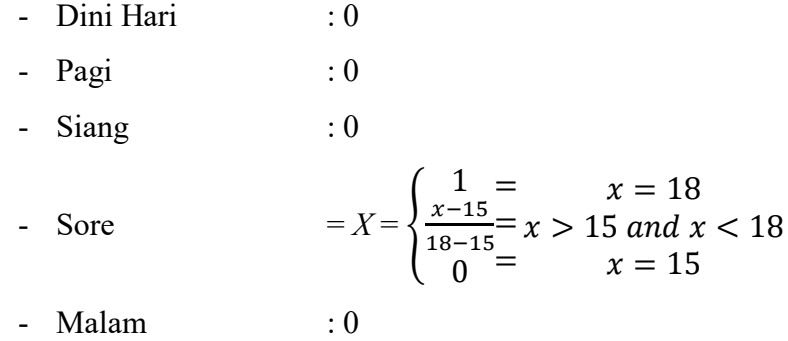

# UNIVERSITAS MEDAN AREA

46

Document Accepted 18/7/23

© Hak Cipta Di Lindungi Undang-Undang

----------------------------------------------------- 1. Dilarang Mengutip sebagian atau seluruh dokumen ini tanpa mencantumkan sumber

2. Pengutipan hanya untuk keperluan pendidikan, penelitian dan penulisan karya ilmiah

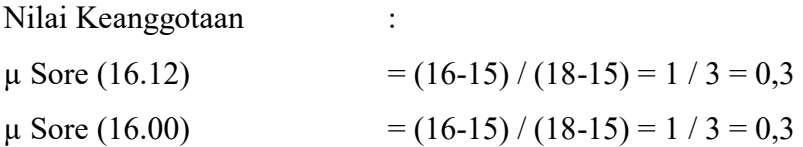

Setelah mencari nilai keanggotaan pada masing-masing parameter maka terdapat nilai yang diperoleh yaitu 0 – 1. Selanjutnya dapat menentukan *rules* pada permasalahan tersebut dengan cara:

[R18] IF Sedikit Tinggi And Sore THEN Tidak Sehat

[R19] IF Polusi Tinggi And Waktu Sore THEN Sangat Tidak Sehat

Ketika *rules* telah ditentukan selanjutnya *rules* dihitung menggunakan Fungsi MIN pada implikasi:

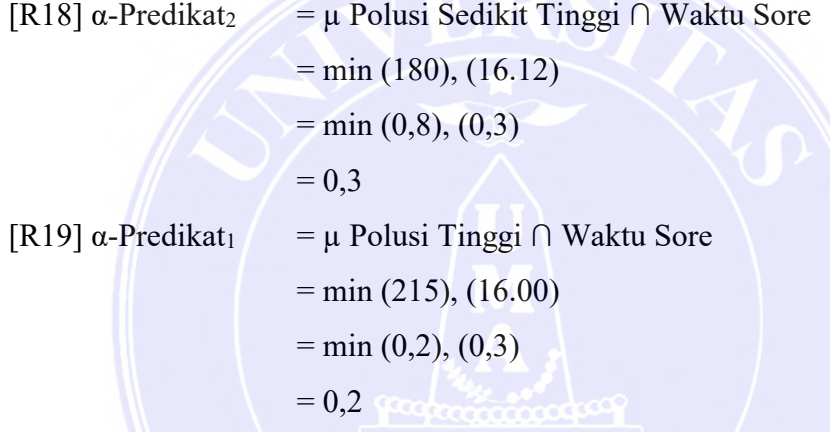

Setelah mendapatkan nilai MIN implikasi selanjutnya menggunakan fungsi komposisi fungsi MAX sehingga nilai tertinggi adalah 0,3 dan termasuk ke dalam Rules [R19] sehingga udara Sangat Tidak Sehat. Untuk mengetahui nilai udara Sangat Tidak Sehat maka akan menggunakan persamaan:

Sangat Tidak Sehat =  $\mu[z] = \{\}$ 1  $x - 190$ 300−190 0 = = =  $x = 190$  $x > 190$  and  $x < 300$  $x \leq 190$ 

 $(a_{1} - 190)/110 = 0.2 \rightarrow a_{1} = 212$ 

$$
(a_1-190)/110=0,3 \rightarrow a_1=223
$$

Dengan demikian, fungsi keanggotaan pada hasil komposisi ini ialah:

$$
\mu[z] = \begin{cases}\n0.2 &= z \le 212 \\
(z - 200)/100 = 212 \le z \le 223 \\
0.3 &= z \ge 223\n\end{cases}
$$

# UNIVERSITAS MEDAN AREA

47

Document Accepted 18/7/23

© Hak Cipta Di Lindungi Undang-Undang -----------------------------------------------------

<sup>1.</sup> Dilarang Mengutip sebagian atau seluruh dokumen ini tanpa mencantumkan sumber

<sup>2.</sup> Pengutipan hanya untuk keperluan pendidikan, penelitian dan penulisan karya ilmiah

setelah melakukan komposisi aturan MAX dan telah mendapatkan nilai aturan, maka nilai biner akan di-defuzzifikasikan dengan aturan MoM *(Mean of Maximum)*. Dikarenakan nilai rata-rata tertinggi hanya 1 yaitu 0,3, maka dapat disimpulkan hasil dari perhitungan ialah:

 $0.3 \rightarrow$  Tergolong Nilai 223, nilai tersebut termasuk ke dalam kategori kualitas udara " **Sangat Tidak Sehat**".

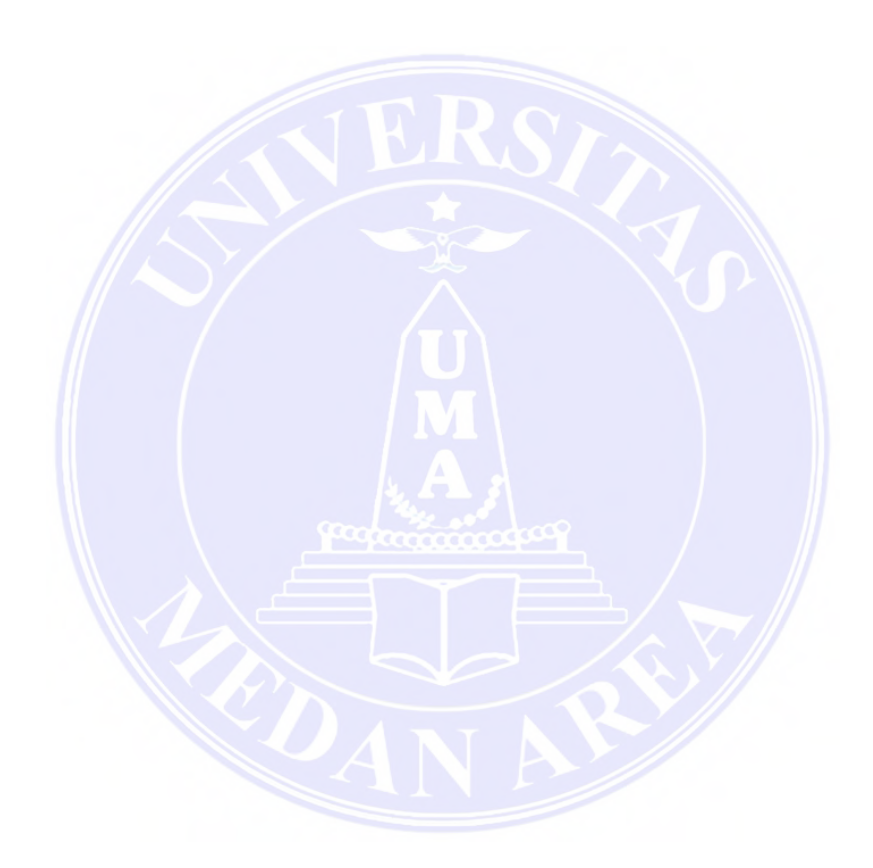

48

# UNIVERSITAS MEDAN AREA

© Hak Cipta Di Lindungi Undang-Undang

----------------------------------------------------- 1. Dilarang Mengutip sebagian atau seluruh dokumen ini tanpa mencantumkan sumber

2. Pengutipan hanya untuk keperluan pendidikan, penelitian dan penulisan karya ilmiah

# **BAB V KESIMPULAN DAN SARAN**

#### **5.1 Kesimpulan**

Berdasarkan dari hasil dan pembahasan didapat kesimpulan bahwa metode *fuzzy mamdani* dapat diterapkan pada sistem informasi kualitas udara di Kota medan pada 3 perangkat yang terletak di 3 lokasi dan jumlah data polusi yang diuji sebanyak "**249.364"** dengan sekala waktu dini hari, pagi, siang, sore dan malam. Metode *fuzzy mamdani* mendapatkan hasil dari jumlah data yang diolah dengan jumlah rata-rata perangkat 1 bernilai 64,72 (Sedang), perangkat 2 bernilai 97,90 (Sedang), dan perangkat 3 bernilai 77,38 (Sedang) sehingga pengujian dengan metode analisis *fuzzy mamdani* memproleh hasil dengan keseluruhan nilai rata-rata tergolong "**Sedang**".

## **5.2 Saran**

Berdasarkan penelitian yang dilakukan, peneliti mengusulkan beberapa saran yaitu :

- 1. Melakukan analisis dengan menggunakan metode fuzzy Tsukamoto atau Sugeno.
- 2. Tambahkan perhitungan MAPE untuk mendapatkan tingkat akurasi dari sistem *fuzzy mamdani* dan tambahkan fitur prediksi kualitas udara yang akan datang.
- 3. Memperbanyak jumlah lokasi tempat pengambilan sampel data pada kota Medan.
- 4. Lakukan analisis dengan menambahkan parameter zat lain contohnya Partikulat Meter (PM<sub>10</sub>).
- 5. Kembangkan aplikasi berbasis Web ke dalam bentuk aplikasi mobile.
- 6. Dapat mencoba fungsi ke anggotaan yang lain.

## UNIVERSITAS MEDAN AREA

64

© Hak Cipta Di Lindungi Undang-Undang

2. Pengutipan hanya untuk keperluan pendidikan, penelitian dan penulisan karya ilmiah

<sup>-----------------------------------------------------</sup>  1. Dilarang Mengutip sebagian atau seluruh dokumen ini tanpa mencantumkan sumber

## **DAFTAR PUSTAKA**

- Abidin, J., Artauli Hasibuan, F., kunci, K., Udara, P., & Gauss, D. (2019). Pengaruh Dampak Pencemaran Udara Terhadap Kesehatan Untuk Menambah Pemahaman Masyarakat Awam Tentang Bahaya Dari Polusi Udara. *Prosiding SNFUR-4*, *September*, 978–979.
- Ayuningtias, L. P. (2017). Analisa Perbandingan Logic Fuzzy Metode Tsukamoto , Sugeno , Dan Mamdani ( Studi Kasus : Prediksi Jumlah Pendaftar Mahasiswa Baru Fakultas Sains Dan Teknologi Universitas Islam Negeri Sunan Gunung Djati Bandung ). *10*(1). Https://Doi.Org/10.15408/Jti.V10i1.6810
- Banjarnahor, J. (2018). Analisis Fungsi Keanggotaan Logika Fuzzy Untuk Meningkatkan Kualitas Pelayanan Terhadap Kepuasan Pasien [Universitas Sumatra Utara].

https://repositori.usu.ac.id/bitstream/handle/123456789/18114/147038007.pd f?sequence=1

- Destiningrum, M., & Adrian, Q. J. (2017). Sistem Informasi Penjadwalan Dokter Berbassis Web Dengan Menggunakan Framework Codeigniter (Studi Kasus: Rumah Sakit Yukum Medical Centre). *Jurnal Teknoinfo*, *11*(2), 30. https://doi.org/10.33365/jti.v11i2.24
- Efendi, Y. (2018). Internet Of Things (Iot) Sistem Pengendalian Lampu Menggunakan Raspberry Pi Berbasis Mobile. *Jurnal Ilmiah Ilmu Komputer*, *4*(2), 21–27. https://doi.org/10.35329/jiik.v4i2.41
- elisawati. (2017). Sistem Deteksi Objek Dengan Menggunakan Sensor Ultrasonik Berbasis Fuzzy. *Informatika*, *9*(1), 10–14.
- Firman, Astria F. Wowor, Hans Najoan, X. (2016). Sistem Informasi Perpustakaan Online Berbasis Web. *E-Journal Teknik Elektro Dan Komputer*, *5*(0), 7. https://doi.org/10.29300/syr.v18i1.1568
- Hartanto, D. (2020). Analisis Peta Potensi Rawan Kemacetan Berbasis Geography Information System di Kota Medan. *Jurnal Geografi*, *12*(01), 235. https://doi.org/10.24114/jg.v12i01.16738
- Jasri. (2018). Menentukan Jenis Penyakit Menggunakan Metode Mamdani Dengan Golongan Obat Yang Sesuai. *Jurnal Teknologi Dan Open Source*, *1*(1), 33– 45. https://doi.org/10.36378/jtos.v1i1.10

© Hak Cipta Di Lindungi Undang-Undang

65

-----------------------------------------------------

<sup>1.</sup> Dilarang Mengutip sebagian atau seluruh dokumen ini tanpa mencantumkan sumber 2. Pengutipan hanya untuk keperluan pendidikan, penelitian dan penulisan karya ilmiah

- Khairina, N. (2016). Analisis Fungsi Keanggotaan Fuzzy Tsukamoto Dalam Menentukan Status Kesehatan Tubuh Seseorang. *Sinkron*, *1*(1), 19. https://doi.org/10.33395/sinkron.v1i1.5
- Kurniawan, A. (2017). Pengukuran Parameter Kualitas Udara (Co, No2, So2, O3 Dan Pm10) Di Bukit Kototabang Berbasis Ispu. *Jurnal Teknosains*, *7*(1), 1. https://doi.org/10.22146/teknosains.34658
- Kusumadewi, S., & Purnomo, H. (2013). Aplikasi Logika Fuzzy untuk Pendukung Keputusan (2nd ed.).
- Lavarino, D., & Yustanti, W. (2016). Rancang Bangun E Voting Berbasis Website Di Universitas Negeri Surabaya. *Jurnal Manajemen Informatika*, *6*(0), 72–81.
- Masse, M. R. (2017). Internet Dan Penggunaannya (Survei di kalangan masyarakat Kabupaten Takalar Provinsi Sulawesi Selatan). *Jurnal Studi Komunikasi Dan Media*, *21*(1), 13. https://doi.org/10.31445/jskm.2017.210102
- Prabowo, K., & Muslim, B. (2018). *Penyehatan Udara* (N. L. Saputri & A. N. Aisyah (eds.); Pertama). Badan Pengembang dan Pemberdayaan Sumber Daya Manusia Kesehatan.
- Prayudha, J., Pranata, A., & Al Hafiz, A. (2018). Implementasi Metode Fuzzy Logic Untuk Sistem Pengukuran Kualitas Udara Di Kota Medan Berbasis Internet of Things (Iot). *Jurteksi*, *4*(2), 141–148. https://doi.org/10.33330/jurteksi.v4i2.57
- Rosyidah, M. (2016). Polusi Udara dan Kesehatan. *Jurnal Teknik Industri*, *1*(11), 5–8.
- Santoso, & Nurmalina, R. (2017). Perencanaan dan Pengembangan Aplikasi Absensi Mahasiswa Menggunakan Smart Card Guna Pengembangan Kampus Cerdas (Studi Kasus Politeknik Negeri Tanah Laut). *Jurnal Integrasi*, *9*(1), 84–91.
- Sembiring, Z. (2017). Penerapan Metode Fuzzy Mamdani Pada Rem Otomatis Mobil Cerdas. 124–129.
- Setiadi, D. (2018). Penerapan Internet Of Things (Iot) Pada Sistem Monitoring Irigasi (Smart Irigasi). *Infotronik : Jurnal Teknologi Informasi Dan Elektronika*, *3*(2), 95–102. https://doi.org/10.32897/infotronik.2018.3.2.5 Sipayung, M. C., Sudarsono, B., & Awaluddin, M. (2020). Analisis Perubahan

© Hak Cipta Di Lindungi Undang-Undang -----------------------------------------------------

<sup>1.</sup> Dilarang Mengutip sebagian atau seluruh dokumen ini tanpa mencantumkan sumber 2. Pengutipan hanya untuk keperluan pendidikan, penelitian dan penulisan karya ilmiah

<sup>3.</sup> Dilarang memperbanyak sebagian atau seluruh karya ini dalam bentuk apapun tanpa izin Universitas Medan Area

Lahan Untuk Melihat Arah Perkembangan Wilayah Menggunakan Sistem Informasi Geografis (Studi Kasus : Kota Medan). *9*(0), 373–382.

- Syahnandar, S., Hidayatullah, R., Rubiati, N., & Kurniawan, R. (2017). Implementasi Fuzzy Logic Penentuan Kelayakan Karyawan Mendapat Reward Ditoko Roti Mengunakan Metode Tsukamoto. *I n f o r m a t i k a*, *10*(2), 56. https://doi.org/10.36723/juri.v10i2.116
- Wilianto, W., & Kurniawan, A. (2018). Sejarah, Cara Kerja Dan Manfaat Internet of Things. *Matrix: Jurnal Manajemen Teknologi Dan Informatika*, *8*(2), 36– 41. https://doi.org/10.31940/matrix.v8i2.818
- Yani, A., Saputra, B., & Jurnal, R. T. (2018). Rancang Bangun Sistem Informasi Evaluasi Siswa Dan Kehadiran Guru Berbasis Web. *Petir*, *11*(2). https://doi.org/10.33322/petir.v11i2.344
- Yusup, P. M., Komariah, N., Prahatmaja, N., & CMS, S. (2019). Pemanfaatan Internet Untuk Penghidupan Di Kalangan Pemuda Pedesaan. *Baca: Jurnal Dokumentasi Dan Informasi*, *40*(2), 217.

67

https://doi.org/10.14203/j.baca.v40i2.491

# UNIVERSITAS MEDAN AREA

© Hak Cipta Di Lindungi Undang-Undang -----------------------------------------------------

1. Dilarang Mengutip sebagian atau seluruh dokumen ini tanpa mencantumkan sumber

2. Pengutipan hanya untuk keperluan pendidikan, penelitian dan penulisan karya ilmiah

3. Dilarang memperbanyak sebagian atau seluruh karya ini dalam bentuk apapun tanpa izin Universitas Medan Area

Document Accepted 18/7/23

## **Lampiran 1.** *Source code* **Fuzzy Mamdani**

#### Fuzzy.php

```
1. <?php
2. if(@$_SESSION['admin'])
3. { 
4. $query cek=mysqli query($koneksi,"select * from
   data polusi order by tanggal desc");
5. if(mysqli_num_rows($query_cek)>0){
6. $data cek=mysglifetch array({$query cek)};7. $tanggal_cek=substr($data_cek["tanggal"],0,10);
8. //echo 
   $tanggal_cek."(".$data_cek["id_perangkat"].")<br>";
9.
10. $query cek fuzzy=mysqli query($koneksi,"select * from
   fuzzy where tanggal='$tanggal cek'");
11. if(mysqli_num_rows($query_cek_fuzzy)<=0){
12. mysqli query($koneksi,"delete from fuzzy");
13. include("proses fuzzy.php");
14. include("proses fuzzy2.php");
15. 15. include("proses_fuzzy3.php");
16. echo
    "<script>document.location='?halaman=fuzzy';</script>";
17. }
18. }
19.}
20.?>
21.<!-- pemanggil nama admin -->
22.<?php $id_perangkat="1";?>
23. \langle | -- DataTales Example -->
24. \langle \text{div class} = \text{Card shadow mb-4 col-md-12" \ranglestyle="border-radius: 20px">
25. 25. and the set of the set of the set of the set of the set of the set of the set of the set of the set of the set of the set of the set of the set of the set of the set of the set of the set of the set of the set
26. \checkmark div class="row card-header"
   style="border-radius: 20px">
27.
28. \langle \text{div class} = "nav-item" \rangle29. \langlea
   href="indexs.php?halaman=fuzzy" class="nav-item container btn 
   btn-outline-success btn-sm col-md-12" style="border-radius: 
   50px;background:#1cc88a;color:white;">Perangkat 1 (Sei 
   Deli)</a>
30. \langle /div \rangle31.  
32. \langle \text{div class} = "nav-item" \rangle33. <a
   href="indexs.php?halaman=fuzzy2" class="nav-item container btn
```
# UNIVERSITAS MEDAN AREA

© Hak Cipta Di Lindungi Undang-Undang

68

-----------------------------------------------------

```
1. Dilarang Mengutip sebagian atau seluruh dokumen ini tanpa mencantumkan sumber 
2. Pengutipan hanya untuk keperluan pendidikan, penelitian dan penulisan karya ilmiah
```

```
btn-outline-success btn-sm col-md-12" style="border-radius: 
  50px;">Perangkat 2 (Tembung)</a>
34. \langle/div>
35.  
36. \langle \text{div class} = "nav-item" \rangle37. \langlea
  href="indexs.php?halaman=fuzzy3" class="nav-item container btn 
  btn-outline-success btn-sm col-md-12" style="border-radius: 
  50px;">Perangkat 3 (KIM)</a>
38. \langle /div \rangle39. \langle /div \rangle40. <div class="card-body">
41. \langle \text{div class} = \text{`table-responsive" \rangle42. \langle?php
43. if(!@$_SESSION["tanggal"] or 
  @$_SESSION["tanggal"]==date("Y-m-d")){
44. $query_tgl_last=mysqli_que
  ry($koneksi,"SELECT * FROM fuzzy where
  id perangkat='$id perangkat' order by tanggal desc");
45. i f(mysqli num rows($query
  tgl last)>0){
46. 1992. 1993. The state of the state of the state of the state of the state of the state of the state of the state of the state of the state of the state of the state of the state of the state of the state of the st
  fetch array($query tgl last);
47. $ SESSION["tanggal"]=s
  ubstr($data_tgl_last["tanggal"],0,10);
48. }else{
49. $ SESSION["tanggal"]=d
  ate("Y-m-d");
50. }
51. }
52. if(@$_POST["tanggal"]){
53. $ SESSION["tanggal"]=$ POS
  T["tanggal"];
54. echo
  "<script>document.location='?halaman=fuzzy';</script>";
55. }
56. ?>
57. <form method="post"
  action="?halaman=fuzzy"/>
58. \langleinput type="date"
  name="tanggal" class="nav-item container btn btn-outline-
  success btn-sm col-md-2" value="<?php echo
  $_SESSION["tanggal"]; ?>" onchange="submit()"/>
59. <br><br>
60. \langle ?php \rangle61. $fuzzy_dini_hari=0;
62. $keterangan dini hari="-";
```
# UNIVERSITAS MEDAN AREA

© Hak Cipta Di Lindungi Undang-Undang

69

Document Accepted 18/7/23

-----------------------------------------------------

1. Dilarang Mengutip sebagian atau seluruh dokumen ini tanpa mencantumkan sumber

- 2. Pengutipan hanya untuk keperluan pendidikan, penelitian dan penulisan karya ilmiah
- 3. Dilarang memperbanyak sebagian atau seluruh karya ini dalam bentuk apapun tanpa izin Universitas Medan Area

```
63.
64. $fuzzy pagi=0;
65. $keterangan pagi="-";
66.
67. $fuzzy_siang=0;
68. $keterangan_siang="-";
69.
70. $fuzzy some-0;71. $keterangan_sore="-";
72.
73. $fuzzy malam=0;
74. $keterangan malam="-";
75. $ambil=mysqli_query($koneksi,"
   SELECT * FROM fuzzy WHERE tanggal='".$_SESSION["tanggal"]."' 
   and id perangkat='$id perangkat'");
76. if(mysqli_num_rows($ambil)>0){
77. ?>
78. \langle \text{div class} = \text{"nav-item"} \rangle79. and the set of the set of the set of the set of the set of the set of the set of the set of the set of the set of the set of the set of the set of the set of the set of the set of the set of the set of the set of the
   href="cetak fuzzy.php?id perangkat=<?php echo $id perangkat;
   ?>" target="_blank" class="nav-item container btn btn-outline-
   success btn-sm col-md-12" style="width:100px;border-radius: 
   10px;;background:#1cc88a;color:white;">CETAK</a>
80. a 1 a 1 a 1 a 1 a 1 a 1 a 1 s /div><br>
81. \parallel . \parallel .
82. \blacksquare \blacksquaremysqli_fetch_array($ambil);
83. //dini_hari
84. $fuzzy dini hari={$pecah["f}uzzy_dini_hari"];
85. a if($fuzzy_dini_hari>0){
86. All Strategies of the Strategies of the Strategies of the Strategies of the Strategies of the Strategies of the Strategies of the Strategies of the Strategies of the Strategies of the Strategies of the Strategies of
   $pecah["keterangan_dini_hari"]; 
87. }else{
88. \frac{1}{n} 88. \frac{1}{n} $keterangan dini hari=
    "Tidak Diketahui";
89. }
90.
91. $fuzzy_pagi=$pecah["fuzzy_necall"fuzzy_pagi=$pecah
   pagi"];
92. if($fuzzy_pagi>0){
93. $keterangan_pagi=$peca
   h["keterangan_pagi"];
94. }else{
95. $keterangan_pagi="Tida
   k Diketahui";
```
70

## UNIVERSITAS MEDAN AREA

© Hak Cipta Di Lindungi Undang-Undang

-----------------------------------------------------

1. Dilarang Mengutip sebagian atau seluruh dokumen ini tanpa mencantumkan sumber 2. Pengutipan hanya untuk keperluan pendidikan, penelitian dan penulisan karya ilmiah

3. Dilarang memperbanyak sebagian atau seluruh karya ini dalam bentuk apapun tanpa izin Universitas Medan Area

Document Accepted 18/7/23
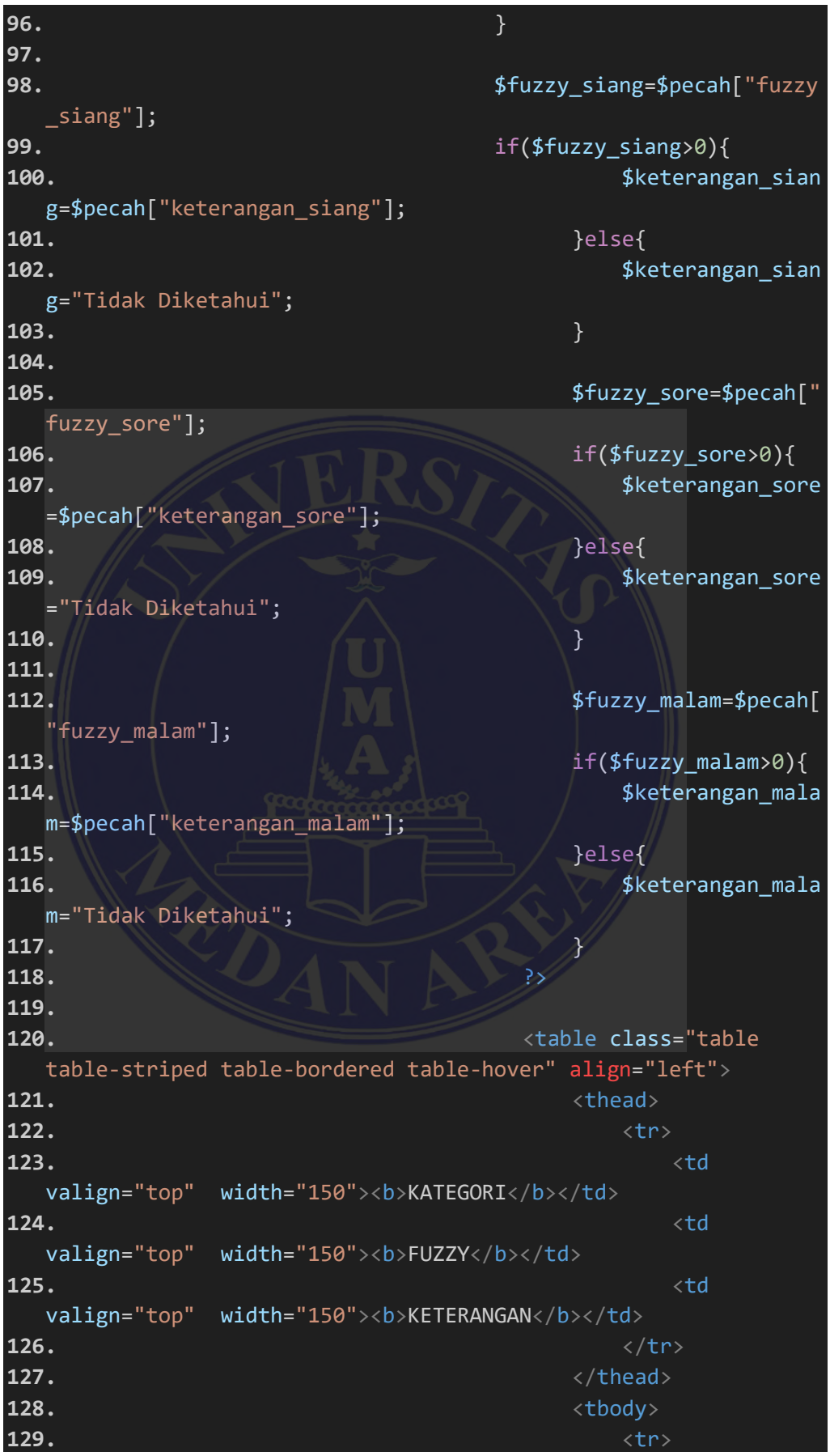

71

## UNIVERSITAS MEDAN AREA

© Hak Cipta Di Lindungi Undang-Undang

----------------------------------------------------- 1. Dilarang Mengutip sebagian atau seluruh dokumen ini tanpa mencantumkan sumber

2. Pengutipan hanya untuk keperluan pendidikan, penelitian dan penulisan karya ilmiah

**130.**  $\langle \text{td} \rangle$ valign="top" width="150"><b>Dini Hari</b></td> **131.**  $\lt$  td width="auto"><?php echo \$fuzzy\_dini\_hari; ?></td> **132.**  $\lt$  td width="auto"><?php echo \$keterangan dini hari; ?></td> **133.**  $\langle$ /tr> **134.**  $\langle tr \rangle$ **135.**  $\lt$  td valign="top" ><b>Pagi</b></td> **136.**  $\lt$  td width="auto"><?php echo \$fuzzy pagi; ?></td> **137.**  $\lt$  td width="auto"><?php echo \$keterangan\_pagi; ?></td> **138.**  $\langle$ /tr> **139. 140.**  $\langle tr \rangle$ **141.** <td valign="top" ><b>Siang</b></td> **142.** // www.inducture.com/ with the set of  $\mathbb{Z}$  and  $\mathbb{Z}$  and  $\mathbb{Z}$  and  $\mathbb{Z}$  and  $\mathbb{Z}$  and  $\mathbb{Z}$  and  $\mathbb{Z}$  and  $\mathbb{Z}$  and  $\mathbb{Z}$  and  $\mathbb{Z}$  and  $\mathbb{Z}$  and  $\mathbb{Z}$  and  $\mathbb{Z}$  and  $\mathbb{Z}$ width="auto"><?php echo \$fuzzy siang; ?></td> **143.** *a a* **<b>a a** *a a a a* **<b>a a** *a a a a a* width="auto"><?php echo \$keterangan siang; ?></td> **144.**  $\langle \rangle$ **145. 146. II** and and the str **147.** We are the contract of the contract of the contract of the contract of the contract of the contract of the contract of the contract of the contract of the contract of the contract of the contract of the contract of valign="top" ><b>Sore</b></td> **148.**  $\mathbb{R}$  and  $\mathbb{R}$  and  $\mathbb{R}$ width="auto"><?php echo \$fuzzy\_sore; ?></td> **149.**  $\qquad \qquad \downarrow \qquad \qquad$ width="auto"><?php echo \$keterangan\_sore; ?></td> **150.**  $\langle$ /tr> **151.**  $\langle tr \rangle$ **152.**  $\lt$  td valign="top" ><b>Malam</b></td> **153.**  $\triangleleft$  td width="auto"><?php echo \$fuzzy\_malam; ?></td> **154.**  $\lt$  td width="auto"><?php echo \$keterangan\_malam; ?></td> **155.**  $\langle$ /tr> **156.** </thead> **157.**  $\langle \text{table} \rangle$ **158.**  $\langle \rangle$ php }else{ **159.** echo"<h4>Data Tidak Ditemukan</h4>"; **160.** } ?>

72

## UNIVERSITAS MEDAN AREA

© Hak Cipta Di Lindungi Undang-Undang

----------------------------------------------------- 1. Dilarang Mengutip sebagian atau seluruh dokumen ini tanpa mencantumkan sumber

2. Pengutipan hanya untuk keperluan pendidikan, penelitian dan penulisan karya ilmiah

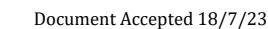

**161.**  $\langle$ /form> **162.**  $\langle /div \rangle$ **163.**  $\langle /div \rangle$ **164. 164. 164. 164. 164. 164. 165. 168. 168. 168. 168. 168. 168. 168. 168. 168. 168. 168. 168. 168. 168. 168. 168. 168. 168. 168. 168. 168. 168. 168. 168. 168.** style="border-radius: 20px"> **165.** The class of the class of the class of the class of the class of the class of the class of the class of the class of the class of the class of the class of the class of the class of the class of the class of the cla table-striped table-bordered table-hover" align="left"> **166.**  $\langle \text{thead} \rangle$ **167.**  $\langle tr \rangle$ **168.**  $\lt$  td valign="top" ><b>PARAMETER POLUSI</b><BR> **169.**  $\langle \text{img} \rangle$ src="img/grafik/polusi.png" width="100%"/> **170.**  $\langle /td \rangle$ **171.**  $\angle$  /tr> **172.**  $\sqrt{\frac{1}{2}}$ **173.**  $\angle$  /table> **174.** Xtable class="table table-striped table-bordered table-hover" align="left"> **175.** <thead> **176.** <tr> 177. **And the set of the set of the set of the set of the set of the set of the set of the set of the set of th** valign="top" ><b>PARAMETER WAKTU</b><BR> **178. In the contract of the contract of the contract of the contract of the contract of the contract of the contract of the contract of the contract of the contract of the contract of the contract of the contract of the c** src="img/grafik/waktu.png" width="100%"/> **179.**  $\mathbb{N}$   $\mathbb{N}$ **180.**  $\sqrt{\frac{1}{2}}$ **181.**  $\langle$ /thead> **182.**  $\langle / \text{table} \rangle$ **183.** The class of the class of the class of the class of the class of the class of the class of the class of the class of the class of the class of the class of the class of the class of the class of the class of the cla table-striped table-bordered table-hover" align="left"> **184.**  $\langle \text{the} ad \rangle$ **185.**  $\langle tr \rangle$ **186.**  $\lt$  td valign="top" ><b>PARAMETER KUALITA UDARA</b><BR> **187.**  $\langle \text{img} \rangle$ src="img/grafik/kualitas\_udara.png" width="100%"/> **188.**  $\langle /td \rangle$ **189.**  $\langle$ /tr> 190. **198. 198. 198. 198. 198. 198. 198. 198. 198. 198. 198. 198. 198. 198. 198. 198. 198. 198. 198. 198. 198. 198. 198. 198. 198. 198. 198. 198. 198. 198. 198. 191.**  $\langle /table \rangle$ **192.**  $\langle /div \rangle$ **193.**  $\langle \text{div} \rangle$ 

73

## UNIVERSITAS MEDAN AREA

© Hak Cipta Di Lindungi Undang-Undang

----------------------------------------------------- 1. Dilarang Mengutip sebagian atau seluruh dokumen ini tanpa mencantumkan sumber

2. Pengutipan hanya untuk keperluan pendidikan, penelitian dan penulisan karya ilmiah

proses\_fuzzy.php

|     | $1.$ php</th                                                     |
|-----|------------------------------------------------------------------|
|     | 2. echo "AUTO PROSES PERANGKAT 1<br>";                           |
|     | 3. \$id_perangkat="1";                                           |
|     | 4. $$jlh_tgl=0;$                                                 |
|     | 5. \$tanggal[0]="0000-00-00";                                    |
|     | 6. \$query_tgl=mysqli_query(\$koneksi,"select * from data_polusi |
|     | where id_perangkat='\$id_perangkat' order by tanggal asc");      |
|     | 7. if(mysqli_num_rows(\$query_tgl)>0){                           |
| 8.  | $$no=0;$                                                         |
| 9.  | while(\$data_tgl=mysqli_fetch_array(\$query_tgl)){               |
| 10. | $if(\$no<=0){}$                                                  |
| 11. | $$no=1;$                                                         |
| 12. | \$tanggal[\$no]=substr(\$data_tgl["tanggal"],0,10);              |
| 13. | }else{                                                           |
| 14. | if(\$tanggal[\$no]!=substr(\$data_tgl["tanggal"],0,10            |
|     | $))$ {                                                           |
| 15. | $$no = $no + 1;$                                                 |
| 16. | \$tanggal[\$no]=substr(\$data_tgl["tanggal"],0,10                |
|     | );                                                               |
| 17. | }                                                                |
| 18. |                                                                  |
| 19. |                                                                  |
| 20. | \$jlh_tgl=count(\$tanggal)-1;                                    |
| 21. | $for ($4a=1; $a<=$j1h_tg1; $a++$)}$                              |
| 22. | echo \$tanggal[\$a]."<br>";                                      |
| 23. | \$query_hitung=mysqli_query(\$koneksi,"select * from             |
|     | data_polusi where id_perangkat='\$id_perangkat' and tanggal      |
|     | like '%".\$tanggal[\$a]."%'");                                   |
| 24. | \$nilai dini hari[\$a]=0;                                        |
| 25. | \$nilai_pagi[\$a]=0;                                             |
| 26. | \$nilai_siang[\$a]=0;                                            |
| 27. | \$nilai_sore[\$a]=0;                                             |
| 28. | $$$ nilai_malam[\$a]=0;                                          |
| 29. |                                                                  |
| 30. | \$waktu_dini_hari[\$a]=0;                                        |
| 31. | \$waktu_pagi[\$a]=0;                                             |
| 32. | \$waktu_siang[\$a]=0;                                            |
| 33. | \$waktu_sore[\$a]=0;                                             |
| 34. | \$waktu_malam[\$a]=0;                                            |
| 35. | $$waktu[$a]=0;$                                                  |
| 36. |                                                                  |
| 37. | $$j1h_dini_hari[$a]=0;$                                          |
| 38. | $$j1h$ pagi $$a]=0;$                                             |
| 39. | $$jlh_siang[$a]=0;$                                              |
| 40. | $$j1h\_sore[$a]=0;$                                              |

74

© Hak Cipta Di Lindungi Undang-Undang

- 2. Pengutipan hanya untuk keperluan pendidikan, penelitian dan penulisan karya ilmiah
- 3. Dilarang memperbanyak sebagian atau seluruh karya ini dalam bentuk apapun tanpa izin Universitas Medan Area

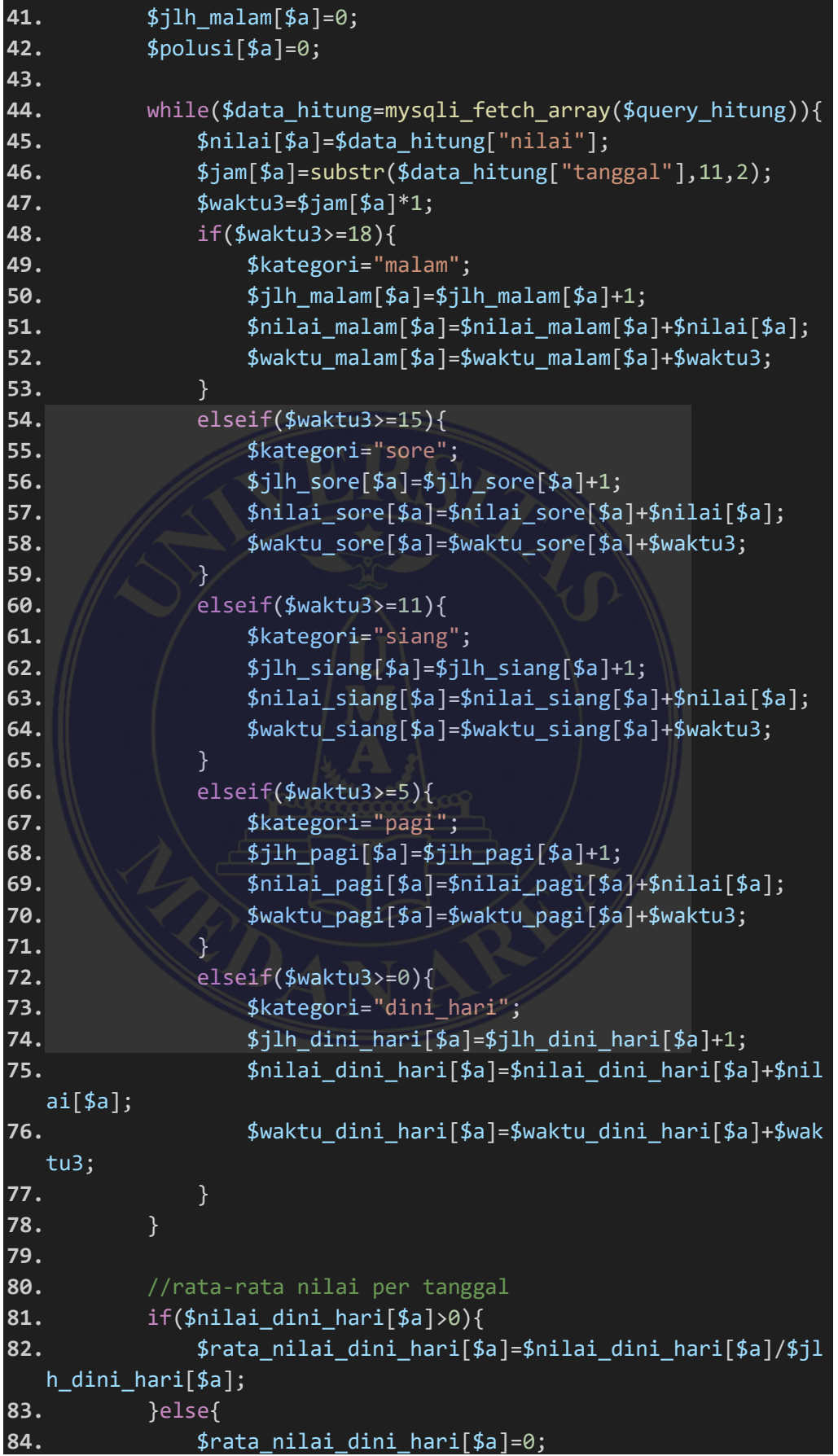

© Hak Cipta Di Lindungi Undang-Undang

75

-----------------------------------------------------

1. Dilarang Mengutip sebagian atau seluruh dokumen ini tanpa mencantumkan sumber

- 2. Pengutipan hanya untuk keperluan pendidikan, penelitian dan penulisan karya ilmiah
- 3. Dilarang memperbanyak sebagian atau seluruh karya ini dalam bentuk apapun tanpa izin Universitas Medan Area

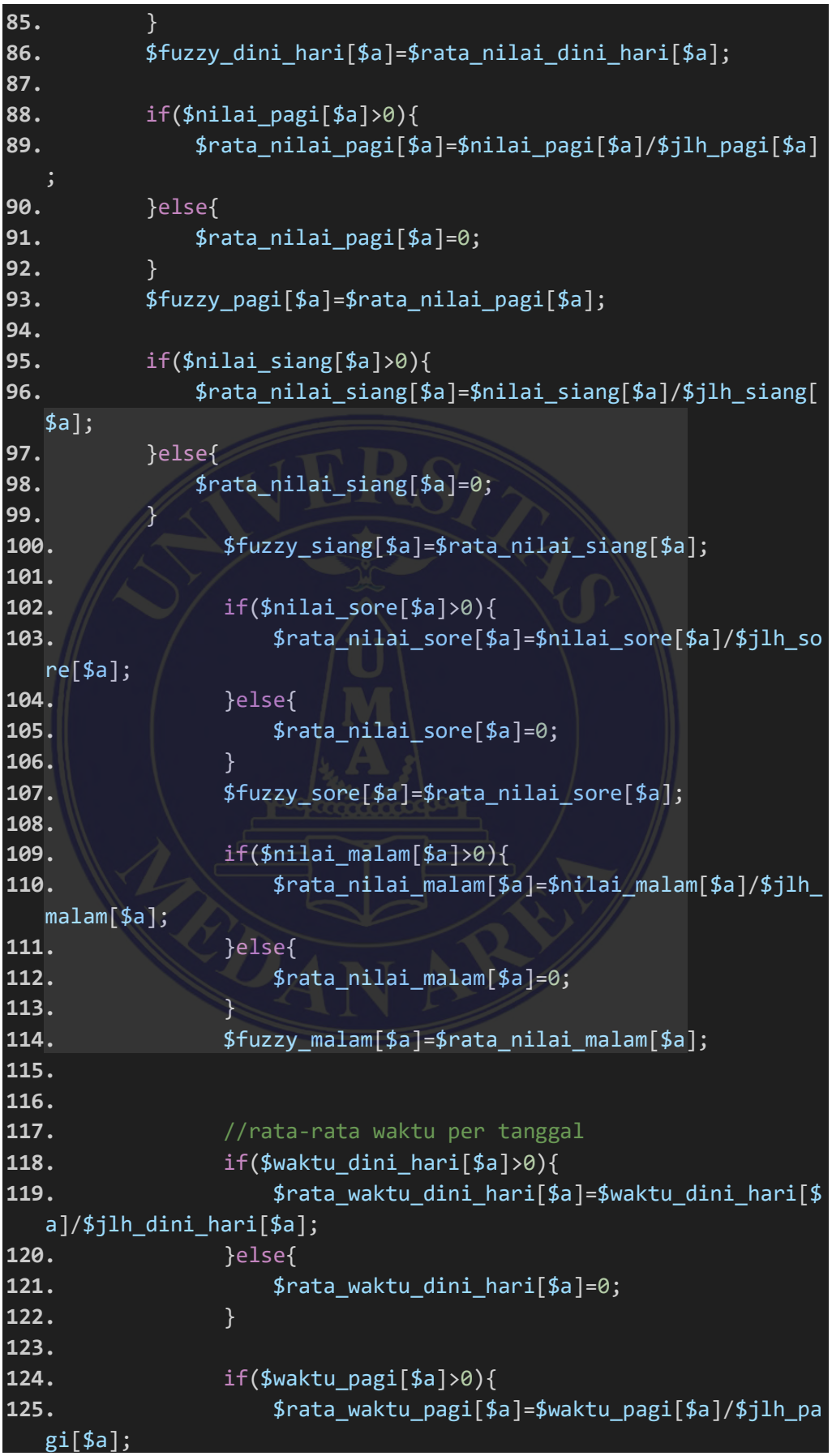

76

Document Accepted 18/7/23

© Hak Cipta Di Lindungi Undang-Undang

----------------------------------------------------- 1. Dilarang Mengutip sebagian atau seluruh dokumen ini tanpa mencantumkan sumber

2. Pengutipan hanya untuk keperluan pendidikan, penelitian dan penulisan karya ilmiah

**126.** }else{ **127. \$rata** waktu pagi[\$a]=0; **128.** } **129. 130.** if(\$waktu\_siang[\$a]>0){ **131.** \$rata waktu siang[\$a]=\$waktu siang[\$a]/\$jlh siang[\$a]; **132.** }else{ **133.** \$rata waktu siang[\$a]=0; **134.** } **135. 136.** if(\$waktu\_sore[\$a]>0){ **137. \$parta\_waktu\_sore[\$a]=\$waktu\_sore[\$a]/\$jlh\_some** re[\$a]; **138.** }else{ **139. \$pata\_waktu\_sore[\$a]=0; 140.** } **141. 142.** if(\$waktu\_malam[\$a]>0){ **143.** Xrata waktu malam[\$a]=\$waktu malam[\$a]/\$jlh\_malam[\$a] malam[\$a]; **144.** }else{ **145. 145. \$pata\_waktu\_malam[\$a]=0; 146.** } **147. 148. 148. 148. 148. 1**  $$i1h$  dini hari $[$a]$ ."<br>"; 149. **149.** echo "Total Nilai Dini Hari : ". \$nilai\_dini\_hari[\$a]." >>> "; **150.** echo "Rata-Rata Nilai Dini Hari : ". \$rata\_nilai\_dini\_hari[\$a]."<br>"; **151.** echo "Total Waktu Dini Hari : ". \$waktu\_dini\_hari[\$a]." >>> "; **152.** echo "Rata-Rata Waktu Dini Hari : ". \$rata\_waktu\_dini\_hari[\$a]."<br><br>"; **153. 154.** //fungsi keanggitaan polusi **155.** if(\$rata\_nilai\_dini\_hari[\$a]<=50){ **156. 156. 156. \$fungsi** nilai dini hari[\$a]=(\$rata nilai din i\_hari[\$a]-0)/(50-0); **157.** } **158.** elseif(\$rata\_nilai\_dini\_hari[\$a]<=100){ **159.** \$fungsi\_nilai\_dini\_hari[\$a]=(\$rata\_nilai\_din i hari $[$a]$ -50)/(100-50); **160.** } **161.** elseif(\$rata\_nilai\_dini\_hari[\$a]<=190){

## UNIVERSITAS MEDAN AREA

77

Document Accepted 18/7/23

© Hak Cipta Di Lindungi Undang-Undang

----------------------------------------------------- 1. Dilarang Mengutip sebagian atau seluruh dokumen ini tanpa mencantumkan sumber

2. Pengutipan hanya untuk keperluan pendidikan, penelitian dan penulisan karya ilmiah

**162.** \$fungsi\_nilai\_dini\_hari[\$a]=(\$rata\_nilai\_din  $i$  hari $[4a]$ -100)/(190-100); **163.** } 164. elseif(\$rata nilai dini hari[\$a]<300){ **165.** \$fungsi nilai dini hari[\$a]=(\$rata nilai din i hari $[$a]$ -190)/(300-190); **166.** } **167.** else{ **168. 168. \$fungsi** nilai dini hari[\$a]=(\$rata nilai din i hari $[4a]$ -300)/(1000-300); **169.** } **170.** echo "FA Nilai Dini Hari : ". \$fungsi\_nilai\_dini\_hari[\$a]."<br>"; **171.** 172. //fungsi keanggitaan waktu **173. if(\$rata** waktu dini hari[\$a]>=18){ **174. \$fungsi** waktu dini hari[\$a]=(\$rata waktu din i hari $[4a]$ -18)/(24-18); 175.  $\mathbb{Z}$ **176.** Alseif(\$rata\_waktu\_dini\_hari[\$a]>=15){ **177.** \$fungsi\_waktu\_dini\_hari[\$a]=(\$rata\_waktu\_din  $i$  hari $[6a] - 15$ )/(18-15); **178.** } **179.** elseif(\$rata\_waktu\_dini\_hari[\$a]>=11){ **180. \$fungsi** waktu dini hari[\$a]=(\$rata waktu din i\_hari[\$a]-11)/(15-11); **181.** } **182.** elseif(\$rata waktu dini hari[\$a]>=5){ **183. \$fungsi** waktu dini hari[\$a]=(\$rata waktu din i hari $[4a] - 5)/(11-5)$ ; **184.**  $\{ \}$ **185.** else{ **186. \$fungsi** waktu dini hari[\$a]=(\$rata waktu din i hari $[4a]-0)/(5-0);$ **187.** } **188.** echo "FA Waktu Dini Hari : ". \$fungsi\_waktu\_dini\_hari[\$a]."<br>"; **189. 190.** //Rule 1 **191. 191. if((\$rata nilai dini hari[\$a]>=0 and** \$rata\_nilai\_dini\_hari[\$a]<=50) and (\$rata\_waktu\_dini\_hari[\$a]>=0 and \$rata\_waktu\_dini\_hari[\$a]<=5)){ 192. **\$keterangan** dini hari[\$a]="Baik"; **193.** } **194.** //Rule2

### UNIVERSITAS MEDAN AREA

78

Document Accepted 18/7/23

© Hak Cipta Di Lindungi Undang-Undang

2. Pengutipan hanya untuk keperluan pendidikan, penelitian dan penulisan karya ilmiah

<sup>-----------------------------------------------------</sup>  1. Dilarang Mengutip sebagian atau seluruh dokumen ini tanpa mencantumkan sumber

**195.** elseif((\$rata\_nilai\_dini\_hari[\$a]>50 and \$rata\_nilai\_dini\_hari[\$a]<=100) and (\$rata\_waktu\_dini\_hari[\$a]>=0 and \$rata waktu dini hari $[4a]<=5$ )){ **196. \$keterangan\_dini\_hari[\$a]="Sedang"; 197.** } **198.** //Rule3 **199.** elseif((\$rata\_nilai\_dini\_hari[\$a]>100 and \$rata\_nilai\_dini\_hari[\$a]<=190) and (\$rata waktu dini hari[\$a]>=0 and \$rata\_waktu\_dini\_hari[\$a]<=5)){ **200.** \$keterangan\_dini\_hari[\$a]="Tidak Sehat"; **201.** } **202.** //Rule4 **203.** elseif((\$rata\_nilai\_dini\_hari[\$a]>190 and \$rata\_nilai\_dini\_hari[\$a]<300) and (\$rata\_waktu\_dini\_hari[\$a]>=0 and \$rata\_waktu\_dini\_hari[\$a]<=5)){ **204.** *\$keterangan dini hari[\$a]="Sangat Tidak* Sehat"; **205.** } **206.** //Rule5 **207.** elseif((\$rata nilai dini hari[\$a]>=300 and \$rata\_nilai\_dini\_hari[\$a]<=1000) and (\$rata\_waktu\_dini\_hari[\$a]>=0 and \$rata waktu dini\_hari $[$a]<=5$ )){ **208. \$keterangan\_dini\_hari[\$a]="Berbahaya"; 209.** } **210. 211. 212.** //Rule 6 **213.** elseif((\$rata\_nilai\_dini\_hari[\$a]>=0 and \$rata\_nilai\_dini\_hari[\$a]<=50) and (\$rata waktu dini hari $[$a]>=5$  and \$rata\_waktu\_dini\_hari[\$a]<=11)){ **214. 314. \$keterangan\_dini\_hari[\$a]="Baik"; 215.** } **216.** //Rule7 217. elseif((\$rata nilai dini hari[\$a]>50 and \$rata\_nilai\_dini\_hari[\$a]<=100) and (\$rata\_waktu\_dini\_hari[\$a]>=5 and \$rata\_waktu\_dini\_hari[\$a]<=11)){ 218. **3 18.** \$keterangan\_dini\_hari[\$a]="Sedang"; **219.** } **220.** //Rule8 **221.** elseif((\$rata\_nilai\_dini\_hari[\$a]>100 and \$rata\_nilai\_dini\_hari[\$a]<=190) and

### UNIVERSITAS MEDAN AREA

79

© Hak Cipta Di Lindungi Undang-Undang

- 2. Pengutipan hanya untuk keperluan pendidikan, penelitian dan penulisan karya ilmiah
- 3. Dilarang memperbanyak sebagian atau seluruh karya ini dalam bentuk apapun tanpa izin Universitas Medan Area

```
($rata_waktu_dini_hari[$a]>=5 and 
  $rata_waktu_dini_hari[$a]<=11)){
222. $keterangan_dini_hari[$a]="Tidak Sehat";
223. }
224. //Rule9
225. elseif(($rata_nilai_dini_hari[$a]>190 and 
  $rata_nilai_dini_hari[$a]<300) and 
  ($rata_waktu_dini_hari[$a]>=5 and 
  $rata_waktu_dini_hari[$a]<=11)){
226. 128. $keterangan dini hari[$a]="Sangat Tidak
  Sehat";
227. }
228. //Rule10
229. elseif(($rata_nilai_dini_hari[$a]>=300 and 
  $rata_nilai_dini_hari[$a]<=1000) and 
  ($rata waktu dini hari[$a]>=5 and
  $rata_waktu_dini_hari[$a]<=11)){
230. $keterangan_dini_hari[$a]="Berbahaya";
231. \mathbb{Z}232.
233.
234. //Rule 11
235. elseif(($rata_nilai_dini_hari[$a]>=0 and
  $rata_nilai_dini_hari[$a]<=50) and 
  ($rata waktu dini hari[$a]>=11 and
  $rata_waktu_dini_hari[$a]<=15)){
236. $keterangan_dini_hari[$a]="Baik";
237. }
238. //Rule12
239. elseif(($rata nilai dini hari[$a]>50 and
  $rata nilai dini hari[$a]<=100) and
  ($rata_waktu_dini_hari[$a]>=11 and 
  $rata_waktu_dini_hari[$a]<=15)){
240. $keterangan_dini_hari[$a]="Sedang";
241. }
242. //Rule13
243. elseif(($rata_nilai_dini_hari[$a]>100 and 
  $rata nilai dini hari[$a]<=190) and
  ($rata_waktu_dini_hari[$a]>=11 and 
  $rata waktu dini hari[\overline{\$a}] \langle=15\rangle){
244. $keterangan_dini_hari[$a]="Tidak Sehat";
245. }
246. //Rule14
247. elseif(($rata_nilai_dini_hari[$a]>190 and 
  $rata_nilai_dini_hari[$a]<300) and 
   ($rata_waktu_dini_hari[$a]>=11 and 
  $rata_waktu_dini_hari[$a]<=15)){
```
© Hak Cipta Di Lindungi Undang-Undang

80

Document Accepted 18/7/23

-----------------------------------------------------

```
1. Dilarang Mengutip sebagian atau seluruh dokumen ini tanpa mencantumkan sumber
```
2. Pengutipan hanya untuk keperluan pendidikan, penelitian dan penulisan karya ilmiah

**248.** \$keterangan\_dini\_hari[\$a]="Sangat Tidak Sehat"; **249.** } **250.** //Rule15 251. elseif((\$rata nilai dini hari[\$a]>=300 and \$rata\_nilai\_dini\_hari[\$a]<=1000) and (\$rata\_waktu\_dini\_hari[\$a]>=11 and \$rata\_waktu\_dini\_hari[\$a]<=15)){ **252. \$keterangan\_dini\_hari[\$a]="Berbahaya"; 253.** } **254. 255. 256.** //Rule 16 257. elseif((\$rata nilai dini hari[\$a]>=0 and \$rata nilai dini hari[\$a]<=50) and (\$rata waktu dini hari $[$a]$ >=15 and \$rata\_waktu\_dini\_hari[\$a]<=18)){ **258. \$keterangan\_dini\_hari[\$a]="Baik"; 259.**  $\#$ **260.** //Rule17 261. **Acceleration** elseif((\$rata\_nilai\_dini\_hari[\$a]>50 and \$rata nilai dini hari[\$a]<=100) and (\$rata\_waktu\_dini\_hari[\$a]>=15 and \$rata\_waktu\_dini\_hari[\$a]<=18)){ **262. \$keterangan\_dini\_hari[\$a]="Sedang"; 263.** } **264.** //Rule18 **265.** elseif((\$rata nilai dini hari[\$a]>100 and \$rata\_nilai\_dini\_hari[\$a]<=190) and (\$rata waktu dini hari $[$a]$ )=15 and \$rata\_waktu\_dini\_hari[\$a]<=18)){ **266.** \$keterangan\_dini\_hari[\$a]="Tidak Sehat"; **267.** } **268.** //Rule19 **269.** elseif((\$rata\_nilai\_dini\_hari[\$a]>190 and \$rata nilai dini hari[\$a]<300) and (\$rata waktu dini hari $[$a]$ >=15 and \$rata\_waktu\_dini\_hari[\$a]<=18)){ **270.** \$keterangan dini hari[\$a]="Sangat Tidak Sehat"; **271.** } **272.** //Rule20 273. elseif((\$rata nilai dini hari[\$a]>=300 and \$rata\_nilai\_dini\_hari[\$a]<=1000) and (\$rata\_waktu\_dini\_hari[\$a]>=15 and \$rata\_waktu\_dini\_hari[\$a]<=18)){ **274. 38.1 \$keterangan\_dini\_hari[\$a]="Berbahaya";** 

### UNIVERSITAS MEDAN AREA

© Hak Cipta Di Lindungi Undang-Undang

81

Document Accepted 18/7/23

-----------------------------------------------------

1. Dilarang Mengutip sebagian atau seluruh dokumen ini tanpa mencantumkan sumber

2. Pengutipan hanya untuk keperluan pendidikan, penelitian dan penulisan karya ilmiah

```
275. }
276.
277. //Rule 21
278. elseif(($rata nilai dini hari[$a]>=0 and
  $rata_nilai_dini_hari[$a]<=50) and 
  ($rata waktu dini hari[$a]>=18 and
  $rata_waktu_dini_hari[$a]<=24)){
279. $keterangan dini hari[$a]="Baik";
280. }
281. //Rule22
282. elseif(($rata_nilai_dini_hari[$a]>50 and 
  $rata_nilai_dini_hari[$a]<=100) and 
  ($rata waktu dini hari[$a]>=18 and
  $rata_waktu_dini_hari[$a]<=24)){
283. $keterangan dini hari[$a]="Sedang";
284. }
285. //Rule23
286. elseif(($rata_nilai_dini_hari[$a]>100 and 
  $rata_nilai_dini_hari[$a]<=190) and 
  ($rata waktu dini hari[$a]>=18 and
  $rata_waktu_dini_hari[$a]<=24)){
287. 1988. 1988. 1988. 1988. 1988. 1988. 1988. <b>1988. 1988. 1988. 1988. 1988. 1988. 1988. 1988. 1988. 1988. 1988. 1988. 1988. 1988. 1988. 1988. 1988. 1988. 1988. 1988. 
288. }
289. //Rule24
290. elseif(($rata nilai dini hari[$a]>190 and
  $rata_nilai_dini_hari[$a]<300) and 
  ($rata_waktu_dini_hari[$a]>=18 and 
  $rata_waktu_dini_hari[$a]<=24)){
291. $keterangan_dini_hari[$a]="Sangat Tidak
  Sehat";
292. }
293. //Rule25
294. elseif(($rata_nilai_dini_hari[$a]>=300 and 
  $rata_nilai_dini_hari[$a]<=1000) and 
   ($rata_waktu_dini_hari[$a]>=18 and 
  $rata waktu dini hari[$a]<=24)}{
295. $keterangan_dini_hari[$a]="Berbahaya";
296. }
297. echo "Keterangan Dini Hari : ". 
  $keterangan_dini_hari[$a]."<br><br>";
298.
299.
300. echo "Jlh Pagi : ". $jlh_pagi[$a]."<br>";
301. echo "Total Nilai Pagi : ". $nilai_pagi[$a]." 
  \rightarrow >> ^{\circ} :
302. echo "Rata-Rata Nilai Pagi : ". 
  $rata_nilai_pagi[$a]."<br>";
```
82

© Hak Cipta Di Lindungi Undang-Undang -----------------------------------------------------

1. Dilarang Mengutip sebagian atau seluruh dokumen ini tanpa mencantumkan sumber

2. Pengutipan hanya untuk keperluan pendidikan, penelitian dan penulisan karya ilmiah

**303.** echo "Total Waktu Pagi : ". \$waktu\_pagi[\$a]."  $\overline{\rightarrow}$  $\rightarrow$  ": **304.** echo "Rata-Rata Waktu Pagi : ". \$rata\_waktu\_pagi[\$a]."<br><br>"; **305. 306.** //fungsi keanggitaan polusi **307.** if(\$rata\_nilai\_pagi[\$a]<=50){ **308.** \$fungsi\_nilai\_pagi[\$a]=(\$rata\_nilai\_pagi[\$a] -0)/(50-0); **309.** } **310.** elseif(\$rata\_nilai\_pagi[\$a]<=100){ **311.** \$fungsi\_nilai\_pagi[\$a]=(\$rata\_nilai\_pagi[\$a]  $-50)/(100-50);$ **312.** } **313.** elseif(\$rata\_nilai\_pagi[\$a]<=190){ **314. \$fungsi** nilai pagi[\$a]=(\$rata nilai pagi[\$a] -100)/(190-100); **315.** } **316.** elseif(\$rata\_nilai\_pagi[\$a]<300){ **317. \$fungsi** nilai pagi[\$a]=(\$rata nilai pagi[\$a] -190)/(300-190); **318.** } **319.** else{ **320.** \$fungsi\_nilai\_pagi[\$a]=(\$rata\_nilai\_pagi[\$a] -300)/(1000-300); **321.** } **322.** echo "FA Nilai Pagi : ". \$fungsi\_nilai\_pagi[\$a]."<br>"; **323. 324.** //fungsi keanggitaan waktu **325.** if(\$rata\_waktu\_pagi[\$a]>=18){ **326.** \$fungsi waktu pagi[\$a]=(\$rata waktu pagi[\$a] -18)/(24-18); **327.** } **328.** elseif(\$rata\_waktu\_pagi[\$a]>=15){ **329.** \$fungsi\_waktu\_pagi[\$a]=(\$rata\_waktu\_pagi[\$a] -15)/(18-15); **330.** } **331.** elseif(\$rata\_waktu\_pagi[\$a]>=11){ **332.** \$fungsi\_waktu\_pagi[\$a]=(\$rata\_waktu\_pagi[\$a]  $-11)/(15-11);$ **333.** } **334.** elseif(\$rata\_waktu\_pagi[\$a]>=5){ **335.** \$fungsi waktu pagi[\$a]=(\$rata waktu pagi[\$a]  $-5)/(11-5);$ **336.** } **337.** else{

### UNIVERSITAS MEDAN AREA

83

Document Accepted 18/7/23

© Hak Cipta Di Lindungi Undang-Undang

----------------------------------------------------- 1. Dilarang Mengutip sebagian atau seluruh dokumen ini tanpa mencantumkan sumber

2. Pengutipan hanya untuk keperluan pendidikan, penelitian dan penulisan karya ilmiah

**338.** \$fungsi\_waktu\_pagi[\$a]=(\$rata\_waktu\_pagi[\$a] -0)/(5-0); **339.** } **340.** echo "FA Waktu Pagi : ". \$fungsi\_waktu\_pagi[\$a]."<br>"; **341. 342.** //Rule 1 **343.** if((\$rata\_nilai\_pagi[\$a]>=0 and \$rata\_nilai\_pagi[\$a]<=50) and (\$rata\_waktu\_pagi[\$a]>=0 and \$rata waktu pagi $[sa] \leq 5$ )){ **344. \$keterangan\_pagi[\$a]="Baik"; 345.** } **346.** //Rule2 **347.** elseif((\$rata\_nilai\_pagi[\$a]>50 and \$rata\_nilai\_pagi[\$a]<=100) and (\$rata\_waktu\_pagi[\$a]>=0 and \$rata\_waktu\_pagi[\$a]<=5)){ **348. \$keterangan\_pagi[\$a]="Sedang"; 349.** } **350.** //Rule3 **351.** All elseif((\$rata nilai pagi[\$a]>100 and \$rata\_nilai\_pagi[\$a]<=190) and (\$rata\_waktu\_pagi[\$a]>=0 and \$rata\_waktu\_pagi[\$a]<=5)){ **352.** \$keterangan\_pagi[\$a]="Tidak Sehat"; **353.** } **354.** //Rule4 **355.** elseif((\$rata\_nilai\_pagi[\$a]>190 and \$rata\_nilai\_pagi[\$a]<300) and (\$rata\_waktu\_pagi[\$a]>=0 and \$rata\_waktu\_pagi[\$a]<=5)){ **356. \$keterangan\_pagi[\$a]="Sangat Tidak Sehat"; 357.**  $\qquad \qquad \qquad$ **358.** //Rule5 **359.** elseif((\$rata\_nilai\_pagi[\$a]>=300 and \$rata\_nilai\_pagi[\$a]<=1000) and (\$rata\_waktu\_pagi[\$a]>=0 and \$rata\_waktu\_pagi[\$a]<=5)){ 360. \$keterangan\_pagi[\$a]="Berbahaya"; **361.** } **362. 363. 364.** //Rule 6 **365.** elseif((\$rata\_nilai\_pagi[\$a]>=0 and \$rata\_nilai\_pagi[\$a]<=50) and (\$rata\_waktu\_pagi[\$a]>=5 and \$rata\_waktu\_pagi[\$a]<=11)){ 366. **\$keterangan\_pagi[\$a]="Baik"; 367.** } **368.** //Rule7

### UNIVERSITAS MEDAN AREA

84

Document Accepted 18/7/23

© Hak Cipta Di Lindungi Undang-Undang

```
----------------------------------------------------- 
1. Dilarang Mengutip sebagian atau seluruh dokumen ini tanpa mencantumkan sumber
```
2. Pengutipan hanya untuk keperluan pendidikan, penelitian dan penulisan karya ilmiah

**369.** elseif((\$rata\_nilai\_pagi[\$a]>50 and \$rata\_nilai\_pagi[\$a]<=100) and (\$rata\_waktu\_pagi[\$a]>=5 and \$rata waktu pagi $[4a] \leq -11$ ) **370. \$keterangan\_pagi[\$a]="Sedang"; 371.** } **372.** //Rule8 **373.** elseif((\$rata\_nilai\_pagi[\$a]>100 and \$rata\_nilai\_pagi[\$a]<=190) and (\$rata\_waktu\_pagi[\$a]>=5 and \$rata waktu pagi[\$a]  $\leq$ =11)){ **374. \$keterangan\_pagi[\$a]="Tidak Sehat"; 375.** } **376.** //Rule9 **377.** elseif((\$rata nilai pagi[\$a]>190 and \$rata\_nilai\_pagi[\$a]<300) and (\$rata\_waktu\_pagi[\$a]>=5 and \$rata\_waktu\_pagi[\$a]<=11)){ **378. \$keterangan\_pagi[\$a]="Sangat Tidak Sehat"; 379.** } **380.** //Rule10 **381.** elseif((\$rata nilai pagi[\$a]>=300 and \$rata\_nilai\_pagi[\$a]<=1000) and (\$rata\_waktu\_pagi[\$a]>=5 and \$rata waktu pagi[\$a]  $\leq$ =11)){ **382. \$keterangan\_pagi[\$a]="Berbahaya"; 383.** } **384. 385. 386.** //Rule 11 **387.** elseif((\$rata nilai pagi[\$a]>=0 and \$rata\_nilai\_pagi[\$a]<=50) and (\$rata\_waktu\_pagi[\$a]>=11 and \$rata\_waktu\_pagi[\$a]<=15)){ **388.** \$keterangan\_pagi[\$a]="Baik"; **389.** } **390.** //Rule12 **391.** elseif((\$rata\_nilai\_pagi[\$a]>50 and \$rata\_nilai\_pagi[\$a]<=100) and (\$rata\_waktu\_pagi[\$a]>=11 and \$rata waktu pagi[\$a]  $\leq$ =15)){ 392. \$keterangan pagi<sup>[\$a]="Sedang";</sup> **393.** } **394.** //Rule13 **395.** elseif((\$rata\_nilai\_pagi[\$a]>100 and \$rata\_nilai\_pagi[\$a]<=190) and (\$rata\_waktu\_pagi[\$a]>=11 and \$rata\_waktu\_pagi[\$a]<=15)){ 396. \$keterangan\_pagi<sup>[\$a]="Tidak Sehat";</sup> **397.** } **398.** //Rule14 **399.** elseif((\$rata\_nilai\_pagi[\$a]>190 and \$rata\_nilai\_pagi[\$a]<300) and (\$rata\_waktu\_pagi[\$a]>=11 and  $$$ rata waktu pagi[ $$a$ ]<=15)){

### UNIVERSITAS MEDAN AREA

85

Document Accepted 18/7/23

© Hak Cipta Di Lindungi Undang-Undang

- 2. Pengutipan hanya untuk keperluan pendidikan, penelitian dan penulisan karya ilmiah
- 3. Dilarang memperbanyak sebagian atau seluruh karya ini dalam bentuk apapun tanpa izin Universitas Medan Area

**400.** \$keterangan\_pagi[\$a]="Sangat Tidak Sehat"; **401.** } **402.** //Rule15 **403.** elseif((\$rata\_nilai\_pagi[\$a]>=300 and \$rata\_nilai\_pagi[\$a]<=1000) and (\$rata\_waktu\_pagi[\$a]>=11 and \$rata\_waktu\_pagi[\$a]<=15)){ **404.** \$keterangan\_pagi[\$a]="Berbahaya"; **405.** } **406. 407. 408.** //Rule 16 **409.** elseif((\$rata\_nilai\_pagi[\$a]>=0 and \$rata\_nilai\_pagi[\$a]<=50) and (\$rata\_waktu\_pagi[\$a]>=15 and \$rata\_waktu\_pagi[\$a]<=18)){ **410.** \$keterangan pagi[\$a]="Baik"; **411.** } **412.** //Rule17 **413.** elseif((\$rata\_nilai\_pagi[\$a]>50 and \$rata\_nilai\_pagi[\$a]<=100) and (\$rata\_waktu\_pagi[\$a]>=15 and \$rata\_waktu\_pagi[\$a]<=18)){ **414.**  $\sqrt{ }$  **\$keterangan\_pagi[\$a]="Sedang"; 415.** } **416.** //Rule18 **417.** elseif((\$rata\_nilai\_pagi[\$a]>100 and \$rata\_nilai\_pagi[\$a]<=190) and (\$rata\_waktu\_pagi[\$a]>=15 and \$rata\_waktu\_pagi[\$a]<=18)){ **418. \$keterangan\_pagi[\$a]="Tidak Sehat"; 419.** } **420.** //Rule19 **421.** elseif((\$rata\_nilai\_pagi[\$a]>190 and \$rata\_nilai\_pagi[\$a]<300) and (\$rata\_waktu\_pagi[\$a]>=15 and \$rata\_waktu\_pagi[\$a]<=18)){ **422. \$keterangan\_pagi[\$a]="Sangat Tidak Sehat"; 423.** } **424.** //Rule20 **425.** elseif((\$rata\_nilai\_pagi[\$a]>=300 and \$rata\_nilai\_pagi[\$a]<=1000) and (\$rata\_waktu\_pagi[\$a]>=15 and \$rata\_waktu\_pagi[\$a]<=18)){ **426.** \$keterangan\_pagi[\$a]="Berbahaya"; **427.** } **428. 429.** //Rule 21 **430.** elseif((\$rata\_nilai\_pagi[\$a]>=0 and \$rata\_nilai\_pagi[\$a]<=50) and (\$rata\_waktu\_pagi[\$a]>=18 and \$rata\_waktu\_pagi[\$a]<=24)){ **431.** \$keterangan\_pagi[\$a]="Baik"; **432.** }

### UNIVERSITAS MEDAN AREA

86

Document Accepted 18/7/23

© Hak Cipta Di Lindungi Undang-Undang

----------------------------------------------------- 1. Dilarang Mengutip sebagian atau seluruh dokumen ini tanpa mencantumkan sumber

2. Pengutipan hanya untuk keperluan pendidikan, penelitian dan penulisan karya ilmiah

**433.** //Rule22 **434.** elseif((\$rata\_nilai\_pagi[\$a]>50 and \$rata\_nilai\_pagi[\$a]<=100) and (\$rata\_waktu\_pagi[\$a]>=18 and \$rata waktu pagi $[4a] \leq -24$ ) 435. **\$keterangan** pagi[\$a]="Sedang"; **436.** } **437.** //Rule23 **438.** elseif((\$rata\_nilai\_pagi[\$a]>100 and \$rata\_nilai\_pagi[\$a]<=190) and (\$rata\_waktu\_pagi[\$a]>=18 and \$rata waktu pagi[\$a]  $\leq$  24)){ **439.** \$keterangan\_pagi[\$a]="Tidak Sehat"; **440.** } **441.** //Rule24 **442.** elseif((\$rata\_nilai\_pagi[\$a]>190 and \$rata\_nilai\_pagi[\$a]<300) and (\$rata\_waktu\_pagi[\$a]>=18 and \$rata\_waktu\_pagi[\$a]<=24)){ **443. \$keterangan\_pagi[\$a]="Sangat Tidak Sehat"; 444.** } **445.** //Rule25 **446.** All elseif((\$rata nilai pagi[\$a]>=300 and \$rata\_nilai\_pagi[\$a]<=1000) and (\$rata\_waktu\_pagi[\$a]>=18 and \$rata\_waktu\_pagi[\$a]<=24)){ **447. \$keterangan\_pagi[\$a]="Berbahaya"; 448.** } **449.** echo "Keterangan Pagi : ". \$keterangan\_pagi[\$a]."<br><br>"; **450. 451. 452.** echo "Jlh Siang : ".\$jlh\_siang[\$a]."<br>"; **453.** echo "Total Nilai Siang : ".\$nilai\_siang[\$a]."  $\gg$   $\rightarrow$   $\cdot$ **454.** echo "Rata-Rata Nilai Siang : ". \$rata\_nilai\_siang[\$a]."<br>"; **455.** echo "Total Waktu Siang : ".\$waktu\_siang[\$a]."  $555$  ": **456.** echo "Rata-Rata Waktu Siang : ". \$rata\_waktu\_siang[\$a]."<br>"; **457. 458.** //fungsi keanggitaan polusi **459.** if(\$rata\_nilai\_siang[\$a]<=50){ **460.** \$fungsi\_nilai\_siang[\$a]=(\$rata\_nilai\_siang[\$ a]-0)/(50-0); **461.** } **462.** elseif(\$rata\_nilai\_siang[\$a]<=100){ **463.** \$fungsi\_nilai\_siang[\$a]=(\$rata\_nilai\_siang[\$ a]-50)/(100-50); **464.** }

### UNIVERSITAS MEDAN AREA

87

Document Accepted 18/7/23

© Hak Cipta Di Lindungi Undang-Undang

----------------------------------------------------- 1. Dilarang Mengutip sebagian atau seluruh dokumen ini tanpa mencantumkan sumber

2. Pengutipan hanya untuk keperluan pendidikan, penelitian dan penulisan karya ilmiah

**465.** elseif(\$rata\_nilai\_siang[\$a]<=190){ **466.** \$fungsi\_nilai\_siang[\$a]=(\$rata\_nilai\_siang[\$ a]-100)/(190-100); **467.** } **468.** elseif(\$rata\_nilai\_siang[\$a]<300){ **469. \$fungsi** nilai siang[\$a]=(\$rata nilai siang[\$ a]-190)/(300-190); **470.** } **471.** else{ **472.** \$fungsi\_nilai\_siang[\$a]=(\$rata\_nilai\_siang[\$ a]-300)/(1000-300); **473.** } **474.** echo "FA Nilai Siang : ". \$fungsi\_nilai\_siang[\$a]."<br>"; **475. 476.** //fungsi keanggitaan waktu **477.** if(\$rata\_waktu\_siang[\$a]>=18){ **478. \$fungsi** waktu siang[\$a]=(\$rata waktu siang[\$ a]-18)/(24-18); **479.** } **480.**  $\sqrt{2}$  elseif(\$rata waktu siang[\$a]>=15){ **481.**  $\int$  \$fungsi waktu siang[\$a]=(\$rata waktu siang[\$ a]-15)/(18-15); **482.** } **483.** elseif(\$rata\_waktu\_siang[\$a]>=11){ **484.** \$fungsi\_waktu\_siang[\$a]=(\$rata\_waktu\_siang[\$ a]-11)/(15-11); **485.** } **486.** elseif(\$rata\_waktu\_siang[\$a]>=5){ **487.** \$fungsi\_waktu\_siang[\$a]=(\$rata\_waktu\_siang[\$  $a1-5)/(11-5)$ ; **488.** } **489.** else{ **490.** \$fungsi\_waktu\_siang[\$a]=(\$rata\_waktu\_siang[\$ a]-0)/(5-0); **491.** } **492.** echo "FA Waktu Siang : ". \$fungsi\_waktu\_siang[\$a]."<br>"; **493. 494.** //Rule 1 **495.** if((\$rata\_nilai\_siang[\$a]>=0 and \$rata\_nilai\_siang[\$a]<=50) and (\$rata\_waktu\_siang[\$a]>=0 and \$rata\_waktu\_siang[\$a]<=5)){ 496. **\$keterangan\_siang[\$a]="Baik"; 497.** } **498.** //Rule2

### UNIVERSITAS MEDAN AREA

88

Document Accepted 18/7/23

© Hak Cipta Di Lindungi Undang-Undang

```
----------------------------------------------------- 
1. Dilarang Mengutip sebagian atau seluruh dokumen ini tanpa mencantumkan sumber
```
2. Pengutipan hanya untuk keperluan pendidikan, penelitian dan penulisan karya ilmiah

**499.** elseif((\$rata\_nilai\_siang[\$a]>50 and \$rata\_nilai\_siang[\$a]<=100) and (\$rata\_waktu\_siang[\$a]>=0 and  $$$ rata waktu siang[ $$a$ ] <=5)){ **500.** \$keterangan\_siang[\$a]="Sedang"; **501.** } **502.** //Rule3 **503.** elseif((\$rata\_nilai\_siang[\$a]>100 and \$rata\_nilai\_siang[\$a]<=190) and (\$rata\_waktu\_siang[\$a]>=0 and  $$$ rata waktu siang[ $$a$ ] <=5)){ **504. \$keterangan\_siang[\$a]="Tidak Sehat"; 505.** } **506.** //Rule4 **507.** elseif((\$rata\_nilai\_siang[\$a]>190 and \$rata\_nilai\_siang[\$a]<300) and (\$rata\_waktu\_siang[\$a]>=0 and  $$$ rata waktu siang[\$a] <=5)){ **508.** \$keterangan\_siang[\$a]="Sangat Tidak Sehat"; **509.** } **510.** //Rule5 511. W elseif((\$rata\_nilai\_siang[\$a]>=300 and \$rata\_nilai\_siang[\$a]<=1000) and (\$rata\_waktu\_siang[\$a]>=0 and \$rata waktu siang[\$a]  $\leq$ =5)){ **512.** \$keterangan\_siang[\$a]="Berbahaya"; **513.** } **514. 515. 516.** //Rule 6 **517.** elseif((\$rata nilai siang[\$a]>=0 and \$rata\_nilai\_siang[\$a]<=50) and (\$rata\_waktu\_siang[\$a]>=5 and  $$$ rata waktu siang[\$a] <=11)){ **518.** \$keterangan\_siang[\$a]="Baik"; **519.** } **520.** //Rule7 **521.** elseif((\$rata\_nilai\_siang[\$a]>50 and \$rata\_nilai\_siang[\$a]<=100) and (\$rata\_waktu\_siang[\$a]>=5 and \$rata waktu siang[\$a]  $\leq$ =11)){ **522.** \$keterangan\_siang[\$a]="Sedang"; **523.** } **524.** //Rule8 **525.** elseif((\$rata\_nilai\_siang[\$a]>100 and \$rata\_nilai\_siang[\$a]<=190) and (\$rata\_waktu\_siang[\$a]>=5 and \$rata\_waktu\_siang[\$a]<=11)){ 526. \$keterangan\_siang[\$a]="Tidak Sehat"; **527.** } **528.** //Rule9 **529.** elseif((\$rata\_nilai\_siang[\$a]>190 and \$rata\_nilai\_siang[\$a]<300) and (\$rata\_waktu\_siang[\$a]>=5 and \$rata\_waktu\_siang[\$a]<=11)){

### UNIVERSITAS MEDAN AREA

89

Document Accepted 18/7/23

© Hak Cipta Di Lindungi Undang-Undang

- 2. Pengutipan hanya untuk keperluan pendidikan, penelitian dan penulisan karya ilmiah
- 3. Dilarang memperbanyak sebagian atau seluruh karya ini dalam bentuk apapun tanpa izin Universitas Medan Area

**530.** \$keterangan\_siang[\$a]="Sangat Tidak Sehat"; **531.** } **532.** //Rule10 **533.** elseif((\$rata\_nilai\_siang[\$a]>=300 and \$rata\_nilai\_siang[\$a]<=1000) and (\$rata\_waktu\_siang[\$a]>=5 and \$rata waktu siang[\$a] <=11)) { **534.** \$keterangan\_siang[\$a]="Berbahaya"; **535.** } **536. 537. 538.** //Rule 11 **539.** elseif((\$rata\_nilai\_siang[\$a]>=0 and \$rata\_nilai\_siang[\$a]<=50) and (\$rata\_waktu\_siang[\$a]>=11 and \$rata\_waktu\_siang[\$a]<=15)){ **540.** \$keterangan\_siang[\$a]="Baik"; **541.** } **542.** //Rule12 **543.** elseif((\$rata\_nilai\_siang[\$a]>50 and \$rata\_nilai\_siang[\$a]<=100) and (\$rata\_waktu\_siang[\$a]>=11 and  $$$ rata waktu siang[ $$a$ ] <=15)){ **544.**  $\sqrt{ }$  **\$keterangan\_siang[\$a]="Sedang"; 545.** } **546.** //Rule13 **547.** elseif((\$rata\_nilai\_siang[\$a]>100 and \$rata\_nilai\_siang[\$a]<=190) and (\$rata\_waktu\_siang[\$a]>=11 and \$rata waktu siang[\$a]  $\leq$ =15)){ **548. \$keterangan\_siang[\$a]="Tidak Sehat"; 549.** } **550.** //Rule14 **551.** elseif((\$rata\_nilai\_siang[\$a]>190 and \$rata\_nilai\_siang[\$a]<300) and (\$rata\_waktu\_siang[\$a]>=11 and \$rata\_waktu\_siang[\$a]<=15)){ 552. \$keterangan\_siang[\$a]="Sangat Tidak Sehat"; **553.** } **554.** //Rule15 **555.** elseif((\$rata\_nilai\_siang[\$a]>=300 and \$rata\_nilai\_siang[\$a]<=1000) and (\$rata\_waktu\_siang[\$a]>=11 and \$rata waktu siang[\$a]<=15)){ **556.** \$keterangan\_siang[\$a]="Berbahaya"; **557.** } **558. 559. 560.** //Rule 16 **561.** elseif((\$rata\_nilai\_siang[\$a]>=0 and \$rata\_nilai\_siang[\$a]<=50) and (\$rata\_waktu\_siang[\$a]>=15 and \$rata\_waktu\_siang[\$a]<=18)){ **562.** \$keterangan\_siang[\$a]="Baik";

### UNIVERSITAS MEDAN AREA

© Hak Cipta Di Lindungi Undang-Undang

90

Document Accepted 18/7/23

-----------------------------------------------------

1. Dilarang Mengutip sebagian atau seluruh dokumen ini tanpa mencantumkan sumber

2. Pengutipan hanya untuk keperluan pendidikan, penelitian dan penulisan karya ilmiah

**563.** } **564.** //Rule17 **565.** elseif((\$rata\_nilai\_siang[\$a]>50 and \$rata\_nilai\_siang[\$a]<=100) and (\$rata\_waktu\_siang[\$a]>=15 and  $$$ rata waktu siang[ $$a$ ] <=18)){ **566.** \$keterangan\_siang[\$a]="Sedang"; **567.** } **568.** //Rule18 **569.** elseif((\$rata\_nilai\_siang[\$a]>100 and \$rata\_nilai\_siang[\$a]<=190) and (\$rata\_waktu\_siang[\$a]>=15 and \$rata\_waktu\_siang[\$a]<=18)){ **570.** \$keterangan\_siang[\$a]="Tidak Sehat"; **571.** } **572.** //Rule19 **573.** elseif((\$rata\_nilai\_siang[\$a]>190 and \$rata\_nilai\_siang[\$a]<300) and (\$rata\_waktu\_siang[\$a]>=15 and \$rata\_waktu\_siang[\$a]<=18)){ **574.** \$keterangan\_siang[\$a]="Sangat Tidak Sehat";  $575.$   $\#$ **576.** //Rule20 **577. elseif((\$rata nilai siang[\$a]>=300 and** \$rata nilai siang[\$a]<=1000) and (\$rata waktu siang[\$a]>=15 and \$rata\_waktu\_siang[\$a]<=18)){ **578.** \$keterangan\_siang[\$a]="Berbahaya"; **579.** } **580. 581.** //Rule 21 **582.** elseif((\$rata nilai siang[\$a]>=0 and \$rata\_nilai\_siang[\$a]<=50) and (\$rata\_waktu\_siang[\$a]>=18 and \$rata waktu siang[\$a]  $\leq$  24)){ **583.** \$keterangan\_siang[\$a]="Baik"; **584.** } **585.** //Rule22 **586.** elseif((\$rata\_nilai\_siang[\$a]>50 and \$rata\_nilai\_siang[\$a]<=100) and (\$rata\_waktu\_siang[\$a]>=18 and \$rata waktu siang[\$a]  $\leq$  24)){ **587. \$keterangan\_siang[\$a]="Sedang"; 588.** } **589.** //Rule23 **590.** elseif((\$rata\_nilai\_siang[\$a]>100 and \$rata\_nilai\_siang[\$a]<=190) and (\$rata\_waktu\_siang[\$a]>=18 and \$rata\_waktu\_siang[\$a]<=24)){ 591. \$keterangan\_siang[\$a]="Tidak Sehat"; **592.** } **593.** //Rule24

### UNIVERSITAS MEDAN AREA

91

Document Accepted 18/7/23

© Hak Cipta Di Lindungi Undang-Undang

```
----------------------------------------------------- 
1. Dilarang Mengutip sebagian atau seluruh dokumen ini tanpa mencantumkan sumber
```
2. Pengutipan hanya untuk keperluan pendidikan, penelitian dan penulisan karya ilmiah

**594.** elseif((\$rata\_nilai\_siang[\$a]>190 and \$rata\_nilai\_siang[\$a]<300) and (\$rata\_waktu\_siang[\$a]>=18 and  $$$ rata waktu siang[ $$a$ ] <=24)){ **595.** \$keterangan\_siang[\$a]="Sangat Tidak Sehat"; **596.** } **597.** //Rule25 **598.** elseif((\$rata\_nilai\_siang[\$a]>=300 and \$rata\_nilai\_siang[\$a]<=1000) and (\$rata\_waktu\_siang[\$a]>=18 and  $\frac{1}{2}$ rata waktu siang[ $\frac{1}{2}a$ ] <= 24)){ **599.** \$keterangan\_siang[\$a]="Berbahaya"; **600.** } **601.** echo "Keterangan Siang : ". \$keterangan\_siang[\$a]."<br><br>"; **602. 603. 604.** echo "Jlh Sore : ".\$jlh\_sore[\$a]."<br>"; **605.** echo "Total Nilai Sore : ".\$nilai\_sore[\$a]." >>> "; **606.** William Macho "Rata-Rata Nilai Sore : ". \$rata\_nilai\_sore[\$a]."<br>"; **607. echo** "Total Waktu Sore : ".\$waktu sore[\$a]." >>> "; **608.** echo "Rata-Rata Waktu Sore : ". \$rata\_waktu\_sore[\$a]."<br>"; **609. 610.** //fungsi keanggitaan polusi **611.** if(\$rata\_nilai\_sore[\$a]<=50){ **612. 612. 612. 612. 612. 612. 612. 612. 612. 612. 612. 613. 613. 613. 613. 613. 613. 613. 613. 613. 613. 613. 613. 613. 613. 613. 613. 613. 613. 613. 613. 613.** -0)/(50-0); **613.** } **614.** elseif(\$rata\_nilai\_sore[\$a]<=100){ **615.** \$fungsi nilai sore[\$a]=(\$rata nilai sore[\$a] -50)/(100-50); **616.** } **617.** elseif(\$rata\_nilai\_sore[\$a]<=190){ **618. 518. \$fungsi nilai sore[\$a]=(\$rata nilai sore[\$a]** -100)/(190-100); **619.** } **620.** elseif(\$rata\_nilai\_sore[\$a]<300){ **621.** \$fungsi\_nilai\_sore[\$a]=(\$rata\_nilai\_sore[\$a] -190)/(300-190); **622.** } **623.** else{ **624.** \$fungsi\_nilai\_sore[\$a]=(\$rata\_nilai\_sore[\$a] -300)/(1000-300); **625.** }

### UNIVERSITAS MEDAN AREA

92

Document Accepted 18/7/23

© Hak Cipta Di Lindungi Undang-Undang

```
----------------------------------------------------- 
1. Dilarang Mengutip sebagian atau seluruh dokumen ini tanpa mencantumkan sumber
```
2. Pengutipan hanya untuk keperluan pendidikan, penelitian dan penulisan karya ilmiah

**626.** echo "FA Nilai Sore : ". \$fungsi\_nilai\_sore[\$a]."<br>"; **627. 628.** //fungsi keanggitaan waktu **629.** if(\$rata\_waktu\_sore[\$a]>=18){ **630.** \$fungsi\_waktu\_sore[\$a]=(\$rata\_waktu\_sore[\$a] -18)/(24-18); **631.** } **632.** elseif(\$rata\_waktu\_sore[\$a]>=15){ **633.** \$fungsi\_waktu\_sore[\$a]=(\$rata\_waktu\_sore[\$a] -15)/(18-15); **634.** } **635.** elseif(\$rata\_waktu\_sore[\$a]>=11){ **636.** \$fungsi\_waktu\_sore[\$a]=(\$rata\_waktu\_sore[\$a]  $-11)/(15-11);$ **637.** } **638.** elseif(\$rata\_waktu\_sore[\$a]>=5){ **639.** \$fungsi waktu sore[\$a]=(\$rata waktu sore[\$a]  $-5)/(11-5)$ ; **640.** } **641. else**{ **642.** \$fungsi\_waktu\_sore[\$a]=(\$rata\_waktu\_sore[\$a]  $-0$ )/(5-0); **643.** } **644.** echo "FA Waktu Sore : ". \$fungsi\_waktu\_sore[\$a]."<br>"; **645. 646.** //Rule 1 **647. if((\$rata nilai sore[\$a]>=0 and** \$rata\_nilai\_sore[\$a]<=50) and (\$rata\_waktu\_sore[\$a]>=0 and \$rata\_waktu\_sore[\$a]<=5)){ **648.** \$keterangan\_sore[\$a]="Baik"; **649.** } **650.** //Rule2 **651.** elseif((\$rata\_nilai\_sore[\$a]>50 and \$rata\_nilai\_sore[\$a]<=100) and (\$rata\_waktu\_sore[\$a]>=0 and \$rata\_waktu\_sore[\$a]<=5)){ **652.** \$keterangan\_sore[\$a]="Sedang"; **653.** } **654.** //Rule3 **655.** elseif((\$rata\_nilai\_sore[\$a]>100 and \$rata\_nilai\_sore[\$a]<=190) and (\$rata\_waktu\_sore[\$a]>=0 and \$rata\_waktu\_sore[\$a]<=5)){ **656.** \$keterangan\_sore[\$a]="Tidak Sehat"; **657.** } **658.** //Rule4

## UNIVERSITAS MEDAN AREA

93

Document Accepted 18/7/23

© Hak Cipta Di Lindungi Undang-Undang

```
----------------------------------------------------- 
1. Dilarang Mengutip sebagian atau seluruh dokumen ini tanpa mencantumkan sumber
```
2. Pengutipan hanya untuk keperluan pendidikan, penelitian dan penulisan karya ilmiah

**659.** elseif((\$rata\_nilai\_sore[\$a]>190 and \$rata\_nilai\_sore[\$a]<300) and (\$rata\_waktu\_sore[\$a]>=0 and \$rata\_waktu\_sore[\$a]<=5)){ **660.** \$keterangan\_sore[\$a]="Sangat Tidak Sehat"; **661.** } **662.** //Rule5 **663.** elseif((\$rata\_nilai\_sore[\$a]>=300 and \$rata\_nilai\_sore[\$a]<=1000) and (\$rata\_waktu\_sore[\$a]>=0 and \$rata\_waktu\_sore[\$a]<=5)){ **664.** \$keterangan\_sore[\$a]="Berbahaya"; **665.** } **666. 667. 668.** //Rule 6 **669.** elseif((\$rata\_nilai\_sore[\$a]>=0 and \$rata\_nilai\_sore[\$a]<=50) and (\$rata\_waktu\_sore[\$a]>=5 and \$rata\_waktu\_sore[\$a]<=11)){ **670.** \$keterangan\_sore[\$a]="Baik"; **671.**  $\mathbb{Z}$ **672.** //Rule7 **673. elseif((\$rata nilai sore[\$a]>50 and** \$rata\_nilai\_sore[\$a]<=100) and (\$rata\_waktu\_sore[\$a]>=5 and \$rata\_waktu\_sore[\$a]<=11)){ **674.** \$keterangan\_sore[\$a]="Sedang"; **675.** } **676.** //Rule8 **677.** elseif((\$rata nilai sore[\$a]>100 and \$rata\_nilai\_sore[\$a]<=190) and (\$rata\_waktu\_sore[\$a]>=5 and \$rata waktu sore[\$a]  $\leq$ =11)){ **678.** \$keterangan\_sore[\$a]="Tidak Sehat"; **679.** } **680.** //Rule9 **681.** elseif((\$rata\_nilai\_sore[\$a]>190 and \$rata\_nilai\_sore[\$a]<300) and (\$rata\_waktu\_sore[\$a]>=5 and \$rata\_waktu\_sore[\$a]<=11)){ **682.** \$keterangan\_sore[\$a]="Sangat Tidak Sehat"; **683.** } **684.** //Rule10 **685.** elseif((\$rata\_nilai\_sore[\$a]>=300 and \$rata\_nilai\_sore[\$a]<=1000) and (\$rata\_waktu\_sore[\$a]>=5 and \$rata\_waktu\_sore[\$a]<=11)){ **686.** \$keterangan\_sore[\$a]="Berbahaya"; **687.** } **688. 689. 690.** //Rule 11

94

## UNIVERSITAS MEDAN AREA

© Hak Cipta Di Lindungi Undang-Undang

-----------------------------------------------------

1. Dilarang Mengutip sebagian atau seluruh dokumen ini tanpa mencantumkan sumber 2. Pengutipan hanya untuk keperluan pendidikan, penelitian dan penulisan karya ilmiah

3. Dilarang memperbanyak sebagian atau seluruh karya ini dalam bentuk apapun tanpa izin Universitas Medan Area

Document Accepted 18/7/23

**691.** elseif((\$rata\_nilai\_sore[\$a]>=0 and \$rata\_nilai\_sore[\$a]<=50) and (\$rata\_waktu\_sore[\$a]>=11 and \$rata\_waktu\_sore[\$a]<=15)){ **692.** \$keterangan\_sore[\$a]="Baik"; **693.** } **694.** //Rule12 **695.** elseif((\$rata\_nilai\_sore[\$a]>50 and \$rata\_nilai\_sore[\$a]<=100) and (\$rata\_waktu\_sore[\$a]>=11 and \$rata\_waktu\_sore[\$a]<=15)){ **696.** \$keterangan\_sore[\$a]="Sedang"; **697.** } **698.** //Rule13 **699.** elseif((\$rata\_nilai\_sore[\$a]>100 and \$rata\_nilai\_sore[\$a]<=190) and (\$rata\_waktu\_sore[\$a]>=11 and \$rata\_waktu\_sore[\$a]<=15)){ 700. **\$keterangan\_sore[\$a]="Tidak Sehat"; 701.** } **702.** //Rule14 703. W elseif((\$rata nilai sore[\$a]>190 and \$rata\_nilai\_sore[\$a]<300) and (\$rata\_waktu\_sore[\$a]>=11 and \$rata\_waktu\_sore[\$a]<=15)){ **704. \$keterangan\_sore[\$a]="Sangat Tidak Sehat"; 705.** } **706.** //Rule15 **707.** elseif((\$rata nilai sore[\$a]>=300 and \$rata\_nilai\_sore[\$a]<=1000) and (\$rata\_waktu\_sore[\$a]>=11 and \$rata\_waktu\_sore[\$a]<=15)){ 708. **\$keterangan\_sore[\$a]="Berbahaya"; 709.** } **710. 711. 712.** //Rule 16 713. elseif((\$rata\_nilai\_sore[\$a]>=0 and \$rata\_nilai\_sore[\$a]<=50) and (\$rata\_waktu\_sore[\$a]>=15 and \$rata\_waktu\_sore[\$a]<=18)){ 714. **\$keterangan\_sore[\$a]="Baik"; 715.** } **716.** //Rule17 717. elseif((\$rata nilai sore[\$a]>50 and \$rata\_nilai\_sore[\$a]<=100) and (\$rata\_waktu\_sore[\$a]>=15 and \$rata\_waktu\_sore[\$a]<=18)){ 718. **\$keterangan\_sore[\$a]="Sedang"; 719.** } **720.** //Rule18 721. elseif((\$rata nilai sore[\$a]>100 and \$rata\_nilai\_sore[\$a]<=190) and (\$rata\_waktu\_sore[\$a]>=15 and \$rata\_waktu\_sore[\$a]<=18)){

### UNIVERSITAS MEDAN AREA

95

Document Accepted 18/7/23

© Hak Cipta Di Lindungi Undang-Undang

- 2. Pengutipan hanya untuk keperluan pendidikan, penelitian dan penulisan karya ilmiah
- 3. Dilarang memperbanyak sebagian atau seluruh karya ini dalam bentuk apapun tanpa izin Universitas Medan Area

**722.** \$keterangan\_sore[\$a]="Tidak Sehat"; **723.** } **724.** //Rule19 **725.** elseif((\$rata\_nilai\_sore[\$a]>190 and \$rata\_nilai\_sore[\$a]<300) and (\$rata\_waktu\_sore[\$a]>=15 and \$rata\_waktu\_sore[\$a]<=18)){ 726. **\$keterangan\_sore[\$a]="Sangat Tidak Sehat"; 727.** } **728.** //Rule20 729. elseif((\$rata nilai sore[\$a]>=300 and \$rata\_nilai\_sore[\$a]<=1000) and (\$rata\_waktu\_sore[\$a]>=15 and \$rata\_waktu\_sore[\$a]<=18)){ 730. **\$keterangan\_sore[\$a]="Berbahaya"; 731.** } **732. 733.** //Rule 21 **734.** elseif((\$rata\_nilai\_sore[\$a]>=0 and \$rata\_nilai\_sore[\$a]<=50) and (\$rata\_waktu\_sore[\$a]>=18 and \$rata\_waktu\_sore[\$a]<=24)){ **735.** *\$keterangan* sore[\$a]="Baik"; **736.** } **737.** //Rule22 **738.** elseif((\$rata\_nilai\_sore[\$a]>50 and \$rata\_nilai\_sore[\$a]<=100) and (\$rata\_waktu\_sore[\$a]>=18 and \$rata\_waktu\_sore[\$a]<=24)){ **739. \$keterangan\_sore[\$a]="Sedang"; 740.** } **741.** //Rule23 **742.** elseif((\$rata\_nilai\_sore[\$a]>100 and \$rata\_nilai\_sore[\$a]<=190) and (\$rata\_waktu\_sore[\$a]>=18 and \$rata\_waktu\_sore[\$a]<=24)){ **743. \$keterangan\_sore[\$a]="Tidak Sehat"; 744.** } **745.** //Rule24 **746.** elseif((\$rata\_nilai\_sore[\$a]>190 and \$rata\_nilai\_sore[\$a]<300) and (\$rata\_waktu\_sore[\$a]>=18 and \$rata waktu sore[\$a] <= 24)) { **747. 12.1. \$keterangan\_sore[\$a]="Sangat Tidak Sehat"; 748.** } **749.** //Rule25 750. elseif((\$rata nilai sore[\$a]>=300 and \$rata\_nilai\_sore[\$a]<=1000) and (\$rata\_waktu\_sore[\$a]>=18 and \$rata\_waktu\_sore[\$a]<=24)){ 751. **\$keterangan\_sore[\$a]="Berbahaya"; 752.** } 753. echo "Keterangan Sore: ". \$keterangan\_sore[\$a]."<br><br>";

## UNIVERSITAS MEDAN AREA

96

Document Accepted 18/7/23

© Hak Cipta Di Lindungi Undang-Undang

- 2. Pengutipan hanya untuk keperluan pendidikan, penelitian dan penulisan karya ilmiah
- 3. Dilarang memperbanyak sebagian atau seluruh karya ini dalam bentuk apapun tanpa izin Universitas Medan Area

**754. 755. 756.** echo "Jlh Malam : ".\$jlh\_malam[\$a]."<br>"; **757.** echo "Total Nilai Malam : ".\$nilai\_malam[\$a]."  $\gg$  ": **758.** echo "Rata-Rata Nilai Malam : ". \$rata\_nilai\_malam[\$a]."<br>"; **759.** echo "Total Waktu Malam : ".\$waktu\_malam[\$a]."  $\rightarrow$  >> "; **760.** echo "Rata-Rata Waktu Malam : ". \$rata\_waktu\_malam[\$a]."<br>"; **761. 762.** //fungsi keanggitaan polusi **763.** if(\$rata\_nilai\_malam[\$a]<=50){ **764.** \$fungsi\_nilai\_malam[\$a]=(\$rata\_nilai\_malam[\$ a]-0)/(50-0); **765.** } **766.** elseif(\$rata\_nilai\_malam[\$a]<=100){ **767.** *I* **1 1 1 1 1 1 1 1 1 1 1 1 1 1 1 1 1 1 1 1 1 1 1 1 1 1 1 1 1 1 1 1 1 1 1 1 1 1** a]-50)/(100-50); **768.** } 769. elseif(\$rata\_nilai\_malam[\$a]<=190){ **770.** \$fungsi\_nilai\_malam[\$a]=(\$rata\_nilai\_malam[\$ a]-100)/(190-100); **771.** } 772. elseif(\$rata\_nilai\_malam[\$a]<300){ **773. \$fungsi nilai malam[\$a]=(\$rata nilai malam[\$** a]-190)/(300-190); **774.** } **775.** else{ **776.** \$fungsi\_nilai\_malam[\$a]=(\$rata\_nilai\_malam[\$ a]-300)/(1000-300); **777.** } **778.** echo "FA Nilai Malam : ". \$fungsi\_nilai\_malam[\$a]."<br>"; **779.** 780. //fungsi keanggitaan waktu **781.** if(\$rata\_waktu\_malam[\$a]>=18){ **782.** \$fungsi\_waktu\_malam[\$a]=(\$rata\_waktu\_malam[\$ a]-18)/(24-18); **783.** } **784.** elseif(\$rata\_waktu\_malam[\$a]>=15){ **785.** \$fungsi\_waktu\_malam[\$a]=(\$rata\_waktu\_malam[\$ a]-15)/(18-15); **786.** } **787.** elseif(\$rata\_waktu\_malam[\$a]>=11){

97

### UNIVERSITAS MEDAN AREA

© Hak Cipta Di Lindungi Undang-Undang

----------------------------------------------------- 1. Dilarang Mengutip sebagian atau seluruh dokumen ini tanpa mencantumkan sumber

2. Pengutipan hanya untuk keperluan pendidikan, penelitian dan penulisan karya ilmiah

3. Dilarang memperbanyak sebagian atau seluruh karya ini dalam bentuk apapun tanpa izin Universitas Medan Area

Document Accepted 18/7/23

**788.** \$fungsi\_waktu\_malam[\$a]=(\$rata\_waktu\_malam[\$  $a$ ]-11)/(15-11); **789.** } 790. elseif(\$rata waktu malam[\$a]>=5){ 791. **\$fungsi** waktu malam[\$a]=(\$rata waktu malam[\$ a]-5)/(11-5); **792.** } **793.** else{ **794.** \$fungsi\_waktu\_malam[\$a]=(\$rata\_waktu\_malam[\$ a]-0)/(5-0); **795.** } **796.** echo "FA Waktu Malam : ". \$fungsi\_waktu\_malam[\$a]."<br>"; **797. 798.** //Rule 1 **799.** if((\$rata\_nilai\_malam[\$a]>=0 and \$rata\_nilai\_malam[\$a]<=50) and (\$rata\_waktu\_malam[\$a]>=0 and  $$$ rata waktu malam $[$a]<=5$ )){ 800. **Xanada Kukaburatangan malam[\$a]="**Baik"; **801.** } **802.** //Rule2 803. elseif((\$rata\_nilai\_malam[\$a]>50 and \$rata\_nilai\_malam[\$a]<=100) and (\$rata\_waktu\_malam[\$a]>=0 and \$rata\_waktu\_malam[\$a]<=5)){ **804. \$keterangan\_malam[\$a]="Sedang"; 805.** } **806.** //Rule3 807. elseif((\$rata nilai malam[\$a]>100 and \$rata\_nilai\_malam[\$a]<=190) and (\$rata\_waktu\_malam[\$a]>=0 and \$rata\_waktu\_malam[\$a]<=5)){ **808.** \$keterangan\_malam[\$a]="Tidak Sehat"; **809.** } **810.** //Rule4 811. elseif((\$rata nilai malam[\$a]>190 and \$rata nilai malam[\$a]<300) and (\$rata waktu malam[\$a]>=0 and \$rata\_waktu\_malam[\$a]<=5)){ **812.** \$keterangan malam[\$a]="Sangat Tidak Sehat"; **813.** } **814.** //Rule5 815. elseif((\$rata nilai malam[\$a]>=300 and \$rata\_nilai\_malam[\$a]<=1000) and (\$rata\_waktu\_malam[\$a]>=0 and \$rata waktu malam $[$a]<=5)$ }{ 816. **\$keterangan\_malam[\$a]="Berbahaya"; 817.** } **818. 819. 820.** //Rule 6

98

### UNIVERSITAS MEDAN AREA

© Hak Cipta Di Lindungi Undang-Undang

----------------------------------------------------- 1. Dilarang Mengutip sebagian atau seluruh dokumen ini tanpa mencantumkan sumber

- 2. Pengutipan hanya untuk keperluan pendidikan, penelitian dan penulisan karya ilmiah
- 3. Dilarang memperbanyak sebagian atau seluruh karya ini dalam bentuk apapun tanpa izin Universitas Medan Area

Document Accepted 18/7/23

**821.** elseif((\$rata\_nilai\_malam[\$a]>=0 and \$rata\_nilai\_malam[\$a]<=50) and (\$rata\_waktu\_malam[\$a]>=5 and  $$$ rata waktu malam $[$a] \leftarrow 11)$ }{ 822. **\$keterangan\_malam[\$a]="Baik"; 823.** } **824.** //Rule7 825. elseif((\$rata nilai malam[\$a]>50 and \$rata\_nilai\_malam[\$a]<=100) and (\$rata\_waktu\_malam[\$a]>=5 and \$rata waktu malam $[4a] \leq -11$ ) **826. \$keterangan\_malam[\$a]="Sedang"; 827.** } **828.** //Rule8 829. elseif((\$rata nilai malam[\$a]>100 and \$rata\_nilai\_malam[\$a]<=190) and (\$rata\_waktu\_malam[\$a]>=5 and  $$$ rata waktu malam $[$a]<=11)$ }{ 830. \$keterangan\_malam[\$a]="Tidak Sehat"; **831.**  $\mathbb{Z}$ **832.** //Rule9 833. **All Studies And Studies elseif((\$rata nilai malam[\$a]>190 and** \$rata\_nilai\_malam[\$a]<300) and (\$rata\_waktu\_malam[\$a]>=5 and \$rata waktu malam $[6a] \leq -11$ ) { **834. \$keterangan\_malam[\$a]="Sangat Tidak Sehat"; 835.** } **836.** //Rule10 **837.** elseif((\$rata\_nilai\_malam[\$a]>=300 and \$rata\_nilai\_malam[\$a]<=1000) and (\$rata\_waktu\_malam[\$a]>=5 and \$rata\_waktu\_malam[\$a]<=11)){ 838. **\$keterangan\_malam[\$a]="Berbahaya"; 839.** } **840. 841. 842.** //Rule 11 843. elseif((\$rata\_nilai\_malam[\$a]>=0 and \$rata\_nilai\_malam[\$a]<=50) and (\$rata\_waktu\_malam[\$a]>=11 and \$rata\_waktu\_malam[\$a]<=15)){ 844. **\$keterangan\_malam[\$a]="Baik"; 845.** } **846.** //Rule12 847. elseif((\$rata nilai malam[\$a]>50 and \$rata\_nilai\_malam[\$a]<=100) and (\$rata\_waktu\_malam[\$a]>=11 and \$rata\_waktu\_malam[\$a]<=15)){ 848. **\$keterangan\_malam[\$a]="Sedang"; 849.** } **850.** //Rule13 851. elseif((\$rata nilai malam[\$a]>100 and \$rata\_nilai\_malam[\$a]<=190) and (\$rata\_waktu\_malam[\$a]>=11 and \$rata\_waktu\_malam[\$a]<=15)){

### UNIVERSITAS MEDAN AREA

99

Document Accepted 18/7/23

© Hak Cipta Di Lindungi Undang-Undang

- 2. Pengutipan hanya untuk keperluan pendidikan, penelitian dan penulisan karya ilmiah
- 3. Dilarang memperbanyak sebagian atau seluruh karya ini dalam bentuk apapun tanpa izin Universitas Medan Area

**852.** \$keterangan\_malam[\$a]="Tidak Sehat"; **853.** } **854.** //Rule14 **855.** elseif((\$rata\_nilai\_malam[\$a]>190 and \$rata\_nilai\_malam[\$a]<300) and (\$rata\_waktu\_malam[\$a]>=11 and  $$$ rata waktu malam $[$a]<=15)$ }{ 856. **\$keterangan\_malam[\$a]="Sangat Tidak Sehat"; 857.** } **858.** //Rule15 859. elseif((\$rata\_nilai\_malam[\$a]>=300 and \$rata nilai malam[\$a]<=1000) and (\$rata waktu malam[\$a]>=11 and  $$$ rata waktu malam $[$a]<=15$ )}{ 860. **\$keterangan\_malam[\$a]="Berbahaya"; 861.** } **862. 863. 864.** //Rule 16 865. elseif((\$rata nilai malam[\$a]>=0 and \$rata\_nilai\_malam[\$a]<=50) and (\$rata\_waktu\_malam[\$a]>=15 and \$rata\_waktu\_malam[\$a]<=18)){ 866. **A \$keterangan** malam[\$a]="Baik"; **867.** } **868.** //Rule17 **869.** elseif((\$rata\_nilai\_malam[\$a]>50 and \$rata\_nilai\_malam[\$a]<=100) and (\$rata\_waktu\_malam[\$a]>=15 and \$rata waktu malam[\$a] <=18)){ 870. **\$keterangan\_malam[\$a]="Sedang"; 871.** } **872.** //Rule18 873. elseif((\$rata nilai malam[\$a]>100 and \$rata\_nilai\_malam[\$a]<=190) and (\$rata\_waktu\_malam[\$a]>=15 and \$rata\_waktu\_malam[\$a]<=18)){ **874. \$keterangan\_malam[\$a]="Tidak Sehat"; 875.** } **876.** //Rule19 **877.** elseif((\$rata\_nilai\_malam[\$a]>190 and \$rata\_nilai\_malam[\$a]<300) and (\$rata\_waktu\_malam[\$a]>=15 and  $$$ rata waktu malam $$$ al<=18)){ 878. **\$keterangan\_malam[\$a]="Sangat Tidak Sehat"; 879.** } **880.** //Rule20 881. elseif((\$rata nilai malam[\$a]>=300 and \$rata\_nilai\_malam[\$a]<=1000) and (\$rata\_waktu\_malam[\$a]>=15 and \$rata waktu malam[\$a]<=18)){ 882. \$keterangan malam[\$a]="Berbahaya"; **883.** } **884.**

### UNIVERSITAS MEDAN AREA

100

Document Accepted 18/7/23

© Hak Cipta Di Lindungi Undang-Undang

- 2. Pengutipan hanya untuk keperluan pendidikan, penelitian dan penulisan karya ilmiah
- 3. Dilarang memperbanyak sebagian atau seluruh karya ini dalam bentuk apapun tanpa izin Universitas Medan Area

**885.** //Rule 21 886. elseif((\$rata nilai malam[\$a]>=0 and \$rata\_nilai\_malam[\$a]<=50) and (\$rata\_waktu\_malam[\$a]>=18 and \$rata waktu malam $[4a] \leq -24$ ) 887. **\$keterangan\_malam[\$a]="Baik"; 888.** } **889.** //Rule22 890. elseif((\$rata nilai malam[\$a]>50 and \$rata\_nilai\_malam[\$a]<=100) and (\$rata\_waktu\_malam[\$a]>=18 and \$rata waktu malam $[4a] \leq -24$ ) 891. **\$keterangan\_malam[\$a]="Sedang"; 892.** } **893.** //Rule23 **894.** elseif((\$rata\_nilai\_malam[\$a]>100 and \$rata\_nilai\_malam[\$a]<=190) and (\$rata\_waktu\_malam[\$a]>=18 and  $$$ rata waktu malam $[$a]<=24)$ }{ 895. **\$keterangan\_malam[\$a]="Tidak Sehat"; 896.** } **897.** //Rule24 898. **All Strutters** elseif((\$rata nilai malam[\$a]>190 and \$rata\_nilai\_malam[\$a]<300) and (\$rata\_waktu\_malam[\$a]>=18 and  $$$ rata waktu malam[ $$a$ ]<=24)){ **899. \$keterangan\_malam[\$a]="Sangat Tidak Sehat"; 900.** } **901.** //Rule25 **902.** elseif((\$rata\_nilai\_malam[\$a]>=300 and \$rata\_nilai\_malam[\$a]<=1000) and (\$rata\_waktu\_malam[\$a]>=18 and \$rata waktu malam[\$a]<=24)){ 903. \$keterangan\_malam[\$a]="Berbahaya"; **904.** } **905.** echo "Keterangan Malam : ". \$keterangan\_malam[\$a]."<br><br>"; **906. 907.** mysqli\_query(\$koneksi,"INSERT INTO fuzzy (id perangkat, tanggal, fuzzy dini hari, keterangan dini hari, fuzzy pagi, keterangan pagi, fuzzy siang, keterangan siang, fuzzy\_sore, keterangan\_sore, fuzzy\_malam, keterangan\_malam) VALUES ('".\$id\_perangkat."', '".\$tanggal[\$a]."', '". \$fuzzy\_dini\_hari[\$a]."', '". \$keterangan\_dini\_hari[\$a]."', '". \$fuzzy\_pagi[\$a]."', '". \$keterangan\_pagi[\$a]."', '".  $\begin{bmatrix} 1 & 0 \\ 0 & 0 \end{bmatrix}$ .  $\begin{bmatrix} 1 & 0 \\ 0 & 1 \end{bmatrix}$ .  $\begin{bmatrix} 1 & 0 \\ 0 & 1 \end{bmatrix}$ .  $\begin{bmatrix} 1 & 0 \\ 0 & 1 \end{bmatrix}$ \$fuzzy\_sore[\$a]."', '". \$keterangan\_sore[\$a]."', '". \$fuzzy\_malam[\$a]."', '". \$keterangan\_malam[\$a]."');"); **908.** } **909.** } **910.** ?>

101

### UNIVERSITAS MEDAN AREA

© Hak Cipta Di Lindungi Undang-Undang

- 2. Pengutipan hanya untuk keperluan pendidikan, penelitian dan penulisan karya ilmiah
- 3. Dilarang memperbanyak sebagian atau seluruh karya ini dalam bentuk apapun tanpa izin Universitas Medan Area

# **Lampiran 2. Surat Keterangan Pembimbing**

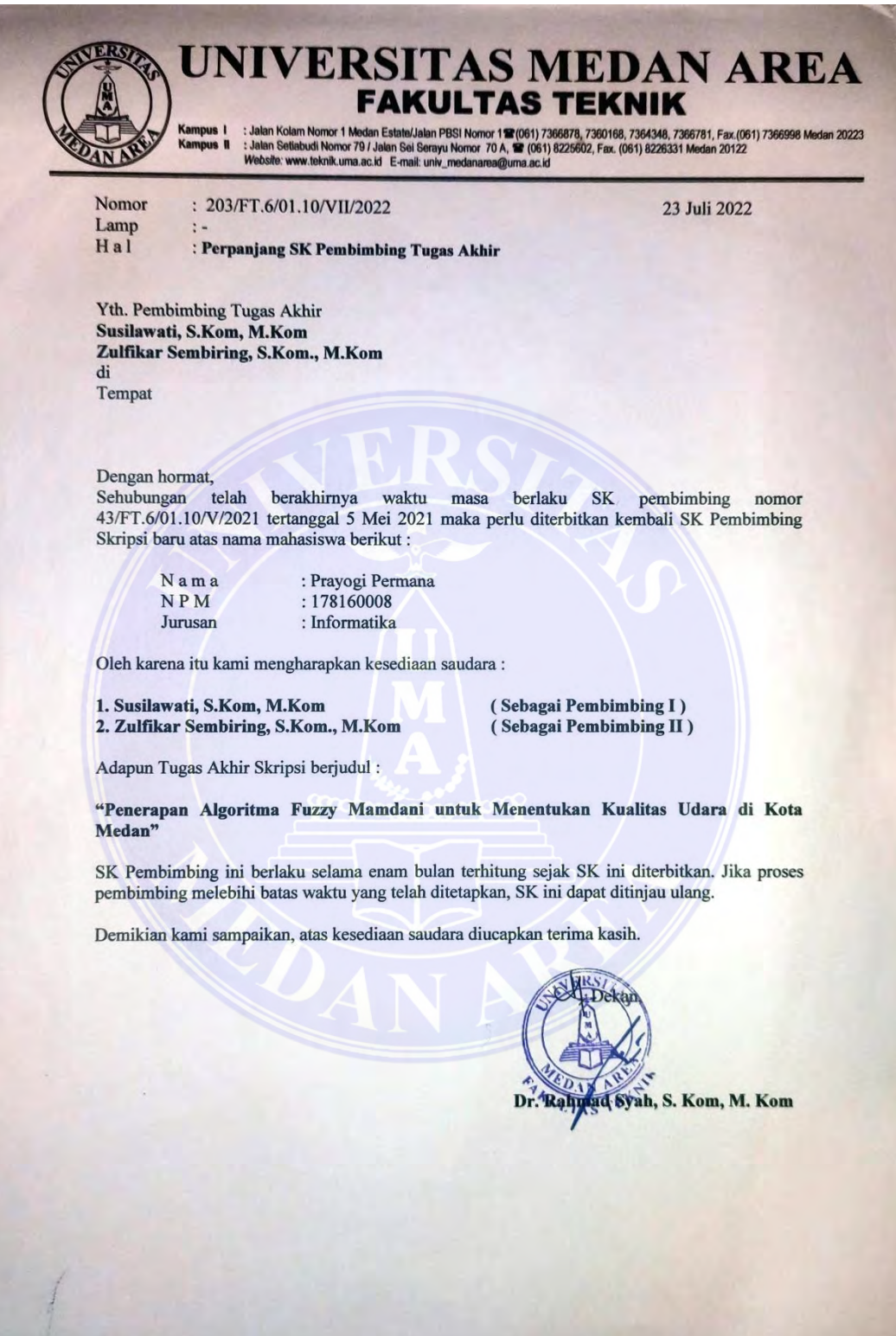

# UNIVERSITAS MEDAN AREA

102

© Hak Cipta Di Lindungi Undang-Undang

----------------------------------------------------- 1. Dilarang Mengutip sebagian atau seluruh dokumen ini tanpa mencantumkan sumber

2. Pengutipan hanya untuk keperluan pendidikan, penelitian dan penulisan karya ilmiah

# **Lampiran 3. Surat Keterangan Pengantar Riset**

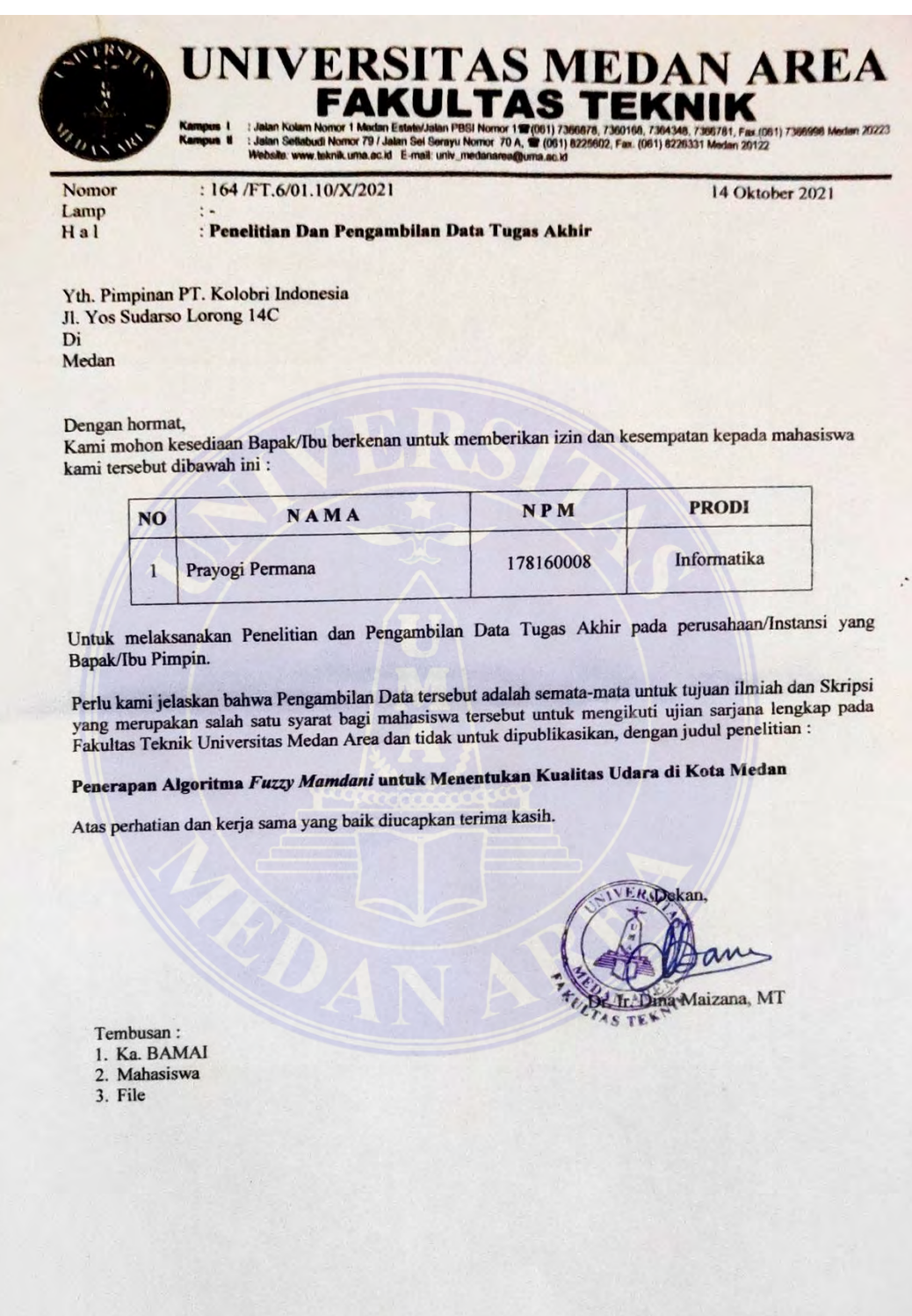

## UNIVERSITAS MEDAN AREA

103

© Hak Cipta Di Lindungi Undang-Undang

----------------------------------------------------- 1. Dilarang Mengutip sebagian atau seluruh dokumen ini tanpa mencantumkan sumber

2. Pengutipan hanya untuk keperluan pendidikan, penelitian dan penulisan karya ilmiah

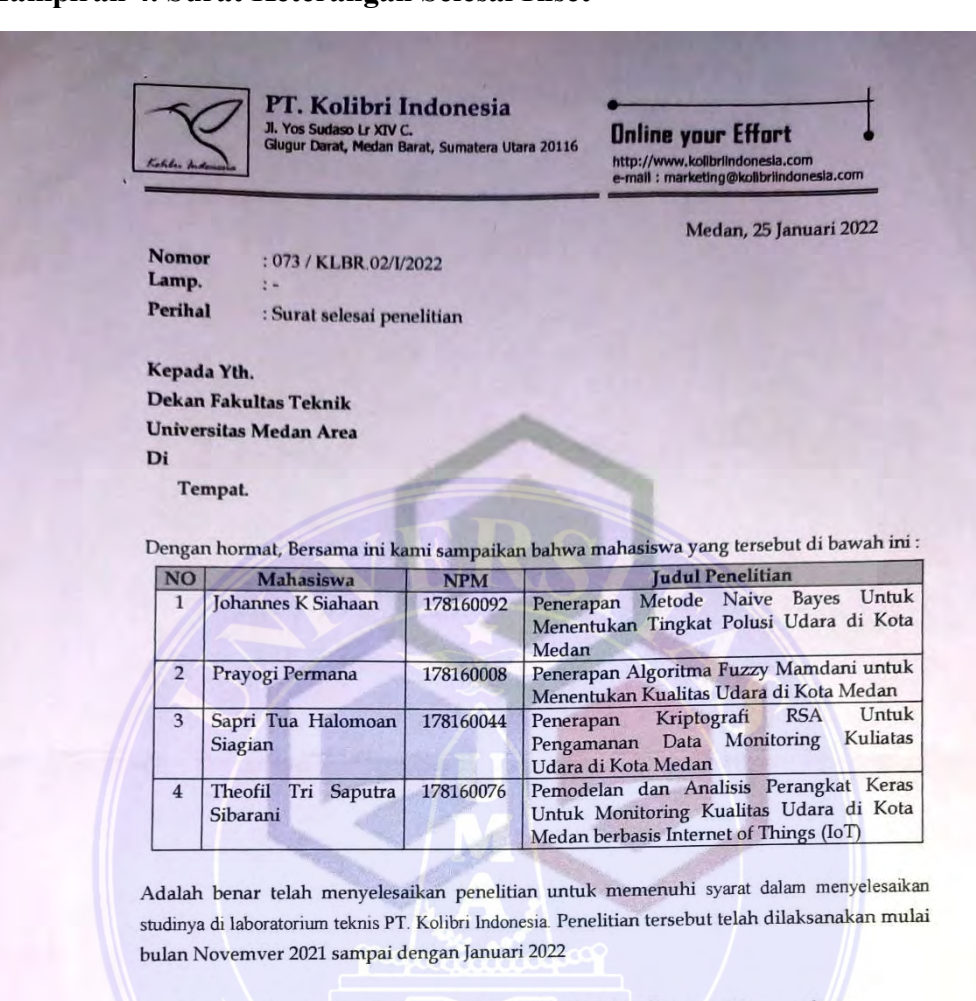

#### **Lampiran 4. Surat Keterangan Selesai Riset**

Demikian surat ini disampaikan untuk dapat diketahui dan dipergunakan seperlunya.

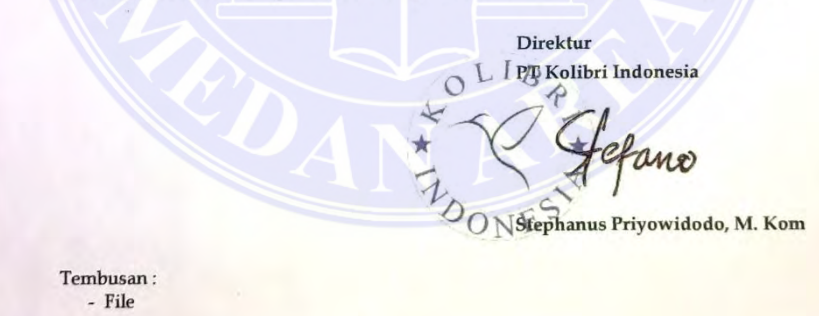

## UNIVERSITAS MEDAN AREA

© Hak Cipta Di Lindungi Undang-Undang

----------------------------------------------------- 1. Dilarang Mengutip sebagian atau seluruh dokumen ini tanpa mencantumkan sumber

2. Pengutipan hanya untuk keperluan pendidikan, penelitian dan penulisan karya ilmiah

3. Dilarang memperbanyak sebagian atau seluruh karya ini dalam bentuk apapun tanpa izin Universitas Medan Area

Document Accepted 18/7/23

J<sub>turnitin</sub> Similarity Report ID: pid:29477:37105365 **PAPER NAME AUTHOR** Prayogi Permana\_178160008\_Skripsi.do Prayogi Permana CX WORD COUNT CHARACTER COUNT 8283 Words 49858 Characters PAGE COUNT FILE SIZE **4.9MB** 65 Pages **SUBMISSION DATE REPORT DATE** Jun 8, 2023 2:54 PM GMT+7 Jun 8, 2023 2:53 PM GMT+7 23% Overall Similarity The combined total of all matches, including overlapping sources, for each database. · 21% Internet database + 7% Publications database · Crossref database · Crossref Posted Content database · 17% Submitted Works database **Excluded from Similarity Report** · Small Matches (Less then 10 words)

105

#### **Lampiran 5. Turnitin Cek Plagiat**

## UNIVERSITAS MEDAN AREA

© Hak Cipta Di Lindungi Undang-Undang

----------------------------------------------------- 1. Dilarang Mengutip sebagian atau seluruh dokumen ini tanpa mencantumkan sumber

2. Pengutipan hanya untuk keperluan pendidikan, penelitian dan penulisan karya ilmiah

3. Dilarang memperbanyak sebagian atau seluruh karya ini dalam bentuk apapun tanpa izin Universitas Medan Area

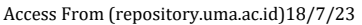

Summary